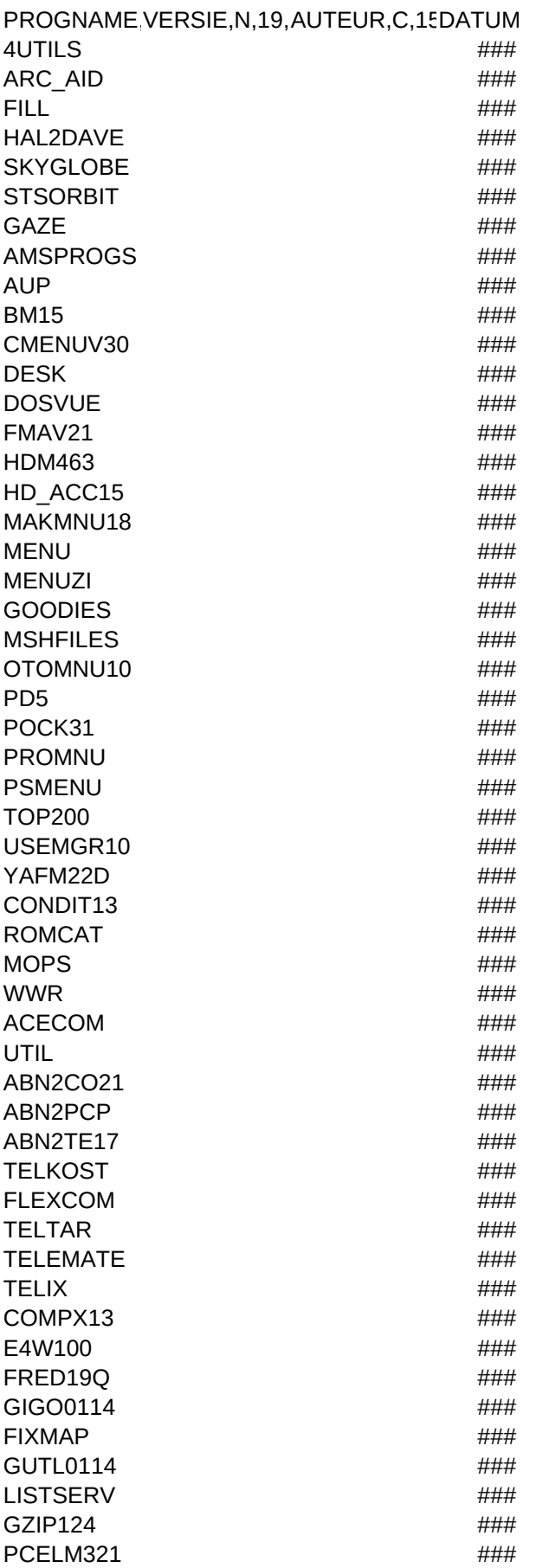

PMAIL301 #### RESOURCE ####  $\mathsf{UDG}$  and  $\mathsf{HHH}$ SPLIT121 ####  $TIN121$   $\qquad \qquad \qquad \text{+}$ UUORIGIN ####  $WAFM10$   $\#H$ # $\#$ ENVISION #### ATLAS20 ### FLAGS93 **###** IDIOOM ### PCL57 #### SPREEKW #### TOPOGR  $\qquad \qquad \text{#} \qquad \text{#}$ TYPENL54 ### VERKEER #### BORDEN #### FIETS **###**  $W$ ATER  $\#$ ## $\#$ ACLOCKMP #### AMDCM1A  $\# \# \#$ AMEM20 ### BASISDEM  $\# \# \#$ BASISPKT **###**#  $BD20$   $\#$ BTB102 ####  $CL145$   $\#$ CRAYON30 #### EDUSOFT #### KEERSOM **###** KIDSHOW  $\# \# \#$ MEESTERW ####  $M$ W  $\#$ # $\#$ # $\#$ WORDY20 #### HYDROSIM  $\# \# \#$  $KAMUS$   $\qquad \qquad \qquad$   $\qquad \qquad$   $\qquad \$  $MGVGA431$   $\qquad \qquad \qquad \text{HHH}$ PHYSIC11  $\#$ ###  $F-PROT$  $SCAN$   $\#HH$ TBAV61 #### VSHLD **###** ACCEPT **ACCEPT**  $\# \# \#$ FAMHIST **###** GENKIT **Annual Service Contract Administration** and the service of the series of the series of the series of the series of the series of the series of the series of the series of the series of the series of the series of t  $FEDIT$   $\qquad \qquad \qquad$   $\qquad \qquad$   $\qquad \$ PCDCAD ###  $DRAFT$   $\qquad \qquad \qquad$   $\qquad \qquad$   $\qquad \$ PROTOCAD #### CSHOW  $\# \# \#$ ANIMAKE #### CRENDER #### LPARSER ####

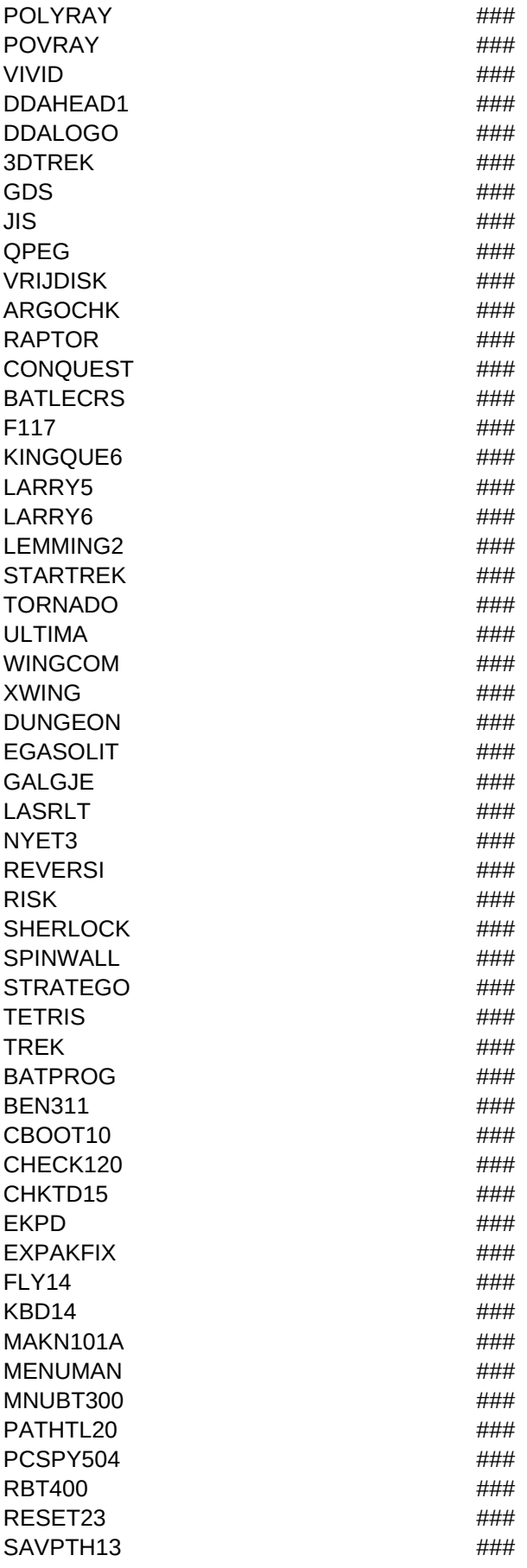

SETER145 #### SW-45 ####  $TSBAT43$   $\qquad$   $\qquad$   $\q$ WAITER **###**  $WTDISK11$   $\qquad \qquad \qquad$   $\qquad \qquad$   $\q$ CCD110 #### DDIR94 #### DIREDI #### DLOG310 ### DRIP200 #### FINDIR #### GD402A ### MH-DU12 ### NDIR177 #### **QCD2** ### SD323 ### ZDEL20 ### 22NICE #### ALARM13 **###** BCMD10 ####  $CC110$   $\#$ CDGRAB #### CHGINT12  $\# \# \#$ CRITTER #### EDITMSG #### ENV18A ### ERRLVL13 **###**  $EXC$   $\qquad \qquad \qquad \text{#HH}$ KGB104 ### LABEL35 ### MAGMOUSE  $\# \# \#$ NOSOUND #### NOSTOP ### PIGAS  $\# \# \#$ PWPLUS11 #### QICBAT ####  $R$ SINCE  $\#$   $\#$ SASK135 ####  $SPEAK$   $\qquad \qquad \qquad$   $\qquad \qquad$   $\qquad \$ TOP122 #### TSRK-102 ### UPCT13 ### AF125 #### APNDIT10  $\# \# \#$ CHKNAME  $\uparrow$   $\downarrow$   $\downarrow$  $BEDIT$   $\qquad \qquad \qquad$   $\qquad \qquad$   $\qquad \$ BFF226 ####  $BIGTXT17$   $\qquad \qquad \qquad$   $\qquad \qquad$   $\qquad \qquad$   $\qquad \qquad$   $\qquad \qquad$   $\qquad \qquad$   $\qquad \qquad$   $\qquad \qquad$   $\qquad \qquad$   $\qquad \qquad$   $\qquad \qquad$   $\qquad \qquad$   $\qquad$   $\qquad \qquad$   $\qquad \qquad$   $\qquad \qquad$   $\qquad \qquad$   $\qquad \qquad$   $\qquad \qquad$   $\qquad \qquad$   $\qquad \qquad$   $\qquad \qquad$   $\qquad \qquad$   $\qquad \$ CHKTXT **###** COPYIT2 ### COPYOM ### CUTIT\_10 #### DAB140 ####

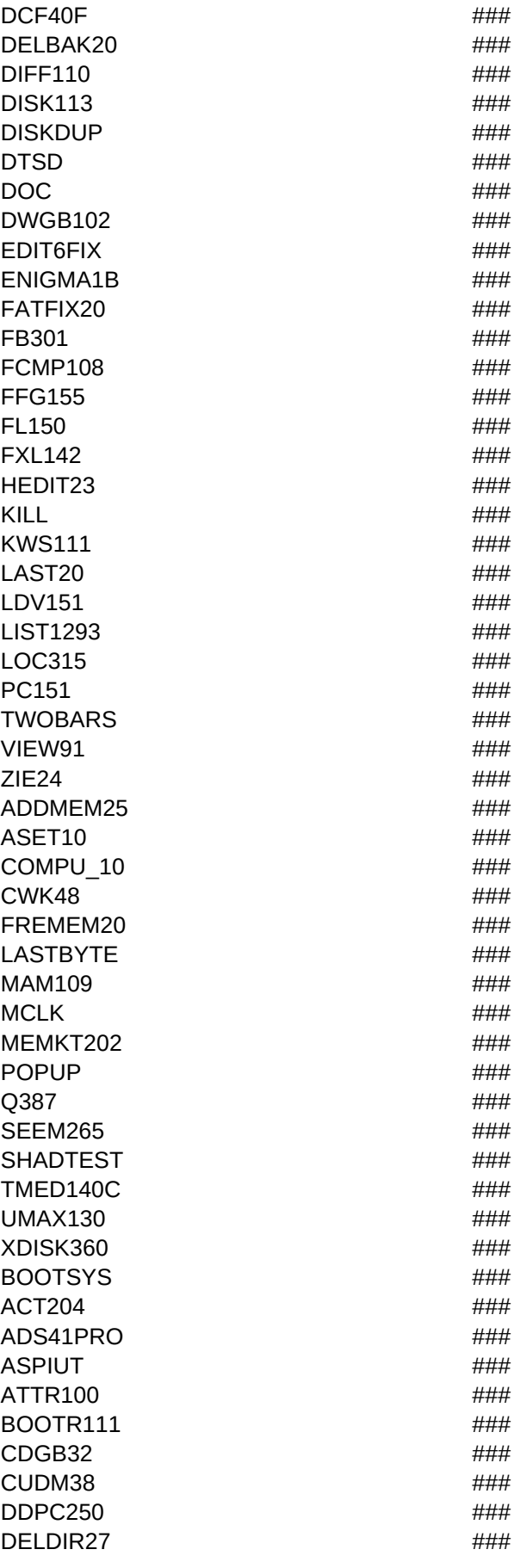

DLOG32 ###  $DM216$   $\#$ DOS6WA #### DS50 ### DSK109 #### DSPACE63 #### DSPD105 ### DU113 ### DUSE30 #### FE23 **####** FILEMV06 ### FLOP2TPD #### FSP111 ####  $MFA10$   $\#HH$ QDIR132 #### QP11RTHW  $\# \# \#$ ASCII W2 #### DOSMODE  $\# \# \#$ AUTOSC **###** BLK201 #### CLRKEY13 **###** LOCKOFF2 #### PP100 #### STFKEY15 #### AATEXT **ALL AND AND A ATTEXT** ASCGRAPH  $\# \# \#$ 2COL49 **###**# 4LCTRL #### GS26 286 #### GS26 386 #### 4PR415 #### APP106 ### BANNER ### CMK173 #### CRP203 ### DJSFTFNT ### DS2V4052 ### ETIPRO **###** EZSET2 ### FED202 ### FNTVIEW3  $\# \# \#$ FONTDJ5 #### FSLABL  $\# \# \#$ GIFPRT51 ####  $LASR@500$   $\qquad$   $\qquad$  LJ3FNT13 ### P4PRTS ### P66 ###  $PCINX10A$   $\#$ PRNTGF #### PRTMENU ####

SF2PK200 ###

 $DIZMAN12$   $\qquad \qquad \qquad$   $\qquad \qquad$   $\qquad \qquad$   $\qquad$   $\q$ 

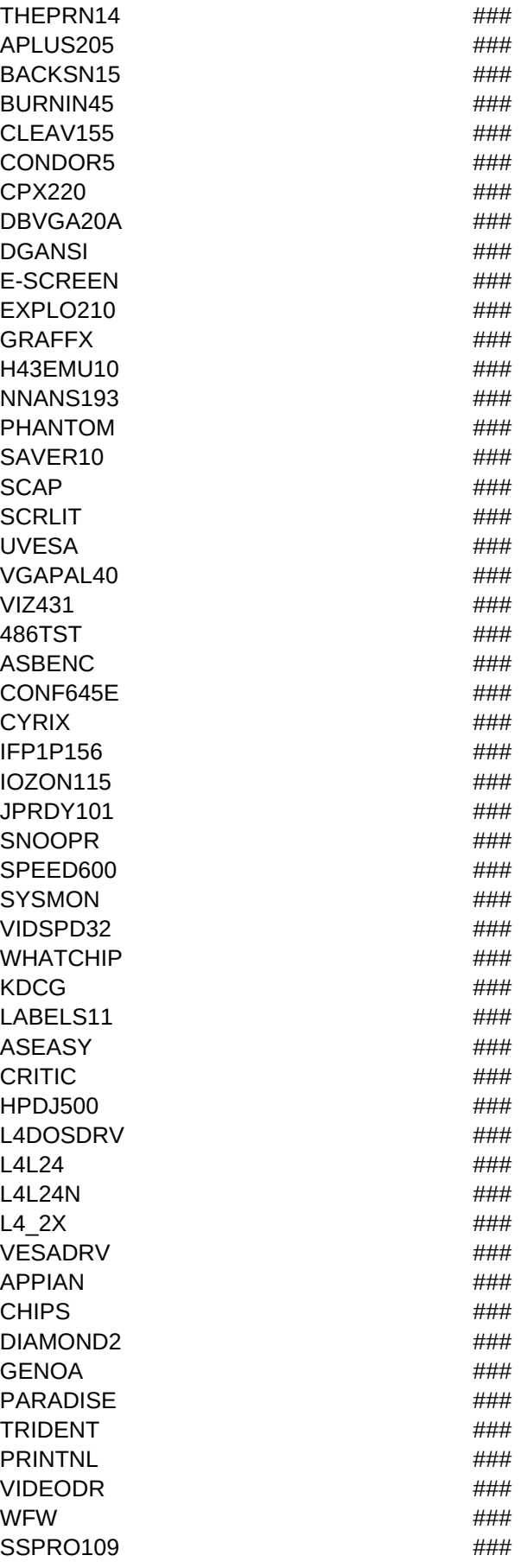

STL24300 **###** STLPR300 #### VIPER200 **###** UTIL  $\qquad \qquad \qquad \text{Hint}$ WIN31 ### 24X204E ### VPCI305 ### MW63LTNL #### MW64LTUS **###**  $DOS$   $\#HH$ EDITOR #### PRINT **And All Account At All Account At All Account At Account At Account At Account At Account At Account At A** WINDOWS ### CLIENT **###** PCARD100 #### PHONE2  $\# \# \#$ PMPHONE  $\# \# \#$ ROLODX24 #### TLCADR01 #### HAZEL12 **###** HIHOTELN #### LBB2 123 #### ALGEN120 #### UUPC  $\qquad \qquad \text{#}\n$ DLOS2 #### FAN 201 #### FRAFMOS **###** HYDRAOS2 ###  $IRC10G$   $\qquad$   $\qquad$   $\q$ JHNSDLR ###  $KWO12B$   $\qquad \qquad \qquad \text{Hint}$ LINKR3 #### LOGICOM  $\# \# \#$  $LTIMES25$   $\qquad$   $\qquad$   $\q$  $LW21$   $\#$ MAGCOM23 #### MR2 163 #### OFFTAG10  $\#$ ### OS2COM  $\# \# \#$ OTHL-100 **###** PFIXP10 #### PM2UB12 #### PMBBS11 #### PMCOM211 #### PMNOS1DX  $\# \# \#$ PMPHONE2  $\#$ ###  $REFAX11$   $\qquad \qquad \qquad \text{#}$  $SIO126A$   $\#$ SLIP2XV1 #### SOB\_005B #### SOFTOS2 #### SOFTTERM  $\# \# \#$ TUSERP41 ####

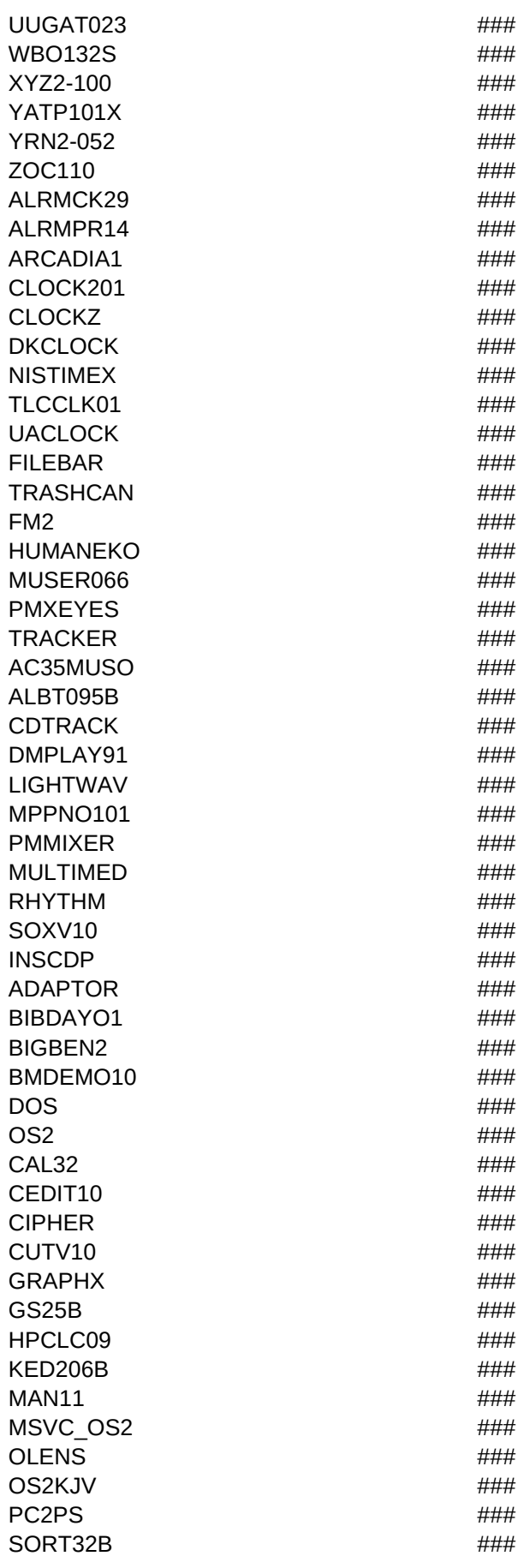

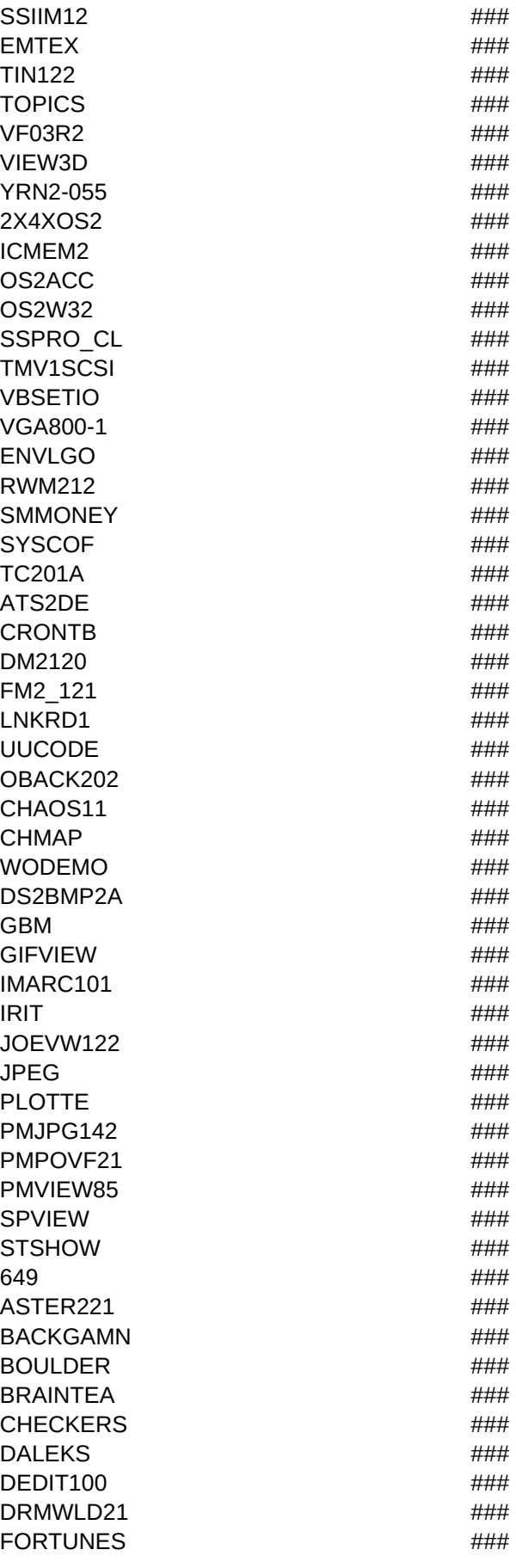

FOURPM  $\# \# \#$ GIRUN ####  $G$ REED  $\qquad \qquad \qquad \text{#} \#$ HELRES ####  $LIEE2$   $\qquad \qquad \qquad$   $\qquad \qquad$   $\qquad$ MAHJONGG  $\# \# \#$ MASTERMD #### MIJNVEEG ####  $N$ IKNAK11  $\#$ ### NIM100 ### OMEGA **###**# OS2LOT **###** PEGGED #### PMBOTS11 ### PMKRON #### PMMATH24  $\# \# \#$ REPEAT **All and the set of the set of the set of the set of the set of the set of the set of the set of the set of the set of the set of the set of the set of the set of the set of the set of the set of the set of the set** ROIDS20 ####  $SCHAAK$   $\qquad \qquad \qquad$   $\qquad \qquad$   $\qquad$ SCORCARD #### SEAHAVEN #### SOL\_CONQ #### SORRY #### TETRIS **###** VIEROPRY ### WOR\_11 ### XWORD **###** 20MEMU ### 700PRO ### ALPHAL **ALPHAL** BN2SRC #### BOOT2X **###** CDEXPL ### CHKSTO **###** CIDSETUP #### CLPSRV #### COLRPT **And All Account At All Account At All Account At Account At Account At Account At Account At Account A** CSTEPM  $\# \# \#$  $EXCAL$ EXDESK ### EXEMAP **###** GFOLDR #### GOSERV #### ICPACDN ####  $L40BAT$   $\qquad \qquad \qquad$   $\qquad \qquad$   $\q$  $L40$ TEM  $\qquad \qquad \qquad \text{+}$ LANDEMO ####  $LTRNAM$ MEGADS #### PCSWOCID #### PMPRTF  $\qquad \qquad \text{#} \text{#}$ PROGRF  $\qquad$   $\qquad$ ROBOSV ####

STARTDOS #### SYSLEVEL #### TINYED **###** TSHELL  $\# \# \#$ TUNEUP **###**  $W$ ATCH  $\#$ ## $\#$ ASMWIN13 ### CPUID32 #### GMSRC211 ### MACHO ### DEMOS ####  $\overline{C}$   $\overline{H}$   $\overline{H}$   $\overline{$ QB45 ### FONTEDIT **###** PALEDIT **ALEDIT ALEXANDER** ALTBC553 **###** ALTQB553 ### ALTVB103 ### ASIC400 ### BASDOC20 ####  $BB14$   $\#$ BLTQ18 ### CONTRL30  $\# \# \#$  $L$ IBWIZ14  $\#$ ## $\#$ MNUSYS11 ### OBJTOO23 #### PBC22 #### POSTIT61  $\#$ ### QBDBAS ###  $OBFX$   $\qquad$   $\qquad$  S3BAS11 ### SMAK124 #### SORTSUBS ####  $ZV25$ MKFORM  $\# \# \#$ ADDPCX  $\# \# \#$  $AVTS$   $\qquad \qquad \qquad$   $\qquad \qquad$   $\qquad \q$ BCCMOUSE ### BRICOM ####  $CDEF$   $\qquad \qquad$   $\qquad \qquad$  CISAM100 #### C\_LINES #### DELFREE #### DETAR #### EDITFILE  $\# \# \#$  $EMS$   $C$   $\qquad \qquad$   $\qquad \qquad$   $\qquad \qquad$   $\qquad$   $\qquad \qquad$   $\qquad \qquad$ EV\_201 ###  $DEMO1$   $\qquad \qquad \qquad$   $\qquad \qquad$   $\qquad \$  $HANOI$ FRBT 20  $\# \# \#$ FS191 #### XSPAWN33 ###  $DEMO$  ####

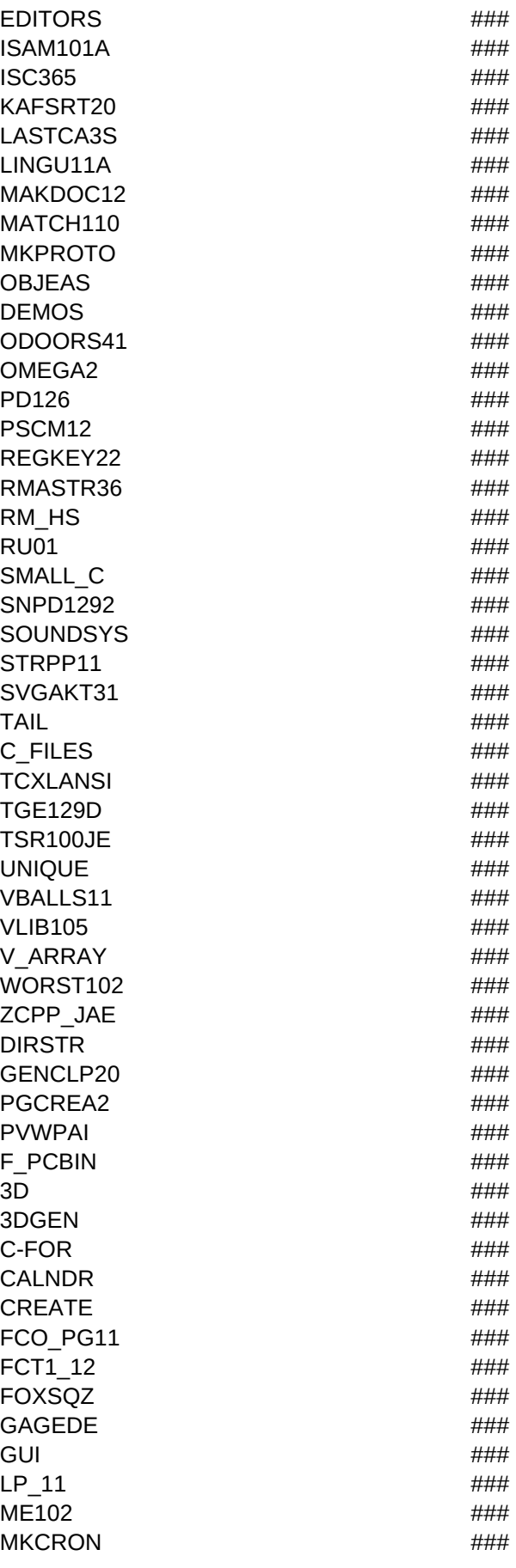

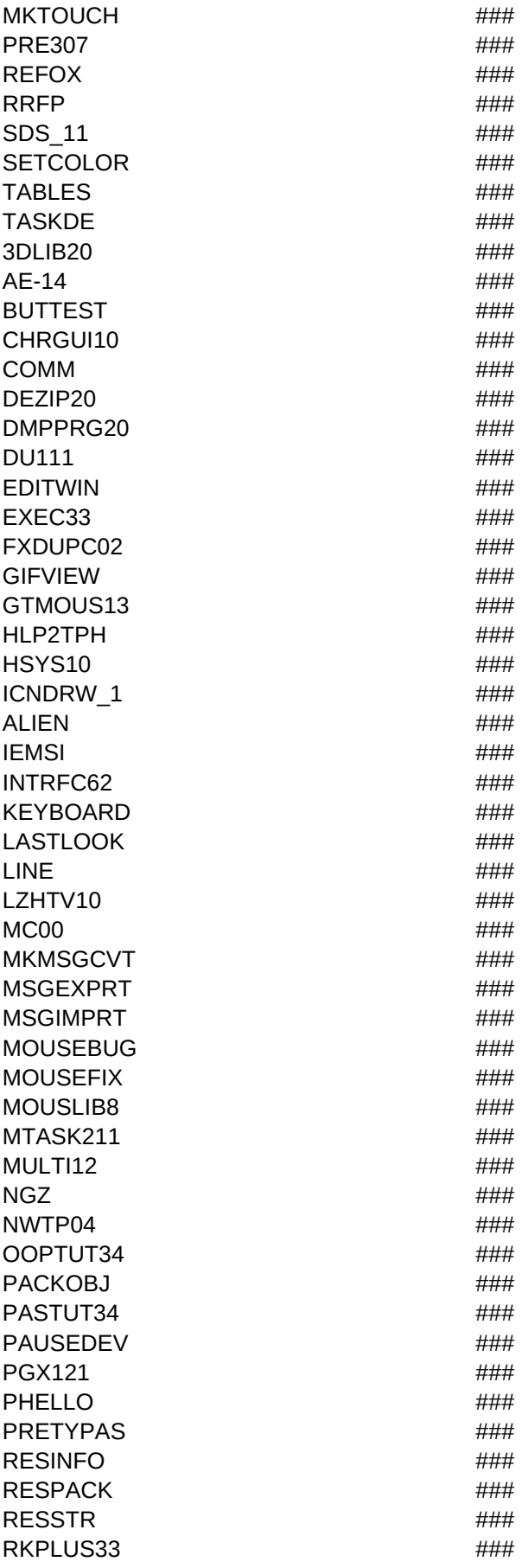

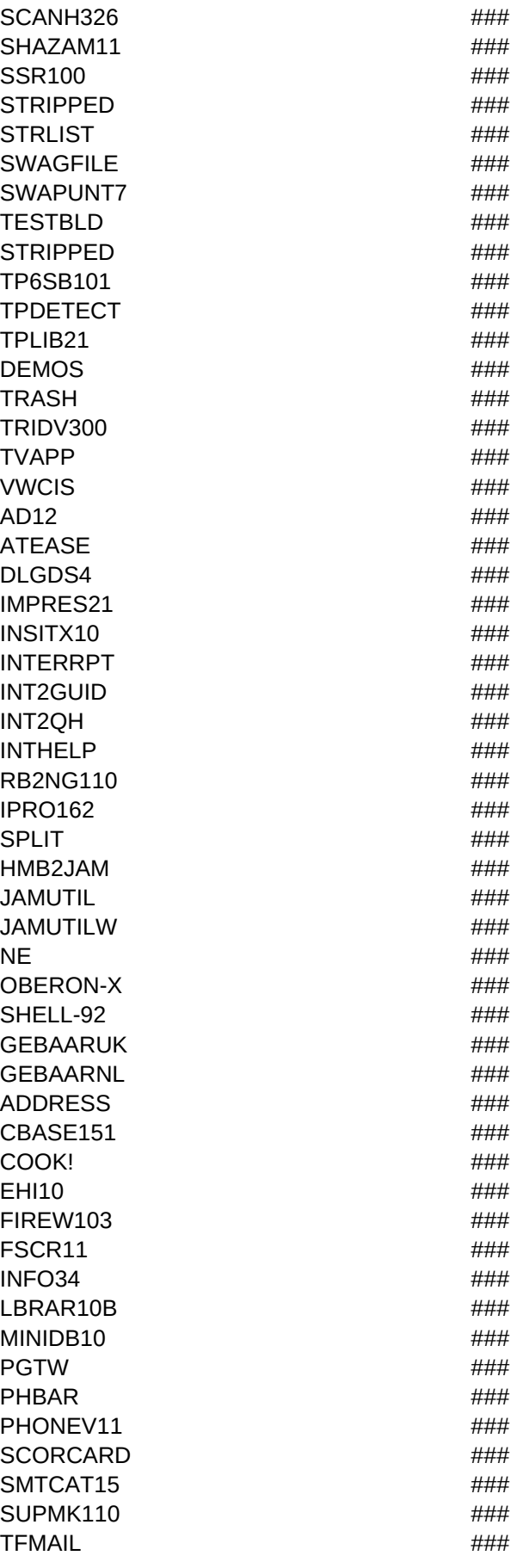

 $WFW13$  ### WINFLY ### WSURVEY **And All Account and Account and Account and Account and Account and Account and Account and Account and Account and Account and Account and Account and Account and Account and Account and Account and Account and A** CQWK130 #### VISMODEM  $\# \# \#$  $WINRIP$   $\#HH$ WINTERM  $\# \# \#$ WTCOLOR #### BCOM22 #### MLK104 ### RFDML112 #### SRCHR135 #### VBRE201S ### WCUTIL10  $\# \# \#$ 4PSHELL #### BUTTONS  $\# \# \#$ DESKMENU #### TLBAR211 ####  $DEMO$   $\qquad \qquad \qquad$   $\qquad \qquad$   $\qquad \q$ T&C40 #### 4ALNCH11 #### WINPOST ### CB200 #### FOLDERS4 #### FSTKEY20 #### HELPCOLR #### HOUSE205 ### LANCR1 3 ### PROLANC1 #### ROUTE141 ### W ONE41  $\# \# \#$ TBAVW6 **###**# WINCRC2 #### WINSCN ### AEROBI10 #### ALM31 #### BARS31 ### BRCHUR32 #### CVTIT200 ### FCC11 #### RM\_20A #### RUNTRAK ####  $WINPROF1$   $\qquad \qquad \qquad \text{#} \#$ WBARCODE #### HONDERD ####  $LEZEN$   $\qquad \qquad \qquad$   $\qquad \qquad$   $\qquad \$ SKYMAP ### NEDERLND #### EUROPA **###** VERKEER ####  $MMTYPE$   $\qquad \qquad \qquad$   $\qquad \qquad$   $\qquad \qquad$   $\qquad \qquad$   $\qquad$   $\qquad \qquad$   $\qquad$   $\qquad$   $\qquad$   $\qquad$   $\qquad$   $\qquad$   $\qquad$   $\qquad$   $\qquad$   $\qquad$   $\qquad$   $\qquad$   $\qquad$   $\qquad$   $\qquad$   $\qquad$   $\qquad$   $\qquad$   $\qquad$   $\qquad$   $\qquad$   $\qquad$   $\qquad$   $\qquad$   $\qquad$   $\qquad$   $\qquad$ GENMTH10  $\# \# \#$ KID210 ####

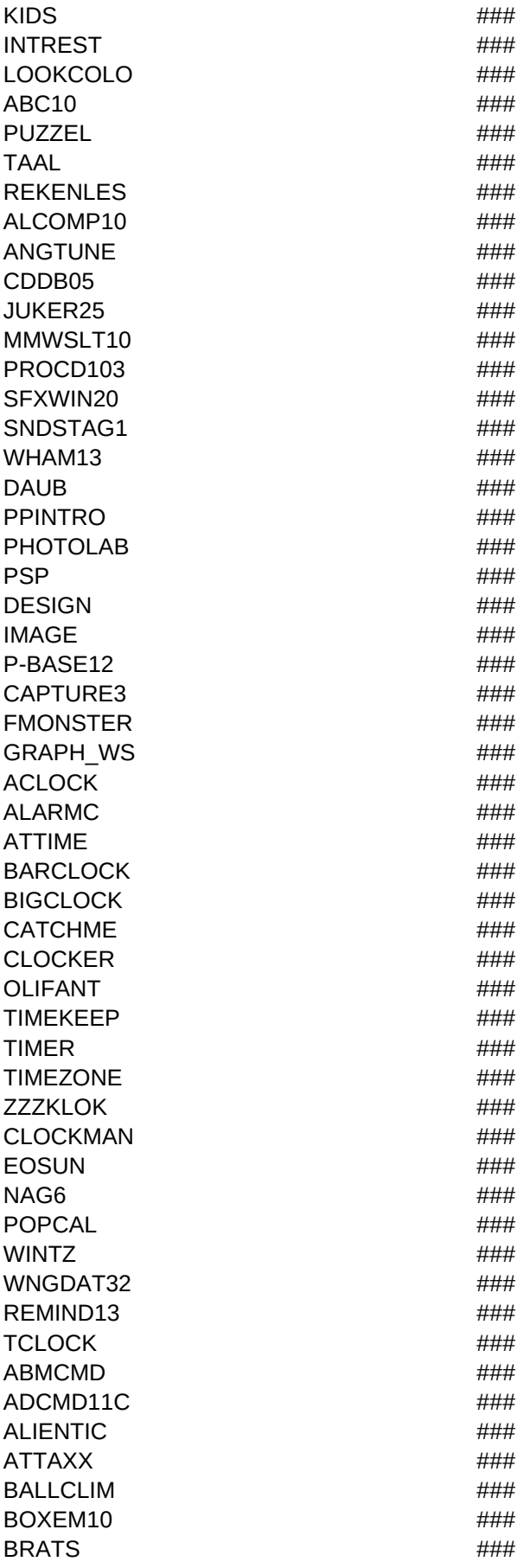

CHARGE10  $\#$ ### CONFND10 #### CSTONE10  $\#$ ### DBM10 #### DOOMSGED #### FS101 #### HANGM102 #### HRTS20 **###** HURR101 #### KLOKS10 **###** MAHJONGG #### PENDULOU #### PENTOMIN ### PPYTHON #### QUENZR10  $\# \# \#$  $RISK$   $\qquad \qquad \qquad$   $\qquad \qquad$   $\qquad \q$ RUNNER #### SNW10B ####  $SPEXP1$   $\qquad \qquad \qquad$   $\qquad \qquad$   $\qquad$ SWATM11 #### TANKTK10 ### TEE TIME  $\# \# \#$ THINGS  $\# \# \#$  $WCUBE$   $\qquad \qquad \qquad \text{#}$  $WHUNT$   $\qquad \qquad \qquad \text{#}\n$ WINROIDS  $\# \# \#$  $WINSIFGF$   $\qquad \qquad \qquad$   $\qquad \qquad$   $\q$ WINSLAM! ### WINSLOT **###** WINTREK #### WINUHS  $\# \# \#$  $WINZEE$ WORDMAN #### WORMWAR  $\# \# \#$ YACHT221 ###  $ZANTII$  $BLC26E$   $\qquad \qquad \qquad \text{#} \#$ DRAGVU20 ### DTSW20 #### FLINE110 #### IMLITE ### KEYPRO12 #### LATIN35 ### NOTEBK1J #### OEMCLIP **And All Account and Account and Account and Account and Account and Account and Account and Account and Account and Account and Account and Account and Account and Account and Account and Account and Account and A** POSTER11 ### QUIK16 ### RUSSPAD #### SEDT20 **###**  $TXTMN20$   $\qquad \qquad \qquad$   $\qquad \qquad$   $\q$ WDIFF101 #### WHIZNOTE  $\# \# \#$ WNBRW34 ####

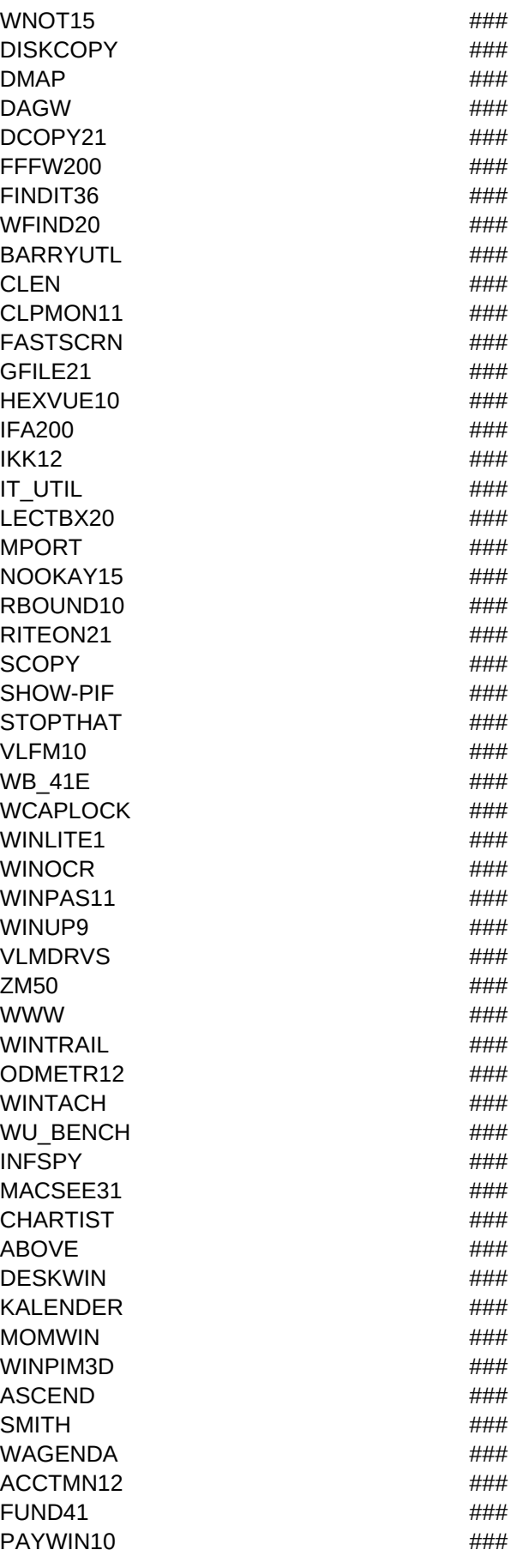

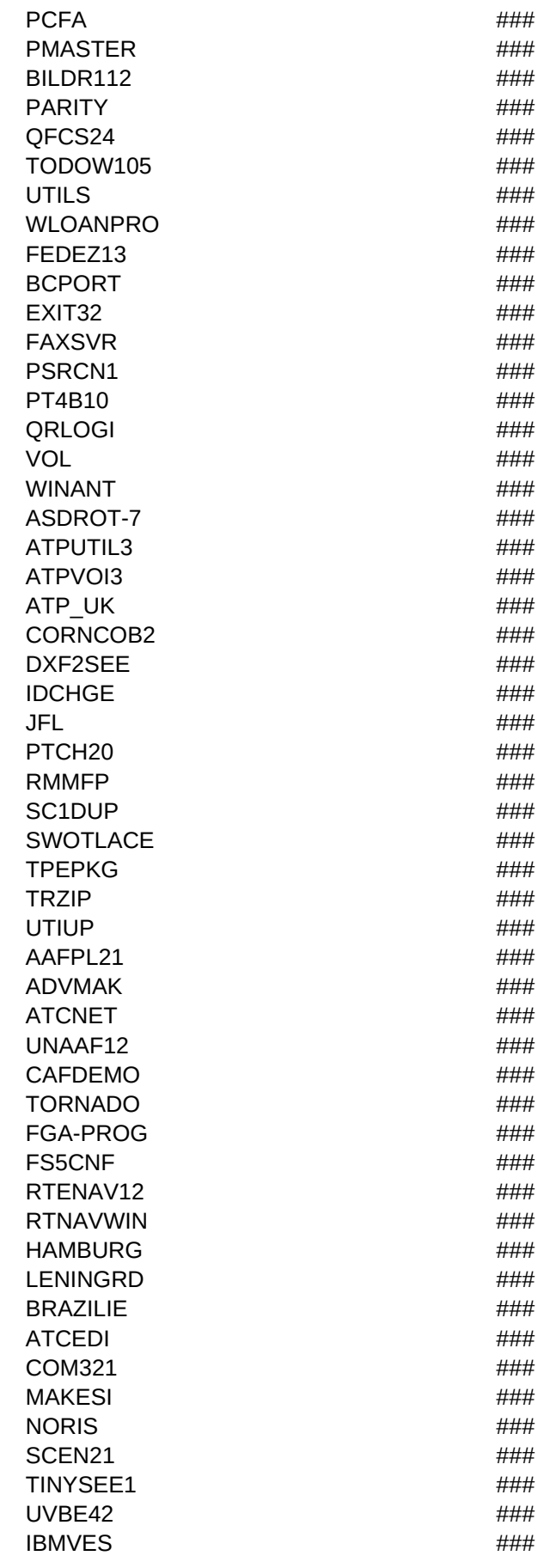

XGAVES **###** XGAVES ###  $ME262$   $\#$   $\#$ PL MD80B #### DOOM ####  $H$ INGAME  $#HH$ DMGRAP #### DOOMEZ #### DOOMVB ### DTEDIT **###** RGDMED #### DSGE4W #### DEU51 #### DMBSP #### EDITOR ### ENIGMA  $\# \# \#$ DMMUS10  $\# \# \#$ DMAUD #### VIEWER ### COLLECT #### DOOMCC ### DMIJUM ### DMWADR #### DOOMLD #### DRIVERS #### RDOOM #### DMTCP #### DMBNU #### DMMOVE  $\# \# \#$ DMMASTR ### DOOMHPGL ###  $LBEV2$   $\qquad$   $\qquad$ HOCKEY10  $\#$ ###  $I$ NFITYPE  $\#$ ### CTBASE  $\# \# \#$ Z80-201 #### GO ### SUBWAY **###** TTDEMO **###** SOURCE #### DTOKNA ###  $INIT-200$   $\#HH$ VOGEL11 #### TCHAO31B #### RECREA20 #### GAZE ### HONDERD ###  $IMAGF$ PPINTRO **###**  $CDB$  10  $\#$ ### DOSCARTE ###  $DOS$   $\#HH$ LCHESS-D ####

PM12 ### REKENLES #### DIGI ### PCX **####** ENGELS #### TEMPO **####** ABORT **ABORT** COSMO #### #1AGENT ### RIPTM154 ### CAPSLCK #### PSP20 #### SPEED60 ####  $ATLAS4$   $\qquad$   $\qquad$ GOOGOL ### VGACOP6 ### FASTKEY **###**# VGAUTILS **###** NLTEL ### WINZIP50 **###** OVERKILL #### ALGEBRA #### BUNGALOW  $\# \# \#$  $KLOK$   $\qquad \qquad \qquad$   $\qquad \qquad$   $\qquad \q$ OPPERVL ### REKENEN #### TAAL ### TOPO-NLV #### VERKEER **####** VRAAG!! ### LEKKER12 #### EASMUZ #### EASTSA  $\# \# \#$  $JOY$   $\qquad \qquad \qquad \qquad \text{#HH}$  $MBM$   $\#HH$ GWS61B ### MODEDIT  $\# \# \#$ GLANCE #### GLIMPSE  $\# \# \#$ PROGO **####** TBP010P #### DB152LNK ####  $BWAVE$   $\#\#$ SLMR21 #### EDITWOLF **###** CD-WIN31 ### COPYQ302 ### ICONS ###  $CIT$   $LIB$   $\qquad \qquad$   $\qquad \qquad$   $\qquad$   $\qquad$  FUNFACE2 #### NEOPAINT  $\# \# \#$ TOPDRAW  $\# \# \#$ SETUP **###**#

OMSCHRIJVI,C,250

Utilities voor 4DOS/NDOS, o.a.: 1) 4DESC 1.70 4DOS file description editor 2) 4FF 1.8 4DOS-bewuste file finder. Zoekt Handige utility om met archives (ZIP, ARJ etc) om te gaan

Optimale Floppy vuller, 4DOS bewust (HZZ)

4DOS 'Unknown command' vervanger

PC planetarium

Space shuttle en satteliet baan simulatie programma

Zeer mooi, nedelands menu programma. Gloednieuw. Aanrader!

Advanced Menu System, Ontworpen voor compatibiliteit met het Novell Network Menu System.

Shell voor archiverings programma's

schitterende bestandsmanager, FreeWare, geschreven in TP6.0 soort Directorycontrol of norton commander. AANRADI Mooi Menu programma (3D VGA).

Menu programma voor de harddisk

DOSview 1.8 - Norton Commander kloon, bediening en schermlayout grotendeels gelijk, echter op diverse punten verbei FILE MAVEN v2.1 <ASP> - DOS File Manager, hoge snelheid PC-to-PC file transfers. Moderne user interface met pull-d HDM IV 4.63 (Hard Disk Menu) Menu en beveiligings system voor DOS en Netwerken, Menu, Help, Report, Dialer, Manu The HardDisk Accomplice V1.5 menu programma dat het uitvoeren van programma's vergemakkelijkt. Kan alle soorten Zelf onderhoudend menu utility

UV30 Mooi Menu programma (3D VGA).

Stel uw eigen menu samen.

AutoMenu 1.0 Nog een grafisch menu programma voor freaks

1.ZIP PullDown Menus voor DOS, OS2 en Windows. Elegant, krachtig, en flexibel menu shell systeem.

POCKETD PLUS v3.1 <ASP> - 29k DOS Army Knife V1.66 "BEST NEW UTILITY 1992" Uitstekende dirlist in kleur, file C (v1.0) ProMenu/S brengt 3-D menus voor je muis.

Picture Shell Menu pgm VGA-256, Muis, Soundblaster support

TOP version 2.0 Verbetert DOS commands zonder de commando regel te verlaten! command history, file management, USEMGR V1.0 Verwijder de megabytes van onnodige files van je HD. Hou bij hoe vaak en waneer iedere file gebruikt w

YAFM V2.2d File Manager met ZIP en ARJ commando's. Norton Commander/PFM kloon.

Conditie, hou uw sport prestaties bij

Catalogus met info over honderden CD-Rom schijven

Honderden moppen in database

Diverse software van WWS systems, waaronder Huishoud-administratie, adressenbestand, DOS leer/hulp programma e Acecomm communicatiepakket

Nederlandstalige universele telefoonkostenteller voor bij gebruik met diverse communicatie pakketten

Flexcom communicatie pakket, met muziek

Stelt PTT Basistariefgebied vast

Telemate, communicatie pakket

Telix V3.22, de allernieuwste versie van het bekende pakket

COMPX v1.3 zorgt dat Waffle 1 van de 3 compressie systemen gebruikt voor iedere uitgaand nieuws, en variabel voor in

 FredGate BETA 1.9q - nieuwe beta Inkomende WAFFLE nieuws/email naar Fido .PKT GIGO (pre 1.00) - Fidonet<->UUCP Gateway Pakket, met o.a. ftpmail server, mail-list->echo conversie, modereren van

gzip version 1.24

Pegasus-Mail v.3.01 voor MS-DOS

 berichten splitser (\*.msg) Threaded nieuws lezer voor OS/2 UUpoint and UUorig Utilities (bug-fixes) QWK/REP offline mail Envison Publisher 2.0. Draaibaar vanaf CD-Rom (indien dit drive D: is) Atlas 2.0, educatief topografisch programma over Nederland en Europa, fraai uitgevoerd (VGA/muis) Het FLAGS programma toont afbeeldingen van de Nationale vlaggen van alle 190 onafhankelijke staten van de wereld. I Michiel Overtoom's woordjesleer programma voor Frans en Duits PC-Learn Beginners Computer Tutorial Ver 5.7 Leraar voor beginnende computer gebruikers. Bestudeer DOS, geschied Verzameling spreekwoorden (3000!) menugestuurd. Test topografische kennis WORDC-30 Word Challenge! V3.0hs - Er wordt een hoofdwoord getoont, en je moet daarvan een ander woord maken, v Speel voor minister van verkeer, leer borden of de verkeersregels voor fietsers Leer de verkeersborden Fiets verkeers examen Zorg voor het water Animated Clock, leer basisschool kinderen klokkijken Animated Multiplication and Division - de tafels van 1 tot 10 Animated Memory Game, gebruik bewegende plaatjes om het geheugen te testen Demonstratieprogramma's voor de basisschool Leer programma voor kinderen (Nederlands) - Basisschool groep 1-8 Bert's Dinosaurus - VGA Kleurboek/leerprogramma BEAT the BOMB V 1.02 oefeningen, Race tegen een klok, bom of slang of bouw kastelen met goede antwoorden. Veel Cijferlijst database voor leerlingen voortgezet onderwijs CRAYON BOX 3.0 Kleurboek & kinder spelletjes. Een schets/schilder boek, met sommetjes, tellen en kleuren ondersche EduSoft, reken en taaloefeningen voor Groep 3/4 van de basisschool (CGA) Deel 1 van 3 Spelenderwijs Keersommen leren op de PC. Diashow over het KIDLINK project, dat 10.000 kinderen in de leeftijd van 10 - 15 in staat stelde in meer dan 50 landen va Aardrijkskunde, taal en rekenen Markoesa Word, woordoverhoor programma Scrabble HydroSim 2.20, hydrologische simulatie - simuleert biologisch evenwicht tussen algen en slakken (VGA) Vertaalprogramma Nederlands <-> Indonesisch Master Graph. Plot wiskundige functies - makkelijk te gebruiken 2d grafieken plot programma. Physics Tutor 1.1b: Helpt studenten in voortgezet onderwijs om Natuurkunde beter te begrijpen. gebruikt animaties ter de F-prot anti-virus pakket. Scanner en residente monitor. April 1994 McAfee virus scanner, Maart 1994 Thunderbyte anti-virus pakket, Maart 1994 VShield virus preventie van McAfee, Maart 1994 Genealogie programma Familie geschiedenis Genealogy kit Scherm font editor. Fonts onder DOS laden en gebruiken, ook proportioneel, ook voor Muiscursors. PC draft tekenprogramma Draft Choise, 2D tekenpakket met technische/cad orientatie Protocad 3D, het tekenpakket/CAD programma van Trius Bekijk grafische files Ray tracing animatie generator Interactief texture parameters in Povray aanpassen Lees L-systeem beschrijvingen en converteer naar bijvoorbeeld POVRAY

 Polyray raytrace programma R Lees L-systeem beschrijvingen en converteer naar bijvoorbeeld POVRAY Vivid, raytrace programma 3D demo 3D demo Loop door de Enterprise, 3D 'virtual reality' Graphic Drawing System Het Jongeren Informatie Systeem van de FNV Een snelle JPEG viewer De vrije tijd disk, database met attracties en bezienswaardigheden Amerikaans dammen, mooi Apogee's nieuwste arcade schiet-spel, RAPTOR. Strategisch oorlogs-spel **Battlecruiser**  F117 vlucht simulator Kings quest 6 Leisure suit larry 5 Leisure suit larry 6 Lemmings 2 Star Trek Tornado vlucht simulator Ultima underworld Wing Commander XWings Dungeons of doom, adventure/rollen spel Solitair op EGA nivo Galgje de luxe laser light, richt het laserlicht goed, met spiegels e.a. en voldoe aan de opdracht. (LEUK!) Revenge of the mutant stones, combinatie tetris/actie spel met soundblaster ondersteuning Reversi, klem de tegenstander in, en zijn stenen worden de jouwe Het bekende spel voor wereld veroveraars Los de puzzels op met behulp van de aanwijzingen Doolhof spel, waarin je een spook bent die door muren kan lopen Speel stratego tegen de computer Tetris, wie kent het niet. Laat de blokjes vallen Star trek variant. Vernietig de klingons in alle sectoren Laat voortgang zien van batchfiles Batch ENhancer v3.11 Voeg kleuren, geluiden, kaders, menus, directory controls en andere SPECTACULAIRE features CyberBoot ver 1.0. Reboot de computer van de command line of een batch file. Warme of koude boot, detecteerd multi Check v1.0 - Eenvoudige utility om 2 files te vergelijken Controleer de tijd/datum en set errorlevel 1X per dag automatisch programma draaien Fix de bug in de exepack unpacker van microsoft FLY version 1.4 Creeer batch files 'on-the-fly' Ondersteunt 4DOS Keyboardsimulator voor gebruik in batchfiles MakeName v1.01A maakt een batch file die een DOS variabele vult met een 8-character string die de datum/tiid weerge MENU-MAN v1.25 Micrometric <ASP>: Utility voor weergeven keuze menus vanuit batch files; command line opties met Menuboot.sys V3.00 - device driver die nieuwe commandos aan config.sys toevoegd zodat menu's eenvoudig te maken PathTool v2.0 Utility om het PATH aan te passen op een makkelijke manier. PATH's langer dan 121 bytes zijn mogelijk. Pc-Spy System & Configuratie voyeur ReBooT v4.00 - Schakel om tussen verschillende AUTOEXEC.BAT en CONFIG.SYS files. Simuleert de reset knop dan wel CTRL+ALT+DEL Bewaart huidige path in een batch file

 SetEr v. 1.45 is een programma waarmee de gebruiker een errorlevel kan setten vanuit de coomand line of batch file. Toon window met tekst voor batch-file gebruik. Toon 20 regels tekst via batch (Small)

Grote verzameling nuttige batch files en batch programmeer truuks

Voeg pauze toe aan batch file zodat de gebruiker kan onderbreken. Telt 5 (default) seconden af en eindigt dan met error WaitDisk - Vraag disk aan gebruiker en wacht. Disk opvragen op volume-label en/of serie number in een specifieke disk Vervanger voor DOS CD, met wildcards en nog veel meer

DDIR 9.4 Directory lister, markeert system, hidden en read-only files; Markeert nieuwe files; toont DOS file grootte, echte Edit/Sort/Manipuleer directories

Voeg 300 char lang commentaar toe aan DIR, V3.10

DRIP staat voor Directory Restoration via Interrupt procedures. je kunt huidige dir opslaan in het geheugen en dat later w Find Directory V3.1

Kleine eenvoudige change directory

Directory Utility (DU), disk and file management utility. Ruim de directory structuur op, maak overzichtelijker. Incl. files.

NDIR.EXE, de krachtigste dir lister. Vcverschillende kleuren voor diverse soorten file extenties, sorteer en weergave op Quick Sub-directory switcher V2.0

Dos Superdir util v3.23

DOS file/directory delete utility V2.0

V1.4 22NICE, emuleert CP/M 2.2 operation system en laat de meeste CP/M programma's draaien onder DOS.

TSR pop-up alarm klok

Verbeterde commando's, vervanger DOS commando's, vele nieuwe commando's. Bruikbaar samen met DOS voor comp Command Line Calculator - Rekenen vanaf de DOS-prompt !

Haal muziek/data low level van de CD

Verander/hernoem Interne-dos-commando's (Command.com)

verwijder/verander DOS 6 opstart boodschap

De ultieme DOS environment editor.

Geeft return-code van laatst gedraaide programma

EXC is een script (= macro) processor met eenvoudige script taal. De script taal wordt geinterpreteerd, dus geen compil KGB monitors sommige DOS functies, INT 21 3c/3d/41/4b/5b/4e en logt het. (Voor controle welke files een programma e Maakt labels voor 3.5 Inch diskettes

Graphics mouse cursor in textmode (QB)

Schakel tijdelijk de interne speaker van de computer uit.

Maakt de PC niet-stopbaar V1.1

PIGAS SECURITY Version 1.02 Bescherm de informatie in je PC tegen niet-geauthoriseerde toegang. De beschermde c Password beveiliging voor PC's, ook via floppy

QIC-BAT voor CMS v1.1 Tape backup utility voor Colorado Tape Drives. Maakt features beschikbaar die niet in standaar Regel hoe vaak een bepaald programma moet draaien V1.0

Supreme ASK - een Norton ASK kloon, met mogelijkheid voor import van tekstfiles naar de prompt

AK Spraak per computer

Dos COMMAND LINE enhancer (Tnc) V1.22

Zeer uitgebreide residente rekenmachine - 5k

ULTRA PRECISION COMMAND TIMER 1.3 Bepaal tijdsduur van willekeurig commando .EXE, .COM, .BAT of intern. Ide Archive Finder version 1.25. Eerste Engelse versie van een Frans DOS programma om files te zoeken in archives en op Append-It Version 1.0, Simpel en eenvoudig te gebruiken maar zeer nuttige utility die ASCII tekst files combineert. Controleert of filenamen/directories voldoen aan ISO standaard, bedoelt voor CD-Rom producties.

Binary File Editor (Parity) V3.0

Bad File Finder 2.26 Doorzoekt de HD op hacks, en controleert ieder ingepakt bestand op je systeem op integriteit en vir Bigtext maakt van gewone tekst files zelfstandige, zichzelf weergevende uitvoerbare files. Speciaal voor zichzelf weergevende Controleer tekstfiles op verdachte karakters

Copy It, snelle file zoeker en copieert hem dan naar de huidige directory. Ook hidden, system etc. files

CopyQM copieer utility

CutIt v1.0 - Splits hele grote files in kleintjes

Verwijder alle files behalve ....

DISK COPY FAST v4.0F: Krachtige 1pass diskette dupliceer utility. Zeer snel: 42+% sneller dan DOS, 33+% sneller dan Delete BAK files in 1 run

DIFF v1.01 File Difference Utility Toont naast elkaar de twee tekst files. Overeenkomstige en verschillende delen worden Disk 1.13, nederlands disk catalogiseer programma

Copieert de hele diskette snel

dtSearch 2.0 for DOS: Complete tekst hersteller voor alle belangrijke tekstverwerkers. Geindexeeerd en ongeindexeerd

DayBase - Bestandenbeheer voor tekeningen AutoCad (DWG)'s en eventueel bruikbaar voor MOD/GIF

bugfix voor DOS 6.0 edit.com, datum 4-30-1993

Codeer/Decodeer files/netmails

V2.0 File Allocation Table Manipulatie

FileBUDDY v3.01 Een file viewer, view en manipuleer ASCII, dBASE, ARC, ARJ, LZH, PAK, ZIP, BIF, GIF, PCX, TARGA FCOMP vergelijkt twee files en toont de verschillen op het scherm

FILE FINDER/GROUPER, de beste file opzoeker! Gebruik meerdere data/tijd/size/day-of-week, ranges, attrib., tekst als o Fast Load (FL.EXE) gebruikt EMS en XMS om programma's te laden en zo snel te starten (EXE, COM, OVL). Tevens ca Fixline v1.42 - Converteert / filtert tekstfiles

HEDIT Vers 2.2 Snelle editor voor alle DOS files, tekst en binarair. Bekijk, creeer, edit, & print files in hex & ASCII. Zoek s Verwijdert files zonder verder toestemming te vragen

KeyWord Search - Doe AND/OR zoektochten naar sleutelwoorden in een of meer tekst files.

LAST v2.0 multi-drive file en tekst zoeker/manager. Vind snel files op datum, naam, grootte of tekst. File viewer/finder, d Fast file search util

LIST.EXE - List tekst files, scroll, print.

Zoek files automatisch

DE ideale filecomparer!

Hoeveel files en van welk type heb ik?

VIEW 9.1 - De FILE VIEWER voor WordPerfect 5.0-6.0, Word 4-5, WinWord 1-6, Win Write, Ami Pro, Wordstar, ASCII. Bekijk (tekst)files met die kleine/handige programma: tekst/hexadecimaal/leesbaar formaat - NL - R.v.Wier Maak meer geheugen beschikbaar voor DOS

ASET=Advanced SET command. Alternatief voor het interne DOS SET commando. 100 ingebouwde functies voor o.a. w CompuClock v1.0 - Graphical verbetering van de DOS date en time commando's. Ingebouwde klok en kalender waarsch ClockWork Laat de PC-klok heel nauwkeuriger lopen zonder modem of andere hardware

Graphische weergave van geheugen/disk/systeem statistitieken op je PC. Informatie zoals gegeven door MEM maar dan The Last Byte, een geweldige geheugen manager, shareware

Memory Allocation Manager (MAM) DOS utility met mogelijkheden vergelijkbaar met MARK and RELEASE, maar lekker MCLK Kleurrijke bewegende klok weergave. MCLK toont de systeem tijd op het scherm, op wisselende plaatsen en kleu Complete kit voor optimaliseren geheugengebruik van 8086 tot 486

Maak een TSR van elk programma!

Q387 V3.63 Math Accelerator and Emulator. Draai alle versies van AUTOCAD zonder coprocessor. Nodig: 386SX+, 1.5 See DOS/QEMM/4DOS/DRDOS memory V2.65

SHADOW TEST is een utility om te bepalen of schaduw geheugen werkt en geeft ratio van toegangs tijd tot hoofdgeheu Handige TSR geheugen editor voor programmeurs

Utility voor testen/mappen UMB allocatie via XMS of UMB-linked MD-DOS 5. Test ook HMA, A20, en (basis) extended g EMS-RAM disk, waarvan grootte aangepast kan worden. LIM 4+, DOS-6 bewust. Opties o.a.: verander de grootte zonde BOOTSYS, Config.sys configuratie manager, met menukeuze a la DOS 6

Shareware Harddisk manager

Arkaysoft Disk Storage Version 4.10 Pro. Nederlands Disk Catalogus Programma

ASPISECT - Save/Restore ruwe SCSI Sectoren naar/van elk ASPI/USPI SCSI Device

ATTR is een utility ter vervanging van het DOS ATTRIB commando

BOOT'R v1.11 - DOS Configuration Manager BOOT'R kan meerdere configuraties op een machine bijhouden.

Low level access tot CD-ROM en CD Audio disks, en d.m.v. MSCDEX of ASPI device drivers, komen diverse mogelijkhe COLORADO UTILITIES DISK MANAGER v3.8 catalogus, update, & query iedere file op alle disks, diskettes, en CD-Ron Multiple harddisk parking v2.50

DelDir 2.7 Krachtige file/directory /volume eraser/wiper voor DOS en Novell omgeving. Meer dan 20 opties! Kan omgaan

DizMan v1.20 De Description Manager! DizMan importeert "FILE ID.DIZ" in je BBS (voor in files.bbs file) DISKALOG Voeg file notities toe aan DIR list. Disk catalogus en DOS shell in een!

Diskmaster, Zeer goede filemanager, snel, eenvoudig maar toch uitgebreid, norton a-like, fast delete, Cleandisk (faster DoubleCheck, meldt werkelijke vrije ruimte op DoubleSpace drive + bugmelding in DOS 6.0 DoubleSpace - nu veilig Dou DOS 5.0 disk serial-number editor

Disk statistics 1.09

SMEM 6.3 en DSPACE 6.3 Graphische gas wijzer weergave van vrije en gebruikte ruimte op disk drives, plus detail infor Berekent toegangs tijd HD

Unix achtige DU (disk usage) hoeveel Hd space in gebruik v1.13

DiskUse v3.0 is een geavanceerd utility programma om je hard disk te bekijken in tekst en graphische modes. DiskUse ra FastErase versie 2.3 Verwijder complete directories en alle subdirectories, verwijder files op datum, hou lijst bij van verwi Snelle en veilige file verplaatster

FLOP2TPD (Floppy to Tape/DOS) is de DOS versie van een util ontworpen voor het back uppen van floppen naar een ta FSP (Free SPace), v1.11: DOS Meervoudige Hard Disk Ruimte gebruik Utility. Met Pascal source. Nieuw: labels tonen; C FA v1.0, Minimizing File Allocator (MFA) helpt archiveren van files op floppy diskettes.

QuickDir V1.32 - Dos/Archive Shell. 50 nieuwe DOS cmds. Auto 'Verify' diskette file copy. Wijs bestemmings Dir. aan. Gr patching programma. Hiermee kunnen ontwikkelaars files snel en handig updaten

ASCII W is een programmaatje om ASCII-codes op het scherm of de printer weer te geven. Het is er "n van de vele, da Versnelt/vertraagd toetsenbord

AutoScript version 1.04 TSR die scripts opslaat en afspeelt in de achtergrond. Onthoudt toetsaanlagen, kbd status wijzig BootLock 2.01 stopt gebruik van [CTRL][ALT][DEL], [CTRL]C, en/of [CTRL][BREAK]. Er kan hiervoor een nieuwe toets g Verwijder x toetsaanslagen uit de keyboard buffer

Eenvoudige manier om Caps, Num, en Scroll Lock keys uit of aan te schakelen.

Precise Point v1.00 Graphical Mouse Driver DOS TSR utility die van de tekst mode muis cursor een mooie grafische curs Stop toetsen in de keyboard buffer (Non-Tsr)

Lijst ASCII teksten uit (ook rechts)

Converteer ASCII teksten naar Graphics

2 koloms gecomprimeerde print utility voor dotmatrix & deskjet. Print tot op 8 pagina's op 1 kantje

HP LaserJet 4L DOS Control

286 versie ghostscript 2.6, gebruikt conv.geheugen

386 versie ghostscript 2.6, gebruikt ook extended geheugen

4PRINT/4BOOK v4.15 bespaart papier op LaserJet and DeskJet door 4 tot 6 pagina's op een kantje te printen

ASCII-PRINT PRO 1.06 Laser Printers kunnen veel meer dan je denkt. Probeer het uit met dit programma. Muis nodig+ I BANNERIFIC ver 2.1 Hiermee kun je Verticale of Horizontale BlokLetter Banners maken op practisch elke printer.

CodeMaker 1.73, barcode maker, druk streepjescode af op Epson, Postscript of HP Laserjet (compatible) printer

COURT REPORTER PRO 2.03 Print mooie verkleinde transcripts op Laser Printer. <sup>o o</sup> All Graphic, FEATURE PACKI Deskjet fonts

DISK SPOOL II v4.05. TSR voor printen als achtergrond proces

Setup printer strings

Bekijk & edit HP LaserJet bit-mapped soft fonts. Nodig: VGA/EGA/CGA/Herc of AT&T video. Muis optioneel. Portrait of la Deskjet font vieuwer

DJ500/550 Font Manipulator V1.11

Labels printen voor HP Desk-/Laserjet

GIFPrint v5.1 GIF print prg

LASR-MAN v5.00 Voor manuals, docs, drafts, legal, etc. Bespaar papier. Laser/ink jet printer utility voor ASCII tekst files LASERJET 3 & 4 SCALABLE FONTS V1.3. WordPerfect & MS Word/Works drivers plus tutorial over fonts. Baha, Coope Dos Print Screen, meerdere pagina's op 1 vel

 PRINTPLUS v6.6. Markeer en Print, Copy, Move, Delete files. View files. Pull Dn Menus. Print geselecteerde pagina's. Maakt een index zoals in een boek

GIF printer for DOS V1.04

Printer Menu geeft toegang tot verschillende mogelijkheden van de printer

utility om HP LaserJet softfont files om te zetten naar TeX fonts.

THE PRINTER 1.4 Programmer's database van printer codes voor honderden printers!

ANSIPLUS 2.05: DOS CON driver voor VGA/EGA, Kleur controle, screen saver, scroll-back, scroll pauze, smooth scrollin Back Soon! v1.1 [ASP] Screen saving utility die boodschappen aanneemt. Toont scrollende boodschap naar keuze. Burn-In 4.5, test computer op defecten, soort CheckIt

Cleave v. 1.55 Mooie vervaning voor DOS CLS in batch files.

CONDOR v5.0 (C5) is een ANSI.SYS vervanger. Standard ANSI graphics plus pixel nivo graphics voor CGA/EGA/VGA Cursor control, vorm, zichtbaarheid, knipperen. DOS resident programma voor SVGA/VGA/EGA/MCGA/CGA/MDA/HGC DBVGA 2.0b, VGA screensaver met als optie leuke mopjes en spreuken

ansi vervanger

Scherm editor en font code generator

Explosiv 2.10 screen saver DOS(R) en Microsoft(R) Windows(TM). Leuk, practisch, mooi

V3.0 DOS/W31 Screen Capture

EGA - 43 lines mode voor Hercules (>=80286)

Nieuwe ANSI screen-driver, EGA & VGA (NEW ANSI.SYS replacement) DOS5-compatible 1/93

Kleine screen saver

Scap v2.25 - TSR, save data voor later.

SCROLLit v1.7 Screen Scrollback utility. scroll back, full color, door tekst regels die van het scherm afgescrold zijn.

Universele VESA TSR breidt de Video BIOS routines van SuperVGA videokaarten uit om ze compatibel met Video Elect Pas VGA kleuren aan

Versneller voor BIOS-DOS-ANSI scherm tekst modes. Compatibel met SVGA/VGA/EGA/MDA/HGC+ en sneeuw-vrije CO

 SCSI benchmark test program onder ASPI. Meet Harddisk, MO-disk en CD-Rom drive prestaties PC-CONFIG: System info en benchmark programma

Cyrix 486 processor control util

INFOPLUS 1.56, system information. 21 pagina's informatie over verschillende aspecten van je computer.

Benchmark lees/schrijf files

Jeopardy Detector, v 1.01 - diagnostisch programma dat disk caches controleert op gevaarlijke momenten

SNOOPER v3.10 <ASP> - System info utility. CPU/NDP, CPU snelheid, DOS, BIOS, geheugen, disks, video, CD-ROM, Landmark Speedtest 6.00, de industriestandaard onder de snelheidtesten

System monitor

VidSpeed v3.2 video card prestatie test

Identifificeert computer's chipset

grafische rekenmachine met telstrook

Print labels (dBase IV compatible)

As Easy As, shareware spreadsheet, Lotus 1-2-3 kloon.

Beoordeelt schrijfstijl

HP Deskjet 500 drivers, versie 4.0

Laser 4 DOS drivers voor WP 5.1, Lotus en Novell

LJ4 Lotus 2.3/4 WYSIWIG driver Standard (Lotus)

LJ4 Lotus 2.3/4 WYSIWIG driver Network (Lotus)

LJ4 Lotus 2.3/4 WYSIWIG driver (Lotus)

Vesa schermkaart drivers

 Stealth 24 Stealth Pro Viper VLB

 Speedstar 24 X Viper PCI Mouse-ware 6.3 Nederlandse versie Mouse-ware 6.4 U.S. Versie Dos Norton Guide viewer Editor voor Norton Guides

Windows Norton Guides viewer

Client ID (Telefoon Boek) applicatie.

Personal Cards Version 1.00, 32bit card file programma om op makkelijke manier adressen op te slaan

Telephone Dialer 1.0b, multithreaded 32 bit OS/2 2.x PM app die naam en telefoon nummer database bijhoudt, en kan o PMPHONE v1.0 32-bit OS/2 telefoon nummer draaier.

Rolodex/2 v2.2. Een rolodex programma voor mensen, namen, telefoon nummers, adressen. Met zoeken, Email, FTP, Fa 32-bit, PM desktop adres boek,

Hazel v 1.2, een adres boek programma

Catalogiseer Internet resources. Heb je TCP/IP dan kun je telnet, ftp, gopher doen naar deze locaties.

Little Black Book/2 Ver 1.23, Multimedia, Mult-threaded OS/2 PM adres boek, draait telefoon nummers, print labels/kaart ALGEN v1.20 - Beschikbare List/ALlfiles GENerator voor files.bbs systemen. Ondersteunt inspringen voor UL/DL tellers, UUPC/extended 1.12b. Uitvoerbare files voor 32 bit OS/2 (version 2.x), docs, voorbeelden, modemfiles.

DLOS2, hiermee kunnen OS/2 gebruikers van DSI Connection 96+ SoftModems hun ROM's booten zonder een DOS se File Announcement Utility, Version 2.01, OS/2 of DOS. Met FAN kun je persoonlijke aankondigingen maken (Squish/\*.MS AFMOSCOM is een uniek ontworpen open COM engine, in twee delen: de terminal emulatie (client) en de gemeenschap OS/2 port van het Hydra bi-directional protocol voor gebruik met Maximus OS/2.

IRC (Internet Relay Chat) client voor OS/2. IRC client voor OS/2 stelt je in staat te babbelen met andere Internet gebruik PM dialer -- Draai telefoon nummers door te dubbel-klikken op de naam van degene die je wilt bellen

KWQ Mail/2, version 1.2b. 32 bit QWK mail reader voor OS/2 PM. Geavanceerde multithreaded zoekmethodes, taglines, Laplink-achtig PM programma.

Logicom datacommunicatie programma

PM gebaseerd NNTP News reader voor OS/2 V2.0.

LiveWire v.2.1 - 32-Bit multi-threaded tekst-gebaseerd communicatie programma voor OS/2 2.x - TTY/ANSI/OS2YOU/V1 MagCom v2.3, klein OS/2 Com programma

MR/2 - QWK compatibele mail reader voor OS/2. Menu/picklist, muis ondersteuning, thread summary pick-lists, multithre OffTag 1.0, Filetagger voor Max 2.01wb OS/2. Online Ansi Fullscreen Filetagger, kleur & taal kan aangepast worden. Dir Klein datacom programma met source

Othello OS/2 door. Eenvoudig om op te zetten(beta)

PREFIX/POSTFIX - Hersteld lastread pointers na SQFIX. Overgezet naar OS/2.

OS2You v.3.0 en PM2You v.1.2 beta release - kan nu faxen ontvangen, ondersteunt Novell SPX communications en TC PM front end voor een BBS-list database.

Version 2.11 van PMCOMM communicatie programma. Shareware versie waarin ZModem niet werkt, evenals scripts en PM NOS laat je TCP/IP protocols draaien over HAM packet radio.

PMPhone is een freeware 32 bit telefoon kiezer/database. Freeware versie kan 50 records opslaan. View, edit, save naar ZyXEL Recievefax voor mailer en BBS systemen.

Ray Gwinn's COM drivers, versie 1.26a.

OS/2 2.0 SLIP Driver voor IBM TCP/IP v1.2.1

Son of Bonk (beta) voor PM. Nu met Nodelist en Outbound Manager.

Softerm for OS/2, PM comm programma. Zeer instelbaar, goede emulatie

Softterm plus, datacommunicatie pakket

Top Users for Maximus v4.1 for OS/2. Maakt een .bbs file ter display in Max van de top bellers, downloaders en uploade

Complete Fidonet/Internet gateway.

Weather Board [OS/2] 1.32 Shareware. Een weer informatie ophaal programma. Installeert & draait als een event vanuit FreeWare X, Y, en Zmodem protocol driver. CEXYZ/2 is een 32 bit OS/2 tekst mode applicatie. Protocols zijn o.a.: Zmod Yatic 1.01 for OS/2. Raid en Tic vervanger.

Sla op en lees USENET news en mail offline (SOUP format)

Zap-O-Comm PM terminal applicatie voor OS/2, version 1.10. Mooie user interface, veel opties

Alarm Clock 2.9b event manager. Laat programma's starten op een bepaalde tijd, toon geheugensteuntjes. Start OS/2, F AlarmPro 1.4b zonder INI bug. AlarmPro tijd en contact manager, geheugensteun, todo list, auto dialer, screen saver, de Klok/Kalender, Alarm, 'Telefoon boek, Draait tel. no, Notitieboek en Telefoon Log.

PM Clock 2.01. Een eenvoudige PM clock applicatie geschreven in 32-bit GNU C++. Freeware. Incl. source

Voorbeeld klok Programma. analoog en digitale weergave, eenvoudige alarm functie, online help.

PM-gebaseerde instelbaar klok programma.

Zet OS/2 klok gelijk van af de NIST time server.

 32-bit, PM desktop klok (niet analoog). Toont tijd (am - pm) en datum. Kan naar boven komen drijven zondr focus te krijgen. The Ultimate Alarm Clock. Kleine, aantrekkelijke en makkelijk te gebruiken alarm klok voor de afspraken die je niet mag i Menubar op je desktop

Vuilnisbak

File manager

Multi desktops (voor multi users) voor os2 2.1 - Net zo veel users met eigen desktops als de diskruimte maar toestaat. Be PMxEyes, Een paar ogen volgen je muiscursor overal heen.

beta versie van de Tracker/PM die Multimedia Presentation Manager gebruikt i.p.v. SBOS2.

ACCU MUSIC SYSTEM v3.5 Maak muziek op je computer. OS/2 v2.x. Gebruik een tekst editor om noten in te voeren; T ALBATROS: een CD speler voor PM.

Command-line utility voor afspelen van CD-tracks, incl. source

Digital Music Player, v 0.91, een multi-threaded MOD speler.

LightWaves - MultiMedia Presentatie gereedschap voor OS/2. Gebruikt BMP, WAV en MID files.

MPU Piano v1.01. Standaard MIDI File speler met 85 toetsen keyboard. MPUDD nodig

PM Mixer V. 2.0 voor SB Pro. Werkt ook met MMPM/2. Gebruikt directe hardware toegang. BETA.

Zorgt voor een nauwkeurige timing voor musici.

sox - SOund eXchange - universele geluid sample vertaler - Ondersteunt: Sound Blaster .VOC files, IRCAM SoundFile fi Audio cd speler vanuit OS/2 11'93.

Automatische Data Parallelisme Vertaler

 Bible Verse of the Day program for OS/2 Ver. 1.0 - Toon een willekeurige bijbel spreuk bij het opstarten of op verzoek Speel ieder uur de slagen van de Big Ben in London.

DEMO: Backmaster OS/2 tape software voor QIC 40/80 drives, en AB-10 borden.

cript.ion 4OS2/4NT/4DOS/NDOS File Descriptions

cript.ion 4OS2/4NT/4DOS/NDOS File Descriptions

Berkeley cal, de unix kalender printing program.

CEDIT, een full-screen OS/2 2.x Norton Editor compatible tekst editor.

File encrypting/decrypting programma Incl. C source.

CutIt. Bewaart snel informatie tijdens lezen van documenten in diverse categorieen

GraphX is een data plotting utility, produceert scattergrams of histogrammen met de mogelijkheid om te kiezen uit punt e Vervangings file GSOS2B.EXE voor Ghostscript 2.5.2 PM lost fout op die de boodschap "Error setting maximum file han PM calculator(RPN) vergelijkbaar met HP 41C, ver 0.9. Ook met statistiek functies, Hexadecimaal-Decimaal-Octaal bewe KEd, karakter mode tekst editor, 32-bit applicatie, HPFS, macros, onbeperkt aantal files, grote files, knip en plak, etc. Toon Unix-achtige manual pagina's

Phar Lap Patch om MS Visual C++ command line programa's te runnen in een OS/2 VDM.

Lens v0.9: OS/2 vergroot glas, vergroot een gebied rondom de muis cursor, 0.5 tot 40 keer.

Online King James Bijbel Studie Programma

PC ASCII naar PostScript converter (HPFS)

OS/2 2.1 Fast virtual sort. (freeware) Sorteert tot 16 velden in een keer. Limiet van 999,999 records. Uitsluitend Tekst fil

SSIIM, een sedimentatie engineering simulatie

TIN newsreader Version 1.2 PL2.

Knip interessante onderwerpen uit de electronische post.

Flexible Image Transport Systems (FITS) image viewer voor astronomy.

32-bit, muis georienteerde, interactieve 3-dimensionale data viewing programma

Store/Read USENET nieuws en mail (SOUP format)

Adaptec AHA 274x(EISA)/284x(VLB) SCSI adapter drivers

OS/2 2.1 PCMCIA memory card drivers-Ver 1.0.

ATI drivers voor Graphics Ultra, Graphics Vantage en 8514/Ultra. Werkt met 1.3 en 2.0 16-bit GRE.

Tseng Labs ET4000/W32, ET4000/W32i en ET4000/W32p display driver voor OS/2 2.1.

OS/2 2.1 video drivers voor de Diamond SSPRO. Gebruikt Cirrus LOGIC drivers maar werkt goed met de SSPRO VLB c MediaVision PAS 16 SCSI drivers en promixer.

Videoblaster/Graphics ultra pro oplossing

algemene 800x600x16 video driver voor OS/2 v2.0. Ondersteunt de belangrijkste chip sets.

ENVELOGO v1.00 Print snel enveloppen met je LOGO/afzender adres. Selecteer de envelop style uit listbox.

 Relish Working Model Version 2.12!!!! Relish is de belangrijkste tijd organizer voor OS/2, met drag- and-drop interface. Personal finance manager voor PM.

OS/2 Fax Beta. Demo beta versie van nieuwe fax software voor OS/2. Ondersteunt class2 fax modem en Teco fax mach TSR Timeclock & Payroll. Salaris betaling van a tot z. Prikklok via DOS TSR of OS/2 PM. Houdt uren en loon bij. Druk op ATS for OS/2 Version 2.0b - Demo. ATS for OS/2 is een robuste, uitgebreide job scheduler voor het schedulen van jobs. CRONTAB 2.21 - Voer commando's op bepaalde tijden uit. Weekelijks, maandelijks, dagelijks etc. DOS en OS/2 executables Update DeskMan/2 van 1.00 tot 1.11 naar ver 1.20.

PM File manager V.1.21.

LinkRight Demo. LinkRight is een LapLink achtig programma voorr OS/2. Ongeregistreerde versie werkt alleen op lage UUdecode/UUencode 1.01 met lange filename & wildcard ondersteuning

OBACKUP en ORESTORE back up en restore data van/naar hard disks en floppies. Optioneel compressie.

Graphische weergave van eenvoudig chaotisch system.

CHARACTER MAPPER FOR OS/2 2.X. Character Set is een font mapping applicatie voor OS/2 Presentation Manager. Y demo release voor BocaSoft WipeOut. Er zitten geen WAV files bij en kan niet gebruikt worden als screen saver.

DOS (sessie) programma. Vangt actieve DOS screrm af - alle grafische en tekst modes - en schrijft deze naar OS/2 BMF Generaliseerd Bitmap Module - command line en PM programma's - ondersteunt: Bitmap, GIF, PCX, TIFF, Targa, ILBM, 32-bit gif viewer

ImageArc 1.01; JPEG viewer/conversie utility. Ondersteunt: .GIF, Targa en .PPM files.

IRIT 4.0 voor maken van (gesloten) ontwerpen

JoeView, image viewer voor PM, alle kleuren worden op het systeem palette gemapt. Version 1.22.

C101 ImageArc 1.01; JPEG viewer/conversie utility. Ondersteunt: .GIF, Targa en .PPM files.

Eenvoudige plotter voor het snel en makkelijk maken van X/Y plots van files met nummerieke data

GIF/BMP/JPEG/PCX/Targa/TIFF viewer/converter

POVFrame is een OS/2 PM shell voor het raytracing programma POV-Ray. WPS DeskTop, point & click, rendering abilit Snelle GIF/BMP/JPEG viewer voor OS/2 PM. Nieuw: nieuw icon, slideshow capability en PCX en Targa ondersteuning. OS/2 PM Image/FAX Viewer (fast). SuperPreview is een 16-bit OS/2 1.X bi-level beeldbewerker, ondersteunt veel file for Bekijk, print en converteert diverse grafische bestanden

Kies je eigen lotery geta;em voor 6/49 lotterijen

Astroids voor OS/2 , het bekende spelletje...

Backgammon, het bekende bordspel voor OS/2 2.x PM

Schermvullend Actie spel voor een of twee spelers. Ren door diverse ondergrondse grotten en verzamel diamanten. Var Klein pm spel - Brain Teaser

Dammen in de amerikaanse stijl

Daleks v1.0, an OS/2 2.0 PM versie van het oude "daleks" of "robots" spel. Vermijd de Daleks en zorg dat ze op elkaar b Doom editor

OS/2 spel: DREAMWORLD - Version 2.1 - Tekst advontuur

Schermvullende toekomst voorspeller voor de hele familie.

Vier op een rij voor PM

Een PM implementatie van het spel Greed.

HELI RESCUE. OS/2 multilevel arcade spel. 2-D helicopter vlieg simulatie met soepele actie. Vlieg de helicopter in vijand Verbeterde versie van Charles Petzold's implementatie van John Horton Conway's cel simulatie LIFE

Het chinese bordspel Mah Jongg

Mastermind voor OS/2 PM

32-bit Mijnenveger voor OS/2

Een PM strategie spel zoals boter, kaas en eieren.

Het klassieke spel Nim voor OS/2 PM

Omega is een Dungeons en Dragons type spel

OS/2 Lotto will pick random numbers for any state's Pick-6 LOTTO.

Logisch denken om de pinnen op de goede plek te krijgen

Het klassieke UN\*X robots spel voor OS/2 PM.

PM Chronometer is een soort van Astrologische klok. Berekent horoscoop iedere 4 seconden en hertekent het horoscoo PmMath 2.4 is een 32bit rekenprogramma om je kinderen rekenen te leren.

Eenvoudig PM game - lijkt op het spel Simon

Astroids variant

Een Dungeon Schaak variant

Hou je golf prestaties bij, nieuwe graphics, SVGA

SeaHaven Towers, een solitaire kaartspel voor OS/2 PM

Solar Conquest, een bordspel voor meerdere spelers of tegen de computer

"Sorry" bord spel voor OS/2 PM

Tetris in 32-bits uitvoering voor OS/2 2.x

Vier op een rij voor PM

Wizard of Wor. - Vertaald naar 32bit versie, GI Nodig

PM Crosswords: 32-Bit PM Kruiswoord raadsel, beperkte shareware versie

OS/2 2.0 GA of GA+SP Geheugen gebruik weergave.

Thinkpad 700c/720c display control panel voor OS/2 PM.

Ver 1.8 Alphal is een code browser en analyse programma met basic browse functies, en tekent ook branch flow lijnen, a BIN2SRC utilities converteert binaire data files naar equivalente hoog nivo structuren voor directe invoeging in source co Dit programma maakt een OS/2 2.x boot diskette voor diverse operating modes (FS, PM, WPS).

CD explorer speelt CD's met stop, eject, repeat, shuffle play functies, en manipuleert OS/2 ondersteunde audio CDs.

CHKSTORE controleert het ruimte gebruik op de home-dir. van gebruikers (lan). Komen ze boven hun limiet dan kan ing IBM EWS snelstart pakket en instructies voor CID installatie. Installeer OS/2 en andere producten over een lan.

ClipServ.exe is een PM programma dat zich gedraagt als een OS/2 tcp/ip klembord server. Een remote client kan de tek ColorPT rapporteert continu de naam en waarde van de kleur van het pixel onder je muis.

 voegt een actie menu toe aan EPM om het eenvoudiger te maken voor gebruikers om ze in hun eigen EPM setup gebruiken. ExCal stelt een gebruiker in staat om hun dagelijkse activiteiten bij te houden. De kalender toont maanden in een oogops Extended Desktop class met: snap to grid, verify sort, en uitlijn functies.

EXEMAP is een EXE file mapping tool. Alle ondersteunde formaten van EXE files, inclusief het nieuwste LX formaat voo Group Folder laat je zichtbare binnen een bepaalde folder zien. Daardoor meer overzicht over de organizatie van de inho Ver 1.1 A Gopher Server voor OS/2 2.x. OS/2 TCP/IP nodig.

PS Configurator

Houdt de toestand van een PS/2 L40 battery in de gaten.

Programma die de batterij temperatuur en interne temp. meet en in grafiek toont in een PS/2 L40.

Overzicht over LAN Netview en andere IBM Lan producten. DOS Demo

Ltrname laat je de naam veranderen van zowel een LT window en de window lijst voor een bepaalde LT sessie van CM i MegaDesk versie 2.24 is een virtuele desktop waarin je veel kamers kunt maken om applicaties in te draaien, zodat je ee CID Enablement Utility voor IBM Personal Communications/3270 voor Windows V3.0 draaiend onder WIN-OS/2 van OS, Utility om om te gaan met PRINTF statements in je code.

Progref is een pm utility om snel Program reference objects te genereren van executables. The program accepteert als in ROBOSAVE - makkelijke back up van je OS/2 2.x Desktop en herstel deze later weer. Je kunt ook een beperkt aantal fil

StartDos is een utility voor het starten van DOS sessies met settings van een OS/2 sessie.

Bevat informatie over het formaat van de syslevel file

Ver 2.2 van een kleine editor die snel, aanpasbaar en makkelijk te gebruiken is. DOS en OS/2 versies. Dit is een tekst m TShell is een tekst, niet-GUI shell voor OS/2. Initialiseert de Presentation Manager niet, alleen OS/2 tekst, DOS en Wind Tool voor het assisteren van administrators van IBM LS 2.0 en 3.0 in performance en tuning van hun LAN Server enviror Tune de IBM LAN SERVER 3.0. Automatisch volg en analyseer netwerk en gebruiker activiteit. Verbeter prestaties snel TASM routines om windows te maken in assemblye.

Processor herkenning inkl asm. OOK pentium

ASM source Joshua Jensen's GUSMOD 2.11 MOD player voor Gravis UltraSound

Beginners cursus in Assembly Language

Assembly Language Toolbox v5.53 voor BASIC 7 PDS

Assembly Langauge Toolbox v5.53 voor QuickBASIC

Assembly Language Toolbox v1.03 voor Visual Basic

Shareware BASIC Compiler, v4.00

BASIC Insight v.2 Geeft geformateeerde of ingesprongen listings/Var.

BasicBasic v1.4 DOS & Windows BASIC development system - DOS version

BULLET snelle kleine BTree/dBASE .DBF, multi-user database toolkit voor QB, BASIC7, VB/DOS.

Quickbasic Control Center 3.0, Handig gereedschap voor Quickbasic programmeurs. Format, Backup, Print, Delete, Ven Library Wizard v1.4 manage MS BASIC biblliotheken. LibWiz laat je eigen bibliotheken creeren, inclusief .OLB en .BI dec MENUSYS voor PowerBASIC Version/Release 1.1 \* Een complete tekst-mode GUI voor PowerBASIC 3.0, met pull-dowi ObjTool 2.3: check/view/repair/alter .OBJ files. Rename publics, externals, default lib. Verwijder language, default lib. Do PBClone 2.2 library (1 of 2) voor MS BASICs: QB, PDS, VB-DOS. Meer dan 610 routines. LIBMATxx of LIBWIZxx aange Post-It Version 6.1 - Maakt Tekst of Encoded script files voor verzinding in ASCII media. Met Source code.

 Quick Basic reeks: Lees en bewerk Dbase bestanden Paragon QBFX Toolkit. Bibliotheek van graphische/audio utilities voor MS-QB 4.5

Tutorial over low level access (PEEK, POKE, INT) vanuit MS BASICs

Automatiseert compile/link voor QuickBasic en ASM

SortSubs voor PowerBASIC/Turbo BASIC SortSubs is een utility voor sorteren PowerBASIC (alle Versies) en Turbo BAS ZV - Archive directory viewer. ZV maakt lijst van de files in de meeste archive formaten - zip,lzh,arc,arj,sqz pak,zoo,diet, Makeform/Merlin's Application Framework. Maak van PCX plaatje van gebruikersinterface een werkend QuickBasic prog Voeg tonen van .PCX files toe aan C programa's ( met source)

ARIS Versie volg System (AVTS), versie controle/configuratie management system. AVTS houd versies van source code Borland C++ muis bibliotheek

Cport v2.0 - seriele communicatie Lib's voor C++

Genereer C dependency raportage

ISAM Manager v 1.00. Database Programming System for C++. Volledige B+Tree/ISAM database systeem. Meerdere in Utility die informatie geeft over C source code (met source)

Delete Free v1.0 Verwijdert ongebruikte directories om ruimte te maken met source

De-TAR Unix tape archives in MS-DOS, source en exe

C file browser/editor library.

EMS functions via C source included

EasyVision 2.01, C++ User Interface

 File Robot v2.0 binaries and documentation Public Domain File Selector v1.9.1 inclusief C source

 ISAM Manager v 1.01. Database Programming System for C++. Volledige B+Tree/ISAM database system ISC v3.65, haak aan interrupts in C++ objects gemakkelijker KAFS 2.0 is een compleet file systeem en sorteer pakket voor C programmeurs. Inclusief source code, instructies, specif Source code LASTCAL3 Makkelijk meer-talen ondersteuning voor C programma's TCXL utility voor het genereren van docs uit formatted help file Unix sh-style expressie parser Leest C source files en genereer functie prototypes A ObjectEase v2.0 BC++ & TC++ Bibliotheek! Tekst mode windows, menus, pushbuttons, checkboxes, mouse control, s C library voor maken van BBS doors, v4.1 C++ Windowing Class Library. Met Source. PopDate TSR kalender programma met C source code. Project Source Code Manager v1.2 version control system Registratie Key Systeem voor C Programmeurs v2.2 Raster Master V3.6: Sprite / Icon editor voor maken en editen van kleine graphische beelden .PCX CEL/BMP/ICO. File en directory verwijderaar, .exe en C source Raster Utilities: Raster Clip (Screen Clip), RastPort (Conversie Programma), Bin2Src, en xinfo. Programmeurs gereedscl Mini C compiler, volledig Snippets DIFF file voor het maken van SNIP1292 archive Leuke geluidseffecten in je programma's String++ v1.1 String class voor BC/TC C++. AWK-style funcs,docs,demo,source De SuperVga Test Library is een set van routines voor het automatisch detecteren van een aantal verschillende SVGA c Unix achtige "tail" utility Voor weergave van ANSI graphics in een TCXL window. The Graphics Engine 1.29áD is een snelle VGA/SVGA graphics library voor C/C++ programmeurs, met complete source TSR Class voor Borland C++ met source TC++ source & exe voor verwijderen dubbele regels in tekst files. 256 kleur VGA animatie C toolkit Viewlib 1.5 File viewer library voor MSC en BC Virtual Array Functions/Toolkit In C WORST: Zoek alle files en subdirs voor de oudste, nieuste, grootste, kleinste etc. file DECUS C versie van C preprocessor voor DOS. Zortech C/C++ & 386 protected mode DIRSTRU() functie, leest directory structuur in array, incl. C-source GenClp v2.0 - Clipper Source Generator voor Clipper 5.0x Program creator v2.21 Provision:Windows design tool en code generator F-PC (Forth) v2.15 Executables 3d Macros voor FoxPro/W Makkelijk 3D scherm effecten voor FoxPro/Windows Hoe FCO te gebruiken vanuit 'C' Kleine PopUp-Calendar Het ontbrekende CREATE.EXE FCO Programma-Generator v1.1 The FORCE Tools v1.12 - Functie-library voor FCO FoxSqz v1.5a - data compression system (DOS&WIN) LED stijl digitale meters voor FoxPro/DOS Special Forces - GUI Library (DEMO) Een kleine File-Printer v1.1 Kleine Tekst-Editor v1.02 met FCO-Source Cron Utility geschreven in FCO / MK Advanced V2.40

 File Touch Utility geschreven in FCO / MK Advanced V2.40 Preprocessor v3.07 voor FCO Refox Decompiler FoxPro 1.x/2.x - Demo R&R FoxPro 2 Retrofit Kit Geeft ondersteuning voor FoxPro 2.0 compact en compound index files naar R&R Versie 4.0 Toon DBF-Filestructure - met FCO 2.4 Source Vervanger voor FCO 2.4 functie "SetColor" Field Table Routines multi-tasking voor FoxPro/DOS 3dLIB v2.0 - 3D Graphische objecten library voor Turbo Another Editor met pascal source Graphische button en cursor programma. Bevat source code voor buttons unit en muis init en diverse grafische cursors Chrome Interface Library v1.0, TP7.0 unit voor 3-D shaded GUI in je programma's Een compacte tp toolbox voor seriele communicatie TP5 UnZip prg. (Src) (v2.00) Eenvoudige disassembler voor DOS en Windows executables DU, Unix-achtige Disk Usage program, Modula-2 source and .exe EditWin Drop-in editor object, mini-toolkit & meer. met source Swap (spawn) naar XMS/EMS/disk vanuit 'C' or TP TP7 Protected mode dupe checker, ondersteunt ~500,000 files. T Pascal & ASM source voor EGA GIF viewers Muis unit voor Borland Pascal 6.0 en 7.0 Vertaal TurboPower .HLP files naar Borland .TPH Universele Turbo-Vision Helpfile-Utility Maak Iconen en gebruik ze in TP6 programma's. RA informatie display - IEMSI codes

 Turbo Pascal 6.0 TPU file dumper, met source TP5 Toetsenbord manipulatie (TP unit) Onderzoek TP 4-7 .EXE op compiler opties TP 6.0 Code om Tekst File regels/pagina's te tellen Pascal source voor bekijken lzh files MenuCase 0.0 Case tool voor creeren en testen van Turbo Vision menus

 Lost muis weergave bug in IDE op in TP 6.0 Verdwijnenede muis cursor fix voor TurboPas 6.0 Muis library voor TP 6/7, BP7 en DPMI ondersteuning Detecteer een multi tasker in Tp Doe multitasking in je TP programmas Disassemble Norton Guides. Inclusief Pascal Source. Inclusief bijna-af beschrijving van het NG file formaat. Freeware Netware API voor TP v0.4 The TurboPascal Object Oriented Programming Tutor, v3.4 The TP Compressing Data Objitizer. Programma dat binaire data gebruikt als input, dit comprimeert (LZW algorithm) en e The TurboPascal Tutor, v3.4 Device driver voor CONFIG.SYS PAUSE, met TP src. DPMI files voor PTGen 1.21 (Needs PGC121 !!!) Source Code van Borland voor TPWindows Maak hoofdletters van en formatteer gereserveerde woorden in Pascal source Resource: Toon info over \*.RES Resource: Packt \*.RES in Resource: Plaats string-Resources in \*.RES RkPlus(tm) 3.3 Enhanced Registration Key Unit voor Turbo Pascal(tm) 5.0, 5.5, 6.0 & 7.0; Turbo Pascal(tm) 1.0 & 1.5 for
Maakt helpfiles van je TP source

Code generator voor Turbo Vision 1.1 Prototype tool for Turbo Vision. Writes TApplications, passively creates Params, c SSR, v1.00: DOS Simple System Report (drives, memory, etc.). CD-ROM, remote, & SUBST drives ignored. met Pascal Detecteert .EXE files beschadigd door TDSTRIP

TP 6.0 String List Resource - neemt ASCII file als input en converteert het naar een object file, linkbaar in TP6 programm ALL SWAG packets PLUS READER.EXE Verzameling source code en programma voorbeelden voor PASCAL. Er zijn 5 Swap en Execute Unit voor TP4+ en MSPascal

Testbeeld incl. pascal-source

 TP 6.0 source code mooi-maker Scans Disk voor TP/TPW executables Turbo Pascal Library 2.1 voor TP 5.0 of hoger

Detecteert en corrigeert register vervuiling

TriDoor v3.0, TurboPascal BBS door programmeurs toolkit

App28 is een Turbo Pascal unit om TurboVision applicaties om te schakelen van en naar 28-line mode. Kun je als progra Turbo Vision, Vision works

 Schema's maken voor programma-ontwerp AD is een professioneel Computer Aided System Engineering (CASE) tool. AT EASE FOR COMPUTER PROGRAMMING v1.4:

Dialog Design 4.0, Dialogbox ontwerp programma voor Borland's Turbo Vision. Lay out dialoogbox op het scherm met de First Impression 2.1-Custom Installation Kit Dis is een complete installatie kit voor software ontwikkelaars. Alle install-asp Creeert geformatteerde/geindenteerde listings/Var. X-Ref voor dBase/FoxPro..

Lijst met DOS interrupts, plus utilities ervoor

Maak gebruikersvriendelijke en makkelijke installatie procedures voor je programma's

NE v1.5 (NO EDLIN EVER !!) FREEWARE Editor met WORDWRAP en SPELLINGS CHECKER! Complete vervanger vo DOS port van Niklaus Wirth's Oberon language/OS

Leuke compiler shell voor programmeurs

Demo Nederlands Computer Gebaren Woordenboek, Engelstalig

Demo Nederlands Computer Gebaren Woordenboek

Address, complete personal/business adres manager

Database voor software licenties, serie nummers, upgrades, handelaren

Recepten database programma

 Essential Home Inventory, programma voor thuis en op kantoor aan huis, houd alle bezittingen bij met notities en plaatjes Database om een brandweer afdeling te manager

FromScratch, recepten database programma

INFO RECALL (Version 3.4) for Windows. Info Recall is een informatie opslag systeem ontworpen om informatie op te ku The Library, database voor referentie materiaal met grote veldlengtes

Gizmo Mini-DB, Klein, algemeen database programma

Personal Golf Tracker (Windows 3.1) Golf score database met uitgebreide analyze van je spel. Bereken je handicap, ger PhoneBar slaat telefoonnummers op in een klein window om ze makkelijk terug te vinden

PhoneVu, Hou je telefoontjes bij in deze database

Sportskaart database, gebruikt Paradox engine

SmartCat Plus v1.5 Windows Disk Cataloger MDI, ARJ etc. ondersteuning. Meervoudige catalogi. Uniek extensie conce SUPER!MARKET v1.10 Maak een slim boodschappenlijstje. Lijst in volgorde van de schappen, eventueel al geprijsd. Simpele naam en adres database

Wyndfields for Windows, krachtige relationele database

 Hou je frequent flyer mileage bij WinSurvey, tabuleer resultaten van enquetes .ZIP CMPQwk Reader 1.30 is a Windows QWK mail reader. It's a full-featured MDI application with folder tools, spell-che Visible modem, toont de modem signalen op het scherm WinRip lite, voor bellen met BBS'en die werken volgens het RIP graphics protocol Winterm, eenvoudig communicatie pakket BCOM Communicatie pakket Microlink, communicatie pakket FRDMAIL, frontend voor verschillende ASCII e-mail services ZIP -- Download Searcher version 1.35 -- Windows 3.1 BBS download file list file searcher. This program allows you to ZIP VBReader offline mail reader, version 2 ZIP Utilities and add-ons for WinCIS 4dos achtige command shell Buttonstar, Aparte, mooie applicatie starter Vervanger voor de program manager van Windows Applicatie starter, utility bibliotheek, ruimt de desktop op Time en Chaos, mooie shell Application starter met mogelijkheid tot doorbladeren drive De gele stick-up notitiebriefjes op je scherm CLYSMIC ICON BAR (CLYSBAR) V2.00 Knoppenbalk met nestbare boom structuur, drag n' drop, launch/add, DOS icoon FOLDERS v4.0 Maak subgroepen in Window groepen Fastkey 2.0 HelpColr stelt je in staat de kleuren van de Windows help file aan te passen House, desktop manager/programma starter Lanceer 1.3, start applicaties vanuit icon-bar Erg handige, professionele buttonbar om snel programma's te starten. Vee Route 1, shell voor Windows 3.1 met knoppenbalk, submenus, klok Win One DOS Command Shell voor Win 3.1 Thunderbyte antivirus voor Windows, beta-release, maart 1994 Wincrc, checksum controle van files onder windows McAfee scanner onder Windows, Maart 1994 Aerobic calculator voor activiteiten, calorieen, etc. Almanac, tijd en informatie manager Maak bar codes op elke Windows-ondersteunde graphics printer Brochure, maak pratende dia shows of presentaties Convert It! 2.0 - Een maten-omzetter. 14 catagorieen van conversies met een 15de voor eigen conversies. Edit the conv Vet & cholesterol teller, analyzeer je dieet Windows Reminder 2.0A - To-Do List Manager. Houd de lijst van zaken bij die nog moeten gebeuren, start ook programr Joggers oefeningen log programma WinProof, grammatica controle programma werkt met de meeste Windows tekstverwerkers Een Windows barcode print programma Speels rekenen onder Windows, vanaf 8 jaar Professor EI leert je lezen Een planetarium onder Windows Moderne Topografie Nederland, een fraai topografie programma met veel informatie over steden en agglomeraties (max. Leer de topografie van Europa met de allernieuwste kaart van Europa (Incl. Bosnie, Slowakije, enz) Professor EI leert je de verkeersregels Leer blind typen Leren rekenen, met oefeningen met tijdslimiet Educatief software pakket voor kinderen

 Windows Kids educatief spel, Verbeter de oog hand coordinatie Intrestrekenen, Intrestberekeningen worden uitgelegd en geoefend. Helpt kleine kinderen kleuren te identificeren Sprekend ABC leer programma Educatieve Schuifpuzzels, instelbaar aantal stukjes, kaart van Nederland en kaart van ex-Joegoslavie. Uw bijdrage van d Een trainer voor lidwoorden, werkwoorden en meervoudsvormen. Zelf helemaal aan te passen. Een rekensommenprogramma met geluid en animaties. Nivo en rekensoort zijn instelbaar, 3D interface. Aleatoric Composer, edit MIDI files Angela's Tunes. Klein muziek waarderings programma voor jonge kinderen. Ze hoeven maar op een plaatje te klikken or CD audio speler/database The Juker v2.5 - Veelzijdige MIDI en WAV jukebox. De enige jukebox met song albums! Multimedia Workship Lite, manager voor .WAV, MIDI en .AVI files Combinatie CD speler en muziek verzamel database Creeer geluids effecten iconen - klik voor het afspelen SoundStage, WAV, MIDI, CD speler Waveform editor voor .WAV en .VOC files Vector georienteerd teken/graphics programma dat net even anders is Gratis DTP pakket, Pageplus Intro, voor Windows Image processing systeem, beeldbewerker, ondersteunt HP scanjet Paint Shop Pro for Windows, uitstekende beeldbewerker, conversie programma Demo DesignCad 2-D, ontwerpprogramma/ professioneel tekenpakket Imagecommander, grafisch plaatjesalbum, ook voor bewerking van plaatjes Beheers systeem voor plaatjes en afbeeldingen Windows screen capture utilitie, grijp bitmaps en iconen Font monster, Font editor en viewer Graphics Workshop, bekijk, bewerk en converteer grafische files Astronomy klok Klok met alarm geluid All the time, klok met maanstanden, seizoens indicatie etc. Een klok in de menubar Een grote klok die elk uur slaat Een klok die de cursor uit de weg gaat Draai programma's of herinnerings boodschappen op een bepaalde tijd Wat een leuke klok is dit Klok met meerdere alarms, speelt dan WAV files naar keuze Stopwacht, timer, countdown en alarm Laat tijd in verschillende tijdzone's zien Nog een klok Automatiseert Windows tijden van opgaan en ondergaan etc. met tijdzones, winter/zomertijd Herinnert je aan je afspraken Popt up Tijdzones werrgeven Wingdate zorgt dat belangrijke gebeurtenissen niet vergeten worden Personal task manager, afsprakenlijst, alarm, to do list pratende klok ABM Command. Variant op Atari's Missile Command. 386 of better SmartBombs, MIRVs, Bonus Cities, etc. Admirals Command for Windows v1.1c Het gevechtschips spel Met: Eilanden, mijnen, mijnenvegers, ondergedoken on Boter, Kaas en eieren met Aliens Reversi (Othello) variant BallClimb, eenvoudig spel met vallende ballen Boxem v1.0: Een bord spel voor kinderen en volwassenen, met mooie plaatjes (256 kleuren) en geluiden (22,000 Hz \*.W Reactie snelheid, voor de huilende babies zodra ze te voorschijn poppen

 Charge v1.0: MS-Windows Natuurkunde spel Confound, Stategy spel tegen de computer Cornerstone puzzel spel Double Match 1.0 Om beurten plaatjes passen om een verborgen zin te vinden Een DOOM game editor onder Windows FOUR SEASONS 1.01 Nieuw soliair spel voor Windows (VBRUN200 nodig) **Galgie**  Hearts kaart spel Hurricane arcade-achtig spel Kloks v1.0 Puzzel voor MS-Windows 3.1 Windows emulatie van een mechanische puzzel. Krijg alle klokken in de goede Mahjong, verwijder de tegels allemaal, als het je lukt Pendulous Pentomino Paulie Python 1.0 Video game, breng je python (Paulie) veilig door acht denkbeeldige scrollende shermen, al muizen et Quenzar's Caverns, dungeon spel Het bekende spel met het doel om de wereld te veroveren Arcade-type platform game, met nivo's en ladders Spin 'n' Win 1.0a Galgje met een Las Vegas karakter, 1-3 spelers Space Explorer, Land het ruimte schip Plet objecten zodra ze op het scherm verschijnen Tank Tracker schiet spel met geluid Tetris variant Dieven en koningen, kaart spelen Rubik's Kubus spel Word Hunt Word zoek puzzel van woorden die je zelf levert WinRoids game, Astroids variant met geluid Siege! Gebruik stategisch denken om land te veroveren. Speel tegen de computer of tegen een vriend via modem of net Slam! Lucht hockey spel De fruitmachine Star Trek variant Unverseel hint systeem lezer Yathzee natuurlijk Wordman oftewel galgje Centipede variant Yacht, Yahtzee-achtig dobbel spel Vecht tegen de buitenaardse Zanti vechters Block breaker Drag And View v.2.0 - File Viewers Voor met de File Manager dmv Drag and Drop. dtSearch 2.0 for Windows: tekst retrieval voor alle grote tekstverwerkers. Geindexeerd en gewoon zoeken wildcard, boo FINISH LINE for Windows v1.10 Doet jouw tiepwerk. Leert woorden en zinnen die je typt en vult ze automatisch aan. We InfoMap Lite, graphische outline processor en gedachten organiseerder KeyPro, tekst file editor, geeft tekst in proportioneel en gewone fonts, onbeperkte file groottea, tabulatie instelling, instelb Leer latijnse gramatica Notebook tekst editor voor grote files Importeer hoog-ASCII karakters uit DOS apps in clipboard Posters! Een stick-up notes programma, die ook blijven zitten tot je volgende Windows sessie Quick Notes notitieblok die altijd bovenop blijft staan Russisch/Engels Notitieblok met Russisch TrueType font SearchEdit, tekst file editor Text Manager, ASCII editor/notepad vervanger WDiff v1.01 - Toont naast elkaar twee tekst files en geeft de verschillen en overeenkomsten aan. Nuttig voor programme WhizNotes for Windows, Super-notepad met handige onderwerp creeer functie om je tekst te ordenen. WnBrowse, toon zeer grote files in ascii of hex

 NotGNU emacs-achtige editor Een staps disk kopieerder Toont hoe vol de schijf is Disk at a Glance, hard drive gebruiks grafieken Diskette copieer utility Fast File Find for Windows, zoekt naar files, als achtergrond proces File finder, zoekt naar files, ook in archieven als arj, zip etc Windows File Finder 2.0a File zoeker, zoekt ook in gecomprimeerde files, geeft dubbele bestanden, foute bestanden, ma Barry Press Utilities, Verzameling utilities voor Windows, rekenmachine, Windows/DOS command line, a tekst file vergeli Drie utilties voor het organizeren van je icon, sound en .BMP files Copy clipboard tekst naar 2e monochrome monitor pop-up programma. Toont een tekstscherm na indrukken hotkey GFile, file manager met twee windows Bekijk files in hexadecimal formaat Windows 3.1 INSTANT FILE ACCESS, file management voor elke applicatie, file recall, floating file lists, meervoudige fi International Keyboard Kit v1.3 Handig als je in meerdere talen op je computer werkt DE IT-Utilties, diverse utilities voor Windows 'Lectric Toolbox, icon-achtige applicatie starter MagniPort, vergroot gebied rondom de cursor NoOkay 1.5. Voor het evalueren van shareware ReBound, zorgt dat window programma's de laastst gebruikte files en directories onthouden Programmeer je middelste en rechter muisknop voor vaak uitgevoerde handelingen Second Copy 4.0, Copieert files automatisch als beveiliging. SHOW-PIF V1.10 - Bekijk informatie uit de PIF files op scherm of op printer Controle over shift, num, scroll lock toetsen Volume Library file manager, toon file icons WinBatch - 4.0Q (BETA) Windows Batch Files. Dialogen, programma beheersing, data manipulatie. Meer dan 200 functi Laat caps lock toets werken als op een type machine Comprimeer uitvoerbare programma's om ruimte te besparen terwijl je ze nog wel normaal kunt draaien WINOCR v2.0a Optische Karakter Herkennings programma. gebruikt bitmaps van goedkope handscanners WinPass 1.1 for Windows 3.1 - Sluit windows af voor nieuwsgierige ogen. Updated Windows client package voor Novell NetWare Zip-Manager version 5.00, Een (zip) archief manager WIN, WHAT, WHERE(tm) V2.01 Tijd & gebruik Monitor voor Windows. Hou bij waneer een prog. gestart en voor hoe lang Houdt gebruikstijden en programma's onder Windows bij Informatie over resources, geheugengebruik etc. Benchmark voor windows Windows user benchmark Info spy, geeft allerlei informatie over Windows Lees MAC schijven, max. files van 16 Kb Professioneel grafieken programma Een personal information manager Uitgebreide PIM, met todo list etc. Afspraken kalender Een PIM met veel mogelijkheden PIM/rolodex WINPIM3D PIM/rolodex Money Smith 3.0, mooi boekhoudpakket onder Windows Een agenda onder Windows Account Manager Houd tijd bij voor uur-tarieven enzo. Fund Manager, hou je investeringen bij PayWindow Loon betalingen programma, voorzieningen voor uurtarief, vaste diens, commisies. Print rapporten en betaa

 PC Financial Advisor Uw persoonlijke financiele planner Phone Master information manager die ook belt, met label printer The Bill Drawer, Organiseert het betalen van de rekeningen Technisch analyze programma voor aandelen Print fax dekbladen, hou log bij of een database van adressen Things-to-do om je te herrinneren aan wat je nog moet doen Bereken de lening en de aflossing Print Federal Express airbills op dot matrix printer Porting Tool - Vertaal naar WIN32 van Win 3.1 Exit32 ver 1.4 - Exit NT Utility Faxserver voor Windows NT -QL2 Fax Software benodigd Print Source voor Windows NT Pterm Comm Program voor NT Quick Rlogin Daemon voor Windows NT Volume Control voor Windows NT Disk Imager voor NT - version 2.0 ASD Rotate, Roteer objecten (Beta V.7). ATP utilities ATP voice utilities ATP, Ambitieuze vluchten in de UK. Een beschaafd vlucht simulator pakket. DXF to SEE converter V1.02. ATP - Like Company.Exe but now works with all ATP Versions TekMate's Facility Locator - evaluatie versie Patch voor LAT/LON in ATPUTIL 2.0. Rmm Flight Planner, Evaluatie versie. Verwijdert en repareert dubbele objecten in \*.SC1 Files SWOTL: Maakt van een gewone piloot een ACE Terminal Procedures Editor en Display Module Documentatie. Willekeurige assignment selectie in ATP. Patch voor Reg crash met DOS 6.0. Adventure compiler 2.1. Adventure Maker V1.0 ATC adventure generator update. AAF, Unaaf v1.2. ZIP Demo. ZIP DEMO, Tornado. Pilot's Flight Reporter for FGA B.V. De FS5 configuratie manager V1.0. ROUTENAV ver. 1.2. Zeer flexibele graphische vluchtplanning programma Route Nav. voor Windows. Hamburg scenery St-Petersburg/Helsinki/Tallin (SEE-enhanced) +DOCS + MAP Brazil (South America). ATC Network Editor 1.0 voor gebruik met ATCNET 1.11 Remap COM 3 naar 1. PC \*.SIM to MAC \*.SIM convertor V1.01.

 De mini scenery enhancement edit shell. Video Util. universal VESA driver V1.2.

 Soort VESA TSR. Messerschmitt Me262 Macdonnel Douglas MD-80, (AAF). DOOM versie 1.2, modem+netwerk games + nieuwe nivo's, cheats, geluiden, maps etc. etc Edit save-games Graphics editor - importeur GIF's in WAD files Doom Editor/Cheater voor 1.1/1.2 Zeer complete Doom editor onder Windows Doom Thing editor Versie 1.1c van de Windows Doom editor Windows saved game editor Doom editor utilities Wie zelf met DEU ontwerp, heeft deze util nodig Geluiden editor Diverse leuke geluiden voor de commerciele versie van DOOM! Doom music editor Uitstekende Doom Audio Editor Bekijk verborgen objecten in DOOM De DOOM Collection, cheats, editors, plaatjes, nieuwe nivo's!!! Doom Multi-player kleur-verander utility Doom jumbler, gooit alle 27 maps in een enkel WAD Doom Personal Wad Manager. erg handig Erg goede start-utility voor DOOM Oudere versie van Crynwr packet drivers Maakt plaatsing objecten in DOom willekeurig Doom TCP/IP netwerk driver Nieuwe versie BNU Sersetup - hoge snelheden RTS/CTS Verander Episode/Level van WAD files Doom Master 2.0 - Doom start util DOOM HPGL Map generator

 Demo InfiType Plus fonts (C!T 11/93) Computer!Totaal base. Alle boeken besproken in C!T versie 2, tot nr 2, jaargang 3 (C!T 11/93) Spectrum-emulator (Z80) versie 2.01 (C!T 11/93) Turbo-Go: complete cursus Go (C!T 5, C!T 11, 1993) Het 'spoorboekje' van de Parijse metro (C!T 4/94) Demo Teletekst op PC van QQS systems (C!T 4/94)

 DeskTop Jr. Fraaie Pim onder Windows (C!T 9/93) Database met modemstrings, stand dipswitches e.d. (C!T /93) Database voor Vogelliefhebbers (C!T 9/93) Time & Chaos, PIM onder Windows (C!T 9/93) UMBDR522 UMB Driver voor 80286 en beter + EMS emulator (Practicum, C!T 6/94) UMBDR522 UMB Driver voor 80286 en beter + EMS emulator (Practicum, C!T 6/94) UMBDR522 UMB Driver voor 80286 en beter + EMS emulator (Practicum, C!T 6/94) UMBDR522 UMB Driver voor 80286 en beter + EMS emulator (Practicum, C!T 6/94) UMBDR522 UMB Driver voor 80286 en beter + EMS emulator (Practicum, C!T 6/94) CD-Benchmark zoals gebruikt in C!T 12/93 Dos a la Carte, 'bouwsteen'-hulpprogramma onder DOS (C!T 12/93)

Volledig werkende demo versie van schaken onder Windows (C!T 12/93)

 Clockmanager voor Windows (C!T 12/93) Turt-les 1.0, reken-oefenprogramma voor 6-12 jr, Windows (C!T 12/93) Software voor de zelfbouw 'geluidsplug' (C!T 10/93) PCX viewer incl. Pascal source en doc. (C!T 10/93, practicum) Words: Leer engelse woorden. Mooi, origineel en uitgebreid (C!T 10/93) Leer spelenderwijs snel(ler) typen (C!T 10/93) Gebruik Ctrl-Alt-Del zonder nieuwe start (C!T 1/94) The forbidden planet. Spel van Apogee (C!T 1/94) Arcade-adventure van Apogee (C!T 1/94) RipTerm pakket voor gebruik met grafische BBS-en (C!T 1/94) Zorgt ervoor dat je CapsLock i.p.v. Shift als Shift wordt gezien. Inclusief Pascal Source Paintshop Pro, versie 2.0. Beeldverwerker/converise onder Windows (C!T 12/92, C!T 1/94) Test programma voor videoprestaties onder DOS. Gebruikt in de C!T videotest, C!T 1/94 Nederlandstalig topografieprogramma. Leer spelenderwijs kaart lezen. (C!T 5/94) Een mathematisch CGA spel, met .... Lees 'Het mysterie van het versleutelde bestand' (C!T 5/94) Fraai menu programma voor het kopieren van diskettes. Met veel geluid, en als extra VGA-shell. Alleen voor VGA (C!T 5/94) Snelle toetsen onder Windows (C!T 3/94) Testprogramma VGA monitoren zoals gebruikt in test C!T 3/94 Nederlandstalig datacommunicatie programma (C!T 3/94) Bijzonder mooie Zip manager onder Windows (C!T 3/94) Arcade spel, met veel actie (C!T 5/93)

 Nederlands receptenprogramma (C!T 2 & C!T 5 /93) PD database voor muziekliefhebbers (C!T 3/93) PD database (C!T 3/93) Testprogramma voor Joysticks (C!T 9/92) Editor, mailer en nog veel meer (C!T 5/92) Graphics Workshop, viewer en converter, zeer uitgebreid, versie 6.1 B (C!T 12/92)

 Fraai menu programma, C!T 12/92 Menu programma uit C!T 12/92 Shareware versie Europees Kampioen Computer GO 1993 (C!T 2/94) The Box Point, eenvoudig maar handig point programma (C!T 2/94) DBridge Link, kleine eenvoudige mailer voor points (C!T 2/94) BlueWave, een off-line reader (C!T 2/94) Silly Little Mail Reader. Hiermee kun e off-line berichten lezen en beantwoorden, bespaart Tel. kosten (C!T 2.94)

 Patch Corel Draw 2 (practicum C!T 2/93) Uitstekend diskette copieerprogramma (C!T 6/93) Iconen bibliotheek voor Windows (C!T 1/93) De C!T library, database met informatie over de HCC en zoeken naar artikelen op trefwoord Gekke bekken trekken, creatief programma voor kinderen vanaf 4 jaar (C!T 7-8/94) Tekenprogramma voor DOS (C!T 7-8/94) Tekenprogramma voor Windows (C!T 7-8/94) Installeerbare versie CD-Rom Navigator, runt van harddisk, is sneller!

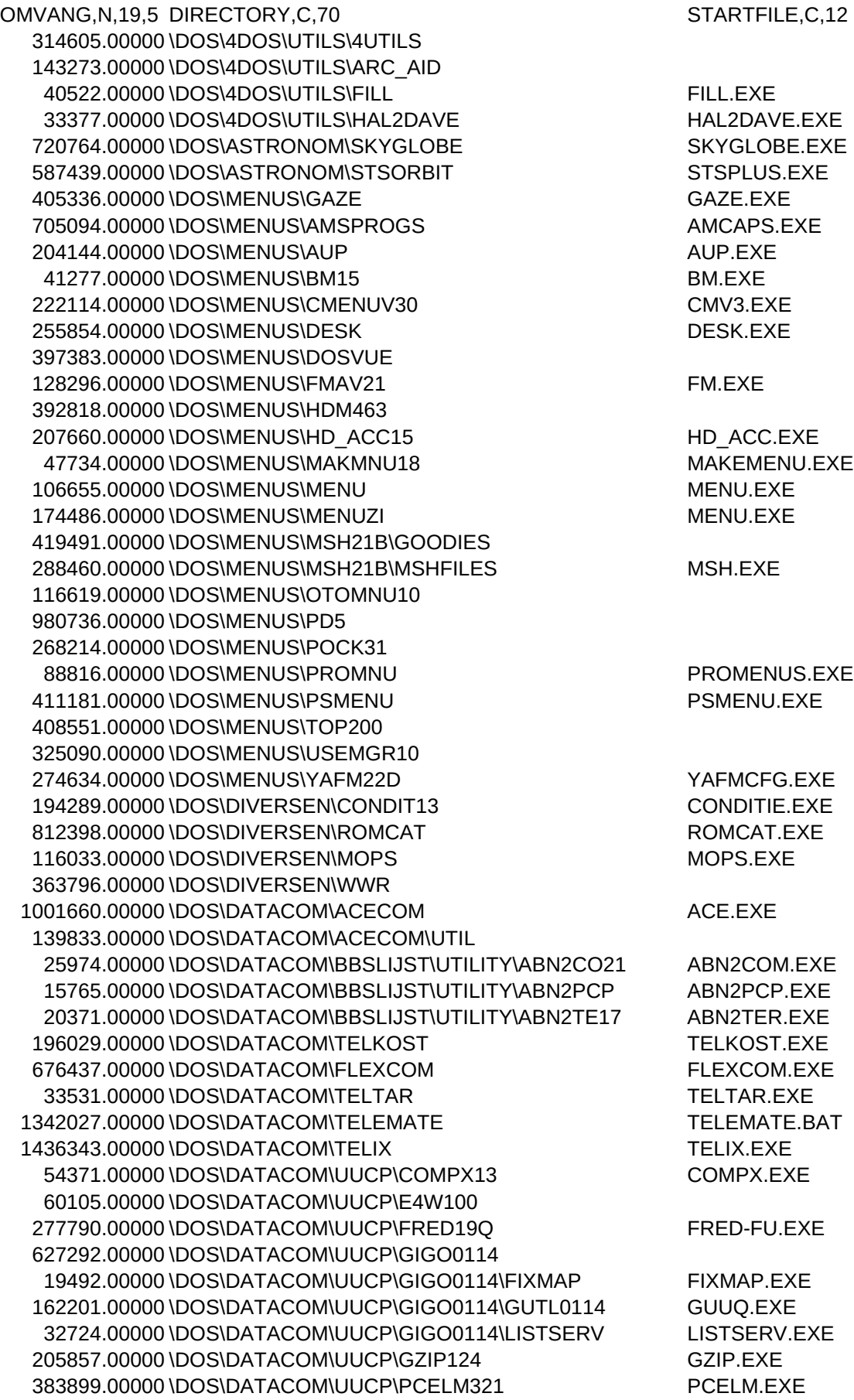

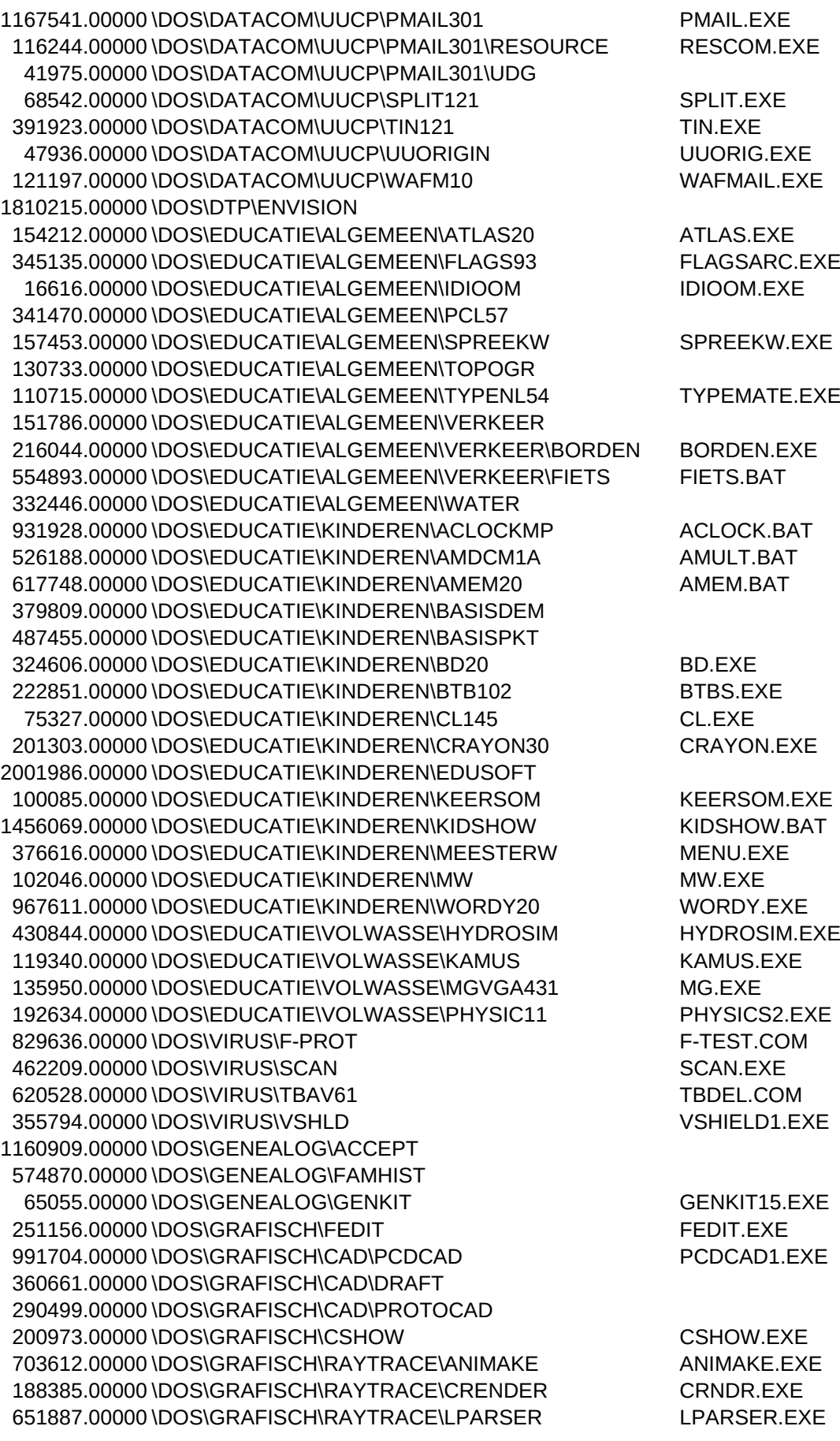

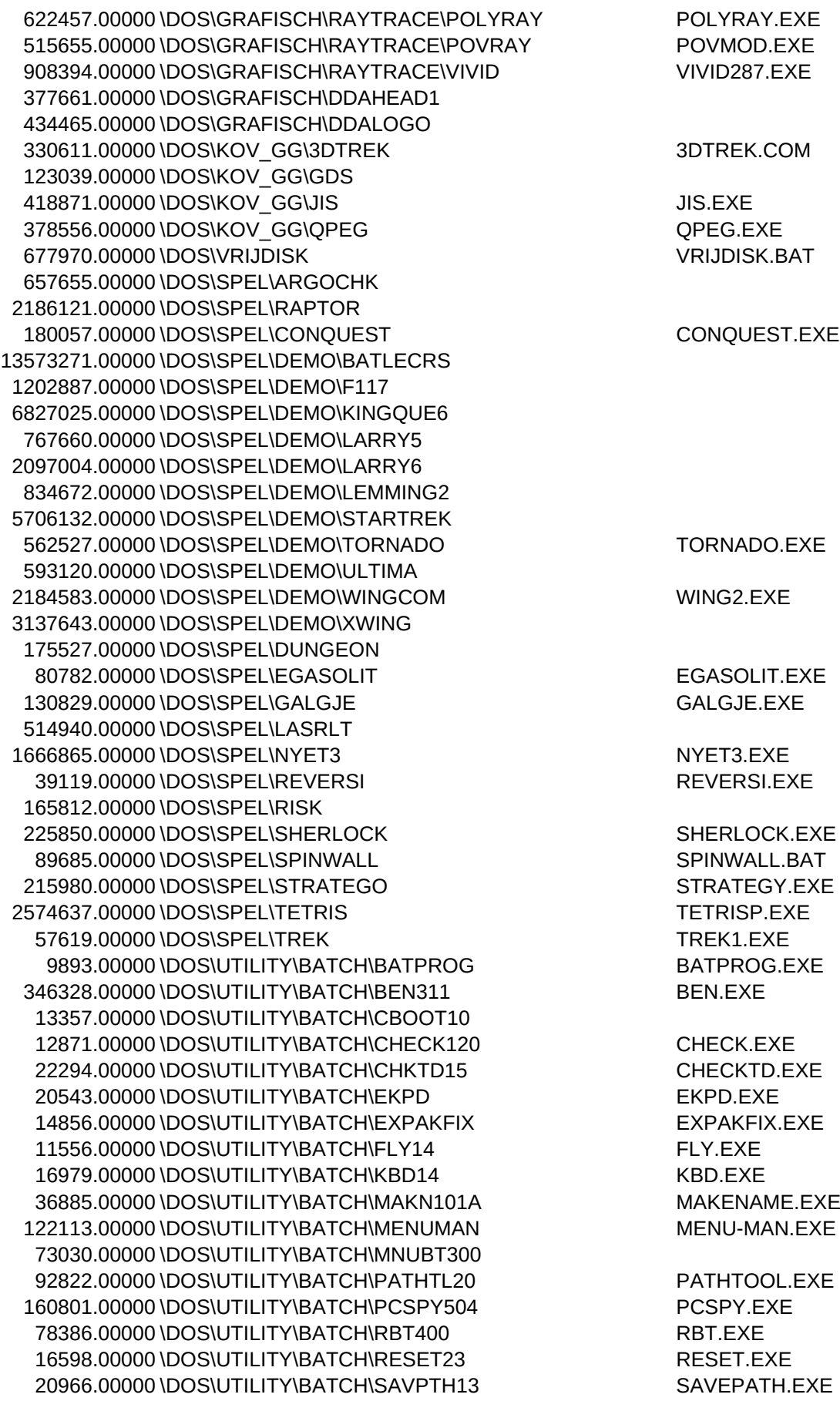

31203.00000 \DOS\UTILITY\BATCH\SETER145 SETER.EXE 163524.00000 \DOS\UTILITY\BATCH\SW-45 SW45DEMO.BAT 226104.00000 \DOS\UTILITY\BATCH\TSBAT43 14760.00000 \DOS\UTILITY\BATCH\WAITER WAITER.EXE 64684.00000 \DOS\UTILITY\BATCH\WTDISK11 84866.00000 \DOS\UTILITY\DIR\_UTIL\CCD110 CCD2.EXE 92547.00000 \DOS\UTILITY\DIR\_UTIL\DDIR94 DD94CFG.COM 145567.00000 \DOS\UTILITY\DIR\_UTIL\DIREDI DIREDIT.EXE 77127.00000 \DOS\UTILITY\DIR\_UTIL\DLOG310 DLOG.EXE 17155.00000 \DOS\UTILITY\DIR\_UTIL\DRIP200 DRIP.EXE 12647.00000 \DOS\UTILITY\DIR\_UTIL\FINDIR 17761.00000 \DOS\UTILITY\DIR\_UTIL\GD402A GD.EXE 60237.00000 \DOS\UTILITY\DIR\_UTIL\MH-DU12 111087.00000 \DOS\UTILITY\DIR\_UTIL\NDIR177 NDINSTAL.EXE 17121.00000 \DOS\UTILITY\DIR\_UTIL\QCD2 QCD.EXE 247469.00000 \DOS\UTILITY\DIR\_UTIL\SD323 SDEDIT.COM 64416.00000 \DOS\UTILITY\DIR\_UTIL\ZDEL20 ZDEL.EXE 109387.00000 \DOS\UTILITY\DIVERSEN\22NICE 22NICE.COM 28006.00000 \DOS\UTILITY\DIVERSEN\ALARM13 ALARM.EXE 209066.00000 \DOS\UTILITY\DIVERSEN\BCMD10 BCHOICE.EXE 39009.00000 \DOS\UTILITY\DIVERSEN\CC110 CC.EXE 125976.00000 \DOS\UTILITY\DIVERSEN\CDGRAB CDGRAB.EXE 21176.00000 \DOS\UTILITY\DIVERSEN\CHGINT12 CHGINT.EXE 29184.00000 \DOS\UTILITY\DIVERSEN\CRITTER CRITTER.EXE 22572.00000 \DOS\UTILITY\DIVERSEN\EDITMSG EDITM.BAT 115147.00000 \DOS\UTILITY\DIVERSEN\ENV18A ENV.EXE 16710.00000 \DOS\UTILITY\DIVERSEN\ERRLVL13 ERRORLVL.EXE 117855.00000 \DOS\UTILITY\DIVERSEN\EXC EXC.EXE 17493.00000 \DOS\UTILITY\DIVERSEN\KGB104 KGB.EXE 79799.00000 \DOS\UTILITY\DIVERSEN\LABEL35 LAB35.EXE 42602.00000 \DOS\UTILITY\DIVERSEN\MAGMOUSE 6867.00000 \DOS\UTILITY\DIVERSEN\NOSOUND NOSOUND.EXE 12908.00000 \DOS\UTILITY\DIVERSEN\NOSTOP 254658.00000 \DOS\UTILITY\DIVERSEN\PIGAS 21384.00000 \DOS\UTILITY\DIVERSEN\PWPLUS11 PWBG.EXE 749829.00000 \DOS\UTILITY\DIVERSEN\QICBAT QICBAT.EXE 37411.00000 \DOS\UTILITY\DIVERSEN\RSINCE 24997.00000 \DOS\UTILITY\DIVERSEN\SASK135 SASK.EXE 122007.00000 \DOS\UTILITY\DIVERSEN\SPEAK 357838.00000 \DOS\UTILITY\DIVERSEN\TOP122 16089.00000 \DOS\UTILITY\DIVERSEN\TSRK-102 TSRK.EXE 13498.00000 \DOS\UTILITY\DIVERSEN\UPCT13 UPCT.EXE 158889.00000 \DOS\UTILITY\FILE\_UTL\AF125 AF.EXE 53174.00000 \DOS\UTILITY\FILE\_UTL\APNDIT10 APPENDIT.EXE 8286.00000 \DOS\UTILITY\FILE\_UTL\CHKNAME CHKNAME.EXE 86627.00000 \DOS\UTILITY\FILE\_UTL\BEDIT BEDIT.EXE 133409.00000 \DOS\UTILITY\FILE\_UTL\BFF226 BFF.EXE 345450.00000 \DOS\UTILITY\FILE\_UTL\BIGTXT17 BIGTEXT.EXE 12635.00000 \DOS\UTILITY\FILE\_UTL\CHKTXT CHKTXT.EXE 87479.00000 \DOS\UTILITY\FILE\_UTL\COPYIT2 256789.00000 \DOS\UTILITY\FILE\_UTL\COPYQM COPYQM.EXE 38116.00000 \DOS\UTILITY\FILE\_UTL\CUTIT\_10 CUTIT.EXE 35275.00000 \DOS\UTILITY\FILE\_UTL\DAB140 DAB.EXE

145710.00000 \DOS\UTILITY\FILE\_UTL\DCF40F DCF.EXE 10267.00000 \DOS\UTILITY\FILE\_UTL\DELBAK20 DELBAK.EXE 104410.00000 \DOS\UTILITY\FILE\_UTL\DIFF110 DIFF.EXE 296440.00000 \DOS\UTILITY\FILE\_UTL\DISK113 DISK.EXE 268539.00000 \DOS\UTILITY\FILE\_UTL\DISKDUP DISKDUPE.EXE 930341.00000 \DOS\UTILITY\FILE\_UTL\DTSD DTSEARCH.EXE 579714.00000 \DOS\UTILITY\FILE\_UTL\DTSD\DOC 81859.00000 \DOS\UTILITY\FILE\_UTL\DWGB102 DWGBASE.EXE 35624.00000 \DOS\UTILITY\FILE\_UTL\EDIT6FIX 
BUIT6FIX.EXE 28819.00000 \DOS\UTILITY\FILE\_UTL\ENIGMA1B ENIGMA.EXE 22048.00000 \DOS\UTILITY\FILE\_UTL\FATFIX20 FATFIX.EXE 260428.00000 \DOS\UTILITY\FILE\_UTL\FB301 FBUDDY.EXE 19483.00000 \DOS\UTILITY\FILE\_UTL\FCMP108 FCOMP.EXE 300360.00000 \DOS\UTILITY\FILE\_UTL\FFG155 FFG.EXE 66119.00000 \DOS\UTILITY\FILE\_UTL\FL150 FL.EXE 79896.00000 \DOS\UTILITY\FILE\_UTL\FXL142 94636.00000 \DOS\UTILITY\FILE\_UTL\HEDIT23 HEDIT.EXE 4704.00000 \DOS\UTILITY\FILE\_UTL\KILL KILL KILL.EXE 22976.00000 \DOS\UTILITY\FILE\_UTL\KWS111 KWS.EXE 188186.00000 \DOS\UTILITY\FILE\_UTL\LAST20 LAST.EXE 128972.00000 \DOS\UTILITY\FILE\_UTL\LDV151 LD.EXE 9569.00000 \DOS\UTILITY\FILE\_UTL\LIST1293 LIST.EXE 40833.00000 \DOS\UTILITY\FILE\_UTL\LOC315 LOCATE.EXE 105525.00000 \DOS\UTILITY\FILE\_UTL\PC151 159511.00000 \DOS\UTILITY\FILE\_UTL\TWOBARS 125582.00000 \DOS\UTILITY\FILE\_UTL\VIEW91 VIEW.EXE 32034.00000 \DOS\UTILITY\FILE\_UTL\ZIE24 ZIE.EXE 44089.00000 \DOS\UTILITY\GEHEUGEN\ADDMEM25 ADDMEM.EXE 238535.00000 \DOS\UTILITY\GEHEUGEN\ASET10 ASETTST.BAT 110240.00000 \DOS\UTILITY\GEHEUGEN\COMPU\_10 118015.00000 \DOS\UTILITY\GEHEUGEN\CWK48 CWK.EXE 46027.00000 \DOS\UTILITY\GEHEUGEN\FREMEM20 FREEMEM.EXE 525130.00000 \DOS\UTILITY\GEHEUGEN\LASTBYTE 160308.00000 \DOS\UTILITY\GEHEUGEN\MAM109 MAM.EXE 8586.00000 \DOS\UTILITY\GEHEUGEN\MCLK MCLK.EXE 301356.00000 \DOS\UTILITY\GEHEUGEN\MEMKT202 112690.00000 \DOS\UTILITY\GEHEUGEN\POPUP POPITUP.EXE 140202.00000 \DOS\UTILITY\GEHEUGEN\Q387 Q387.EXE 50932.00000 \DOS\UTILITY\GEHEUGEN\SEEM265 SEEMEM.EXE 9770.00000 \DOS\UTILITY\GEHEUGEN\SHADTEST SHADTEST.EXE 20483.00000 \DOS\UTILITY\GEHEUGEN\TMED140C TMED.EXE 19831.00000 \DOS\UTILITY\GEHEUGEN\UMAX130 UMAX.EXE 170164.00000 \DOS\UTILITY\GEHEUGEN\XDISK360 XDISK.EXE 446151.00000 \DOS\UTILITY\HARDDISK\BOOTSYS BOOTINST.EXE 358475.00000 \DOS\UTILITY\HARDDISK\ACT204 ACTAEON.EXE 401999.00000 \DOS\UTILITY\HARDDISK\ADS41PRO ADS.EXE 35769.00000 \DOS\UTILITY\HARDDISK\ASPIUT ASPIREAD.EXE 41388.00000 \DOS\UTILITY\HARDDISK\ATTR100 ATTR.EXE 278602.00000 \DOS\UTILITY\HARDDISK\BOOTR111 BOOTRWBT.COM 125774.00000 \DOS\UTILITY\HARDDISK\CDGB32 CDGRAB.EXE 413188.00000 \DOS\UTILITY\HARDDISK\CUDM38 CUDM.EXE 21131.00000 \DOS\UTILITY\HARDDISK\DDPC250 DDPC86.EXE 61167.00000 \DOS\UTILITY\HARDDISK\DELDIR27 DELDIR.EXE

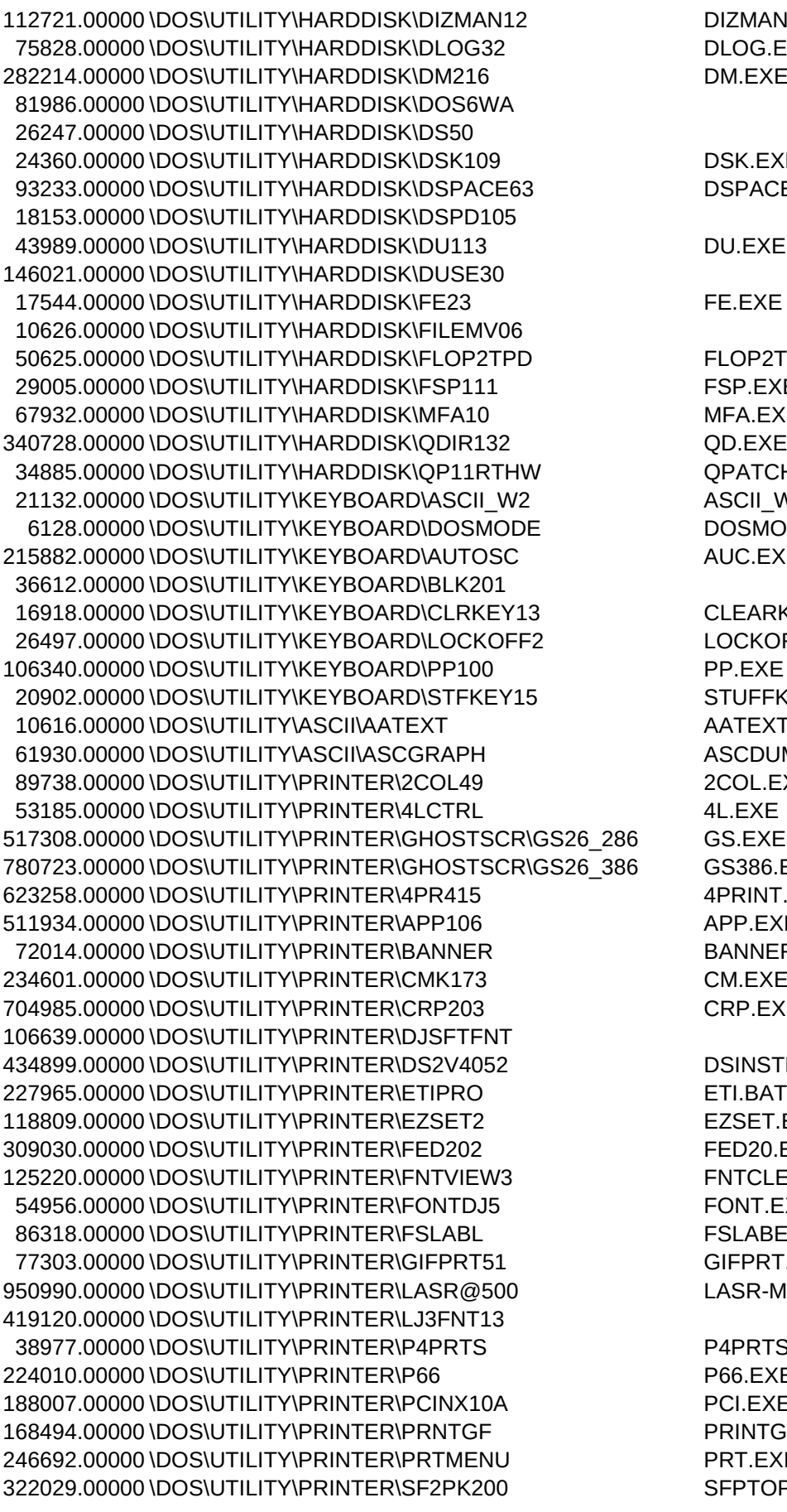

DSK.EXE DSPACE.COM DU.EXE FE.EXE FLOP2TPD.EXE FSP.EXE MFA.EXE QPATCH.EXE ASCII W.EXE DOSMODE.EXE AUC.EXE CLEARKEY.EXE LOCKOFF.EXE STUFFKEY.EXE AATEXT.EXE ASCDUMP.EXE 2COL.EXE  $GS$ .EXE GS386.EXE 4PRINT.EXE APP.EXE BANNER.EXE CRP.EXE DSINSTL.EXE EZSET.EXE FED20.EXE FNTCLEAN.EXE FONT.EXE FSLABEL.EXE  $G$ IFPRT.EXE LASR-MAN.EXE P4PRTSC.FXF P66.EXE PCI.EXE PRINTGF.EXE PRT.EXE SFPTOPK.EXE

DIZMAN.EXE DLOG.EXE DM.EXE

230274.00000 \DOS\UTILITY\PRINTER\THEPRN14 488605.00000 \DOS\UTILITY\SCHERM\APLUS205 APLUSLIB.EXE 106658.00000 \DOS\UTILITY\SCHERM\BACKSN15 192215.00000 \DOS\UTILITY\SCHERM\BURNIN45 BURNIN.EXE 29056.00000 \DOS\UTILITY\SCHERM\CLEAV155 CLEAVE.EXE 771597.00000 \DOS\UTILITY\SCHERM\CONDOR5 107769.00000 \DOS\UTILITY\SCHERM\CPX220 CPX.EXE 137814.00000 \DOS\UTILITY\SCHERM\DBVGA20A DBVGA.EXE 65576.00000 \DOS\UTILITY\SCHERM\DGANSI DGANSI.COM 191066.00000 \DOS\UTILITY\SCHERM\E-SCREEN E-SCRCAP.EXE 587925.00000 \DOS\UTILITY\SCHERM\EXPLO210 EXPLODE.COM 88640.00000 \DOS\UTILITY\SCHERM\GRAFFX 84029.00000 \DOS\UTILITY\SCHERM\H43EMU10 173438.00000 \DOS\UTILITY\SCHERM\NNANS193 NNANSI.COM 726489.00000 \DOS\UTILITY\SCHERM\PHANTOM PHANTOM.EXE 17963.00000 \DOS\UTILITY\SCHERM\SAVER10 SAVER.EXE 37171.00000 \DOS\UTILITY\SCHERM\SCAP SCAP.EXE 87063.00000 \DOS\UTILITY\SCHERM\SCRLIT SCROLLIT.EXE 37425.00000 \DOS\UTILITY\SCHERM\UVESA 53695.00000 \DOS\UTILITY\SCHERM\VGAPAL40 VGAPAL.EXE 164815.00000 \DOS\UTILITY\SCHERM\VIZ431 VIZ.EXE 55621.00000 \DOS\UTILITY\TEST\486TST 486TEST.EXE 50902.00000 \DOS\UTILITY\TEST\ASBENC ASBENCH.EXE 116849.00000 \DOS\UTILITY\TEST\CONF645E CONFIG.EXE 62817.00000 \DOS\UTILITY\TEST\CYRIX 278051.00000 \DOS\UTILITY\TEST\IFP1P156 72891.00000 \DOS\UTILITY\TEST\IOZON115 IOZONE.EXE 115891.00000 \DOS\UTILITY\TEST\JPRDY101 399973.00000 \DOS\UTILITY\TEST\SNOOPR SNOOPER.EXE 61603.00000 \DOS\UTILITY\TEST\SPEED600 SPEED600.EXE 76249.00000 \DOS\UTILITY\TEST\SYSMON SYSMON.EXE 58491.00000 \DOS\UTILITY\TEST\VIDSPD32 VIDSPEED.EXE 5725.00000 \DOS\UTILITY\TEST\WHATCHIP WHATCHIP.EXE 81846.00000 \DOS\ZAKELIJK\KDCG KDCG.EXE 14552.00000 \DOS\ZAKELIJK\LABELS11 LABELS.EXE 427863.00000 \DOS\ZAKELIJK\ASEASY ASA55U.EXE 67340.00000 \DOS\CRITIC CR.EXE 513987.00000 \DRIVERS\WINDOWS\HPDJ500 HPSETUP.EXE 370683.00000 \DRIVERS\HP\L4DOSDRV 368420.00000 \DRIVERS\HP\L4L24 254318.00000 \DRIVERS\HP\L4L24N 368420.00000 \DRIVERS\HP\L4\_2X 9666.00000 \DRIVERS\VESADRV 2580.00000 \DRIVERS\VESADRV\APPIAN APVESA.EXE 11660.00000 \DRIVERS\VESADRV\CHIPS 3350.00000 \DRIVERS\VESADRV\DIAMOND2 11056.00000 \DRIVERS\VESADRV\GENOA 2358.00000 \DRIVERS\VESADRV\PARADISE 12728.00000 \DRIVERS\VESADRV\TRIDENT 9733858.00000 \DRIVERS\MICROSFT\PRINTNL 6776450.00000 \DRIVERS\MICROSFT\VIDEODR 384464.00000 \DRIVERS\MICROSFT\WFW WFWNL.EXE 739285.00000 \DRIVERS\DIAMOND\SSPRO109

1100927.00000 \DRIVERS\DIAMOND\STL24300 1100993.00000 \DRIVERS\DIAMOND\STLPR300 700428.00000 \DRIVERS\DIAMOND\VIPER200 264848.00000 \DRIVERS\DIAMOND\VIPER200\UTIL 1504487.00000 \DRIVERS\DIAMOND\VIPER200\WIN31 975239.00000 \DRIVERS\DIAMOND\24X204E 1416874.00000 \DRIVERS\DIAMOND\VPCI305 VPRINSTL.EXE 697515.00000 \DRIVERS\LOGITECH\MW63LTNL 634548.00000 \DRIVERS\LOGITECH\MW64LTUS 38410.00000 \NGUIDE\DOS 360518.00000 \NGUIDE\DOS\EDITOR 34125.00000 \NGUIDE\PRINT 165953.00000 \NGUIDE\WINDOWS 259918.00000 \OS2\DATABASE\CLIENT CLIENTID.EXE 76879.00000 \OS2\DATABASE\PCARD100 PC.EXE 209570.00000 \OS2\DATABASE\PHONE2 PHONE.EXE 53311.00000 \OS2\DATABASE\PMPHONE PMPHONE.EXE 557307.00000 \OS2\DATABASE\ROLODX24 ROLODEX2.EXE 59121.00000 \OS2\DATABASE\TLCADR01 266087.00000 \OS2\DATABASE\HAZEL12 HAZEL.EXE 1047872.00000 \OS2\DATABASE\HIHOTELN HIHOTELN.EXE 355920.00000 \OS2\DATABASE\LBB2\_123 LBBOOK.EXE 96723.00000 \OS2\DATACOM\ALGEN120 ALGEN.EXE 1754256.00000 \OS2\DATACOM\UUPC UUCICO.EXE 2763.00000 \OS2\DATACOM\DLOS2 DLOS2.EXE 606346.00000 \OS2\DATACOM\FAN\_201 FAN.EXE 540264.00000 \OS2\DATACOM\FRAFMOS 130112.00000 \OS2\DATACOM\HYDRAOS2 HYDRA.EXE 68852.00000 \OS2\DATACOM\IRC10G IRC.EXE 38552.00000 \OS2\DATACOM\JHNSDLR 433721.00000 \OS2\DATACOM\KWO12B KWO.EXE 231839.00000 \OS2\DATACOM\LINKR3 286622.00000 \OS2\DATACOM\LOGICOM LOGICOMM.EXE 310322.00000 \OS2\DATACOM\LTIMES25 569201.00000 \OS2\DATACOM\LW21 LW21.EXE 173396.00000 \OS2\DATACOM\MAGCOM23 MAGCOM.EXE 488016.00000 \OS2\DATACOM\MR2\_163 MR2.EXE 190030.00000 \OS2\DATACOM\OFFTAG10 71009.00000 \OS2\DATACOM\OS2COM OS2COM15.EXE 86621.00000 \OS2\DATACOM\OTHL-100 OTHELLO.EXE 88860.00000 \OS2\DATACOM\PFIXP10 1269277.00000 \OS2\DATACOM\PM2UB12 PM.EXE 25841.00000 \OS2\DATACOM\PMBBS11 PMBBS.EXE 971823.00000 \OS2\DATACOM\PMCOM211 PMCOMM.EXE 930166.00000 \OS2\DATACOM\PMNOS1DX PMAIL.EXE 53770.00000 \OS2\DATACOM\PMPHONE2 PMPHONE.EXE 75690.00000 \OS2\DATACOM\REFAX11 REFAX.EXE 341338.00000 \OS2\DATACOM\SIO126A 294840.00000 \OS2\DATACOM\SLIP2XV1 SLCFG.EXE 186905.00000 \OS2\DATACOM\SOB\_005B SOB.EXE 3785798.00000 \OS2\DATACOM\SOFTOS2 SOFTERM.EXE 3785798.00000 \OS2\DATACOM\SOFTTERM SOFTERM.EXE 56449.00000 \OS2\DATACOM\TUSERP41 TUSERSP.EXE

274543.00000 \OS2\DATACOM\UUGAT023 UUCICO.EXE 153896.00000 \OS2\DATACOM\WBO132S WBOS2.EXE 105266.00000 \OS2\DATACOM\XYZ2-100 264542.00000 \OS2\DATACOM\YATP101X YATICP.EXE 378707.00000 \OS2\DATACOM\YRN2-052 508490.00000 \OS2\DATACOM\ZOC110 ZOC.EXE 410660.00000 \OS2\TIJD\ALRMCK29 ALRMCLK2.EXE 599722.00000 \OS2\TIJD\ALRMPR14 ALRMPRO.EXE 1195847.00000 \OS2\TIJD\ARCADIA1 365686.00000 \OS2\TIJD\CLOCK201 CLOCK.EXE 118723.00000 \OS2\TIJD\CLOCKZ CLOCK.EXE 47173.00000 \OS2\TIJD\DKCLOCK 75919.00000 \OS2\TIJD\NISTIMEX NISTIME.EXE 56387.00000 \OS2\TIJD\TLCCLK01 36298.00000 \OS2\TIJD\UACLOCK UACLOCK.EXE 290367.00000 \OS2\DESKTOP\FILEBAR FILEBAR.EXE 118603.00000 \OS2\DESKTOP\TRASHCAN 673256.00000 \OS2\DESKTOP\FM2 FM2.EXE 116440.00000 \OS2\DESKTOP\HUMANEKO HUMANEKO.EXE 134330.00000 \OS2\DESKTOP\MUSER066 MUSER.EXE 49718.00000 \OS2\DESKTOP\PMXEYES PMXEYES.EXE 351056.00000 \OS2\DESKTOP\TRACKER TRACKER TRACKER.EXE 322177.00000 \OS2\MUZIEK\AC35MUSO 850745.00000 \OS2\MUZIEK\ALBT095B ALBATROS.EXE 25998.00000 \OS2\MUZIEK\CDTRACK CDTRACK.EXE 182514.00000 \OS2\MUZIEK\DMPLAY91 DMPLAYER.EXE 193088.00000 \OS2\MUZIEK\LIGHTWAV LIGHTWAV.EXE 100852.00000 \OS2\MUZIEK\MPPNO101 MPUPIANO.EXE 31150.00000 \OS2\MUZIEK\PMMIXER PMMIXER.EXE 33808.00000 \OS2\MUZIEK\PMPIANO\DESKTOP\MULTIMED 35362.00000 \OS2\MUZIEK\RHYTHM RHYTHM.EXE 316491.00000 \OS2\MUZIEK\SOXV10 SOXDOS.EXE 207180.00000 \OS2\MUZIEK\INSCDP 5527202.00000 \OS2\DIVERSEN\ADAPTOR 121579.00000 \OS2\DIVERSEN\BIBDAYO1 BIBCNT2.EXE 102578.00000 \OS2\DIVERSEN\BIGBEN2 BIGBEN2.EXE 533404.00000 \OS2\DIVERSEN\BMDEMO10 BMDEMO.EXE 24188.00000 \OS2\DIVERSEN\BTCOOKIE\DOS 54200.00000 \OS2\DIVERSEN\BTCOOKIE\OS2 69439.00000 \OS2\DIVERSEN\CAL32 CAL.EXE 130972.00000 \OS2\DIVERSEN\CEDIT10 CEDIT.EXE 27401.00000 \OS2\DIVERSEN\CIPHER CIPHER.EXE 686512.00000 \OS2\DIVERSEN\CUTV10 CUTIT.EXE 72109.00000 \OS2\DIVERSEN\GRAPHX GRAPHX.EXE 349982.00000 \OS2\DIVERSEN\GS25B GSOS2B.EXE 98036.00000 \OS2\DIVERSEN\HPCLC09 HPCALC.EXE 158729.00000 \OS2\DIVERSEN\KED206B KED.EXE 77196.00000 \OS2\DIVERSEN\MAN11 MAN.EXE 158289.00000 \OS2\DIVERSEN\MSVC\_OS2 24448.00000 \OS2\DIVERSEN\OLENS 940805.00000 \OS2\DIVERSEN\OS2KJV OS2BIBLE.EXE 66756.00000 \OS2\DIVERSEN\PC2PS PC2PS.EXE 111865.00000 \OS2\DIVERSEN\SORT32B SORT32.EXE

1645284.00000 \OS2\DIVERSEN\SSIIM12 SSIIM12.EXE 1563734.00000 \OS2\DIVERSEN\TEXB9\EMTEX EMX.EXE 409730.00000 \OS2\DIVERSEN\TIN122 TIN.EXE 104687.00000 \OS2\DIVERSEN\TOPICS TOPICSD.EXE 253544.00000 \OS2\DIVERSEN\VF03R2 570075.00000 \OS2\DIVERSEN\VIEW3D VIEW3D.EXE 393025.00000 \OS2\DIVERSEN\YRN2-055 45019.00000 \OS2\DRIVERS\2X4XOS2 106865.00000 \OS2\DRIVERS\ICMEM2 ICMEMFMT.EXE 142215.00000 \OS2\DRIVERS\OS2ACC 1025867.00000 \OS2\DRIVERS\OS2W32 1363638.00000 \OS2\DRIVERS\SSPRO\_CL 113775.00000 \OS2\DRIVERS\TMV1SCSI 11981.00000 \OS2\DRIVERS\VBSETIO VBIOSET.EXE 191879.00000 \OS2\DRIVERS\VGA800-1 193568.00000 \OS2\ZAKELIJK\ENVLGO ENVELOGO.EXE 1303176.00000 \OS2\ZAKELIJK\RWM212 118112.00000 \OS2\ZAKELIJK\SMMONEY SMMONEY.EXE 407711.00000 \OS2\ZAKELIJK\SYSCOF 400452.00000 \OS2\ZAKELIJK\TC201A TC.EXE 496997.00000 \OS2\UTILITY\ATS2DE ATS.EXE 96052.00000 \OS2\UTILITY\CRONTB CRONTAB.EXE 1039830.00000 \OS2\UTILITY\DM2120 919537.00000 \OS2\UTILITY\FM2\_121 FM2.EXE 791643.00000 \OS2\UTILITY\LNKRD1 76842.00000 \OS2\UTILITY\UUCODE UUDECODE.EXE 237824.00000 \OS2\UTILITY\OBACK202 OBACKDIR.EXE 94994.00000 \OS2\GRAPHICS\CHAOS11 48861.00000 \OS2\GRAPHICS\CHMAP CHMAP.EXE 888754.00000 \OS2\GRAPHICS\SCRSAVER\WODEMO 27393.00000 \OS2\GRAPHICS\DS2BMP2A DS2BMP.EXE 752809.00000 \OS2\GRAPHICS\GBM GBMBPP.EXE 130029.00000 \OS2\GRAPHICS\GIFVIEW GIF32.EXE 226584.00000 \OS2\GRAPHICS\IMARC101 IMAGEARC.EXE 5974423.00000 \OS2\GRAPHICS\IRIT IRIT.EXE 736500.00000 \OS2\GRAPHICS\JOEVW122 JOEVIEW.EXE 190361.00000 \OS2\GRAPHICS\JPEG 79576.00000 \OS2\GRAPHICS\PLOTTE 530636.00000 \OS2\GRAPHICS\PMJPG142 PMJPEG.EXE 1405978.00000 \OS2\GRAPHICS\PMPOVF21 186075.00000 \OS2\GRAPHICS\PMVIEW85 PMVIEW.EXE 205831.00000 \OS2\GRAPHICS\SPVIEW SPVIEW.EXE 249187.00000 \OS2\GRAPHICS\STSHOW 716693.00000 \OS2\SPEL\649 47304.00000 \OS2\SPEL\ASTER221 ASTEROID.EXE 66508.00000 \OS2\SPEL\BACKGAMN 823363.00000 \OS2\SPEL\BOULDER BOULDER.EXE 12143.00000 \OS2\SPEL\BRAINTEA BRAINTEA.EXE 58379.00000 \OS2\SPEL\CHECKERS CHECKERS.EXE 161375.00000 \OS2\SPEL\DALEKS DALEKS.EXE 35208.00000 \OS2\SPEL\DEDIT100 DEDIT.EXE 338897.00000 \OS2\SPEL\DRMWLD21 727828.00000 \OS2\SPEL\FORTUNES FORTUNES.EXE

140543.00000 \OS2\SPEL\FOURPM FOURPM.EXE 186133.00000 \OS2\SPEL\GI\GIRUN GICONFIG.EXE 145531.00000 \OS2\SPEL\GREED GREED.EXE 687272.00000 \OS2\SPEL\HELRES 80891.00000 \OS2\SPEL\LIFE2 LIFE2.EXE 369067.00000 \OS2\SPEL\MAHJONGG 60446.00000 \OS2\SPEL\MASTERMD MASTER.EXE 1097642.00000 \OS2\SPEL\MIJNVEEG MINE.EXE 56761.00000 \OS2\SPEL\NIKNAK11 NIKNAK.EXE 64014.00000 \OS2\SPEL\NIM100 NIM.EXE 672978.00000 \OS2\SPEL\OMEGA OMEGA.EXE 37811.00000 \OS2\SPEL\OS2LOT OS2LOTTO.EXE 54338.00000 \OS2\SPEL\PEGGED PEGGED.EXE 66637.00000 \OS2\SPEL\PMBOTS11 341151.00000 \OS2\SPEL\PMKRON 232351.00000 \OS2\SPEL\PMMATH24 PMMATH.EXE 24820.00000 \OS2\SPEL\REPEAT REPEAT.EXE 119338.00000 \OS2\SPEL\ROIDS20 ROIDS.EXE 261053.00000 \OS2\SPEL\SCHAAK 504406.00000 \OS2\SPEL\SCORCARD 217803.00000 \OS2\SPEL\SEAHAVEN SEAHAVEN.EXE 205827.00000 \OS2\SPEL\SOL\_CONQ 66755.00000 \OS2\SPEL\SORRY SORRY.EXE 54392.00000 \OS2\SPEL\TETRIS TETRIS.EXE 70879.00000 \OS2\SPEL\VIEROPRY 212798.00000 \OS2\SPEL\WOR\_11 WOR.EXE 467909.00000 \OS2\SPEL\XWORD 218444.00000 \OS2\SYSTEEM\20MEMU 26246.00000 \OS2\SYSTEEM\700PRO 700PRO.EXE 1076632.00000 \OS2\SYSTEEM\ALPHAL ALPHA.EXE 37858.00000 \OS2\SYSTEEM\BN2SRC 110456.00000 \OS2\SYSTEEM\BOOT2X BOOTOS2.EXE 83899.00000 \OS2\SYSTEEM\CDEXPL CDEXPL.EXE 243074.00000 \OS2\SYSTEEM\CHKSTO CHKHOME.EXE 279442.00000 \OS2\SYSTEEM\CIDSETUP CIDSETUP.EXE 63493.00000 \OS2\SYSTEEM\CLPSRV CLIPSERV.EXE 75569.00000 \OS2\SYSTEEM\COLRPT COLORPT.EXE 296671.00000 \OS2\SYSTEEM\CSTEPM 588422.00000 \OS2\SYSTEEM\EXCAL EXCINST.EXE 89368.00000 \OS2\SYSTEEM\EXDESK EXTINST.EXE 97467.00000 \OS2\SYSTEEM\EXEMAP 
BACKERSEARD EXEMAP.EXE 214900.00000 \OS2\SYSTEEM\GFOLDR GFINST.EXE 119330.00000 \OS2\SYSTEEM\GOSERV GOSERVE.EXE 1789418.00000 \OS2\SYSTEEM\ICPACDN 72401.00000 \OS2\SYSTEEM\L40BAT L40BATT.EXE 73113.00000 \OS2\SYSTEEM\L40TEM L40TEMP.EXE 880837.00000 \OS2\SYSTEEM\LANDEMO LANDEMO.EXE 18060.00000 \OS2\SYSTEEM\LTRNAM LTRENAME.EXE 122017.00000 \OS2\SYSTEEM\MEGADS MEGADESK.EXE 218585.00000 \OS2\SYSTEEM\PCSWOCID PCSWOCID.EXE 75195.00000 \OS2\SYSTEEM\PMPRTF PMPRINTF.EXE 38500.00000 \OS2\SYSTEEM\PROGRF PROGREF.EXE 235520.00000 \OS2\SYSTEEM\ROBOSV ROBOSVUT.EXE

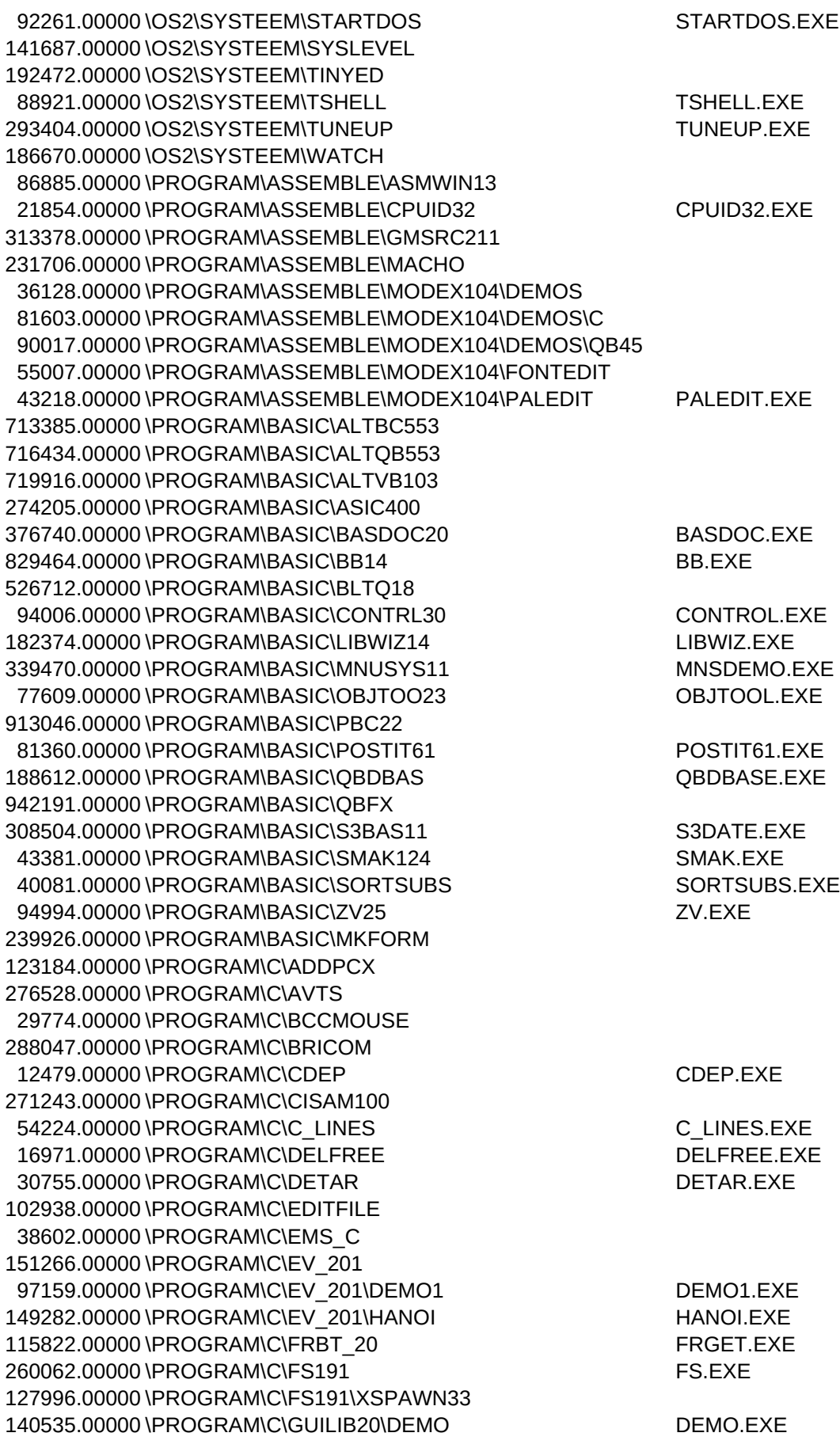

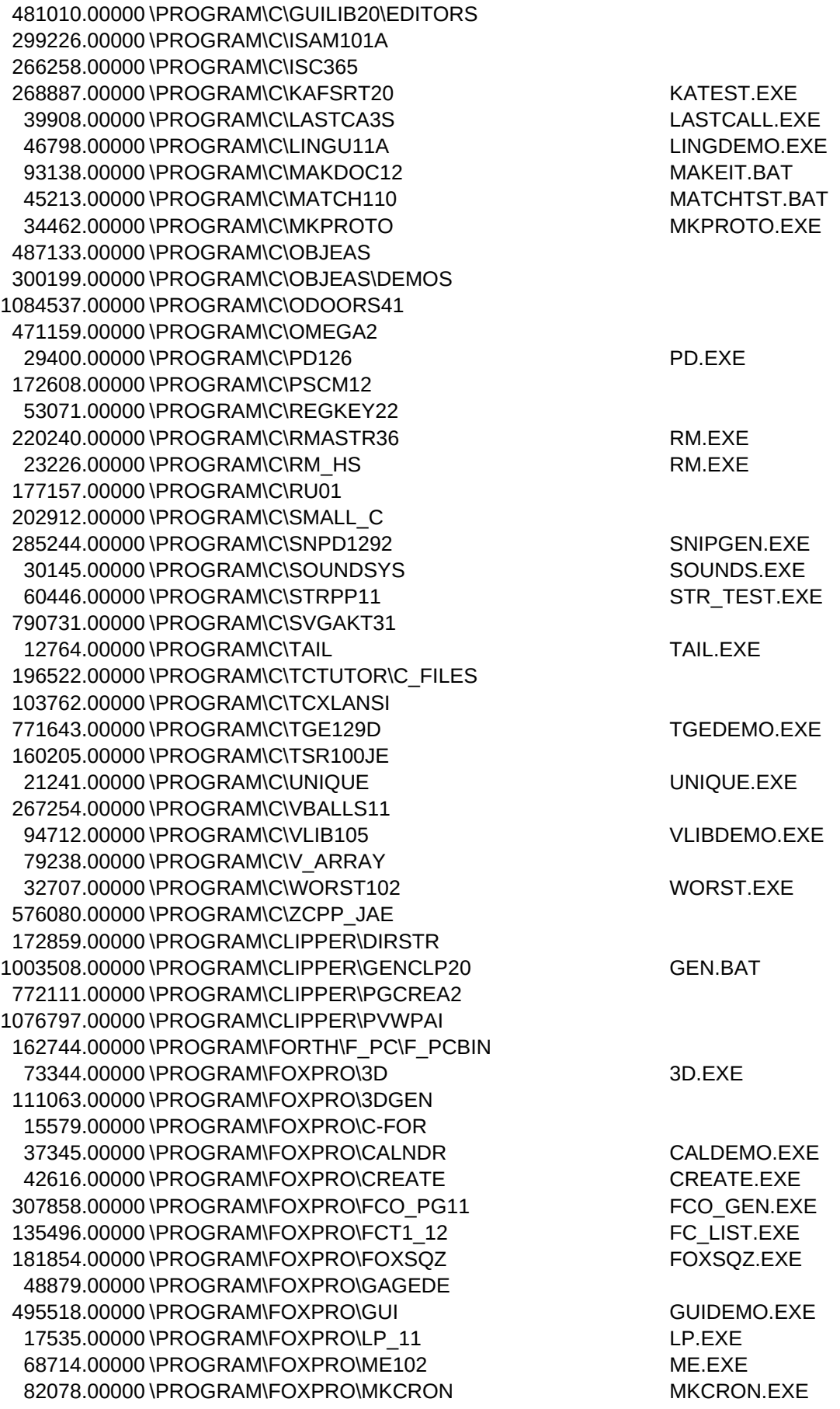

27896.00000 \PROGRAM\FOXPRO\MKTOUCH MKTOUCH.EXE 133190.00000 \PROGRAM\FOXPRO\PRE307 PRE.EXE 259506.00000 \PROGRAM\FOXPRO\REFOX REFOX5D.EXE 1079908.00000 \PROGRAM\FOXPRO\RRFP RR.EXE 6932.00000 \PROGRAM\FOXPRO\SDS\_11 SDS.EXE 4013.00000 \PROGRAM\FOXPRO\SETCOLOR SETCOLOR.EXE 91924.00000 \PROGRAM\FOXPRO\TABLES 56393.00000 \PROGRAM\FOXPRO\TASKDE 903133.00000 \PROGRAM\PASCAL\3DLIB20 3DA.EXE 258972.00000 \PROGRAM\PASCAL\AE-14 AE.EXE 82562.00000 \PROGRAM\PASCAL\BUTTEST 123983.00000 \PROGRAM\PASCAL\CHRGUI10 27595.00000 \PROGRAM\PASCAL\COMM 93097.00000 \PROGRAM\PASCAL\DEZIP20 DEZIP.EXE 93779.00000 \PROGRAM\PASCAL\DMPPRG20 41404.00000 \PROGRAM\PASCAL\DU111 DU.EXE 110931.00000 \PROGRAM\PASCAL\EDITWIN ED.EXE 267966.00000 \PROGRAM\PASCAL\EXEC33 462703.00000 \PROGRAM\PASCAL\FXDUPC02 FXDUPCKP.EXE 94853.00000 \PROGRAM\PASCAL\GIFVIEW GIFEGA10.EXE 185810.00000 \PROGRAM\PASCAL\GTMOUS13 65445.00000 \PROGRAM\PASCAL\HLP2TPH HLP2TPH.EXE 809350.00000 \PROGRAM\PASCAL\HSYS10 310511.00000 \PROGRAM\PASCAL\ICNDRW\_1 ICON286.EXE 158300.00000 \PROGRAM\PASCAL\ICNDRW\_1\ALIEN ALIEN.EXE 8938.00000 \PROGRAM\PASCAL\IEMSI IEMSI.EXE 130132.00000 \PROGRAM\PASCAL\INTRFC62 INTRFC.EXE 25625.00000 \PROGRAM\PASCAL\KEYBOARD KEYTEST.EXE 48594.00000 \PROGRAM\PASCAL\LASTLOOK LASTLOOK.EXE 14744.00000 \PROGRAM\PASCAL\LINE LINE.EXE 110951.00000 \PROGRAM\PASCAL\LZHTV10 LZHTV.EXE 179987.00000 \PROGRAM\PASCAL\MC00 MCOOLEXE 155892.00000 \PROGRAM\PASCAL\MKMSG104\MKMSGCVT MKMSGCVT.EXE 103625.00000 \PROGRAM\PASCAL\MKMSG104\MSGEXPRT MSGEXPRT.EXE 109755.00000 \PROGRAM\PASCAL\MKMSG104\MSGIMPRT MSGIMPRT.EXE 3894.00000 \PROGRAM\PASCAL\MOUSEBUG MOUSEON.EXE 13498.00000 \PROGRAM\PASCAL\MOUSEFIX MOUSEFIX.EXE 422738.00000 \PROGRAM\PASCAL\MOUSLIB8 MOUSETST.EXE 67869.00000 \PROGRAM\PASCAL\MTASK211 MTEST.EXE 85977.00000 \PROGRAM\PASCAL\MULTI12 MUL\_DEMO.EXE 67017.00000 \PROGRAM\PASCAL\NGZ NGZ.EXE 443386.00000 \PROGRAM\PASCAL\NWTP04 539523.00000 \PROGRAM\PASCAL\OOPTUT34 OOPTUTOR.EXE 97591.00000 \PROGRAM\PASCAL\PACKOBJ PACKOBJ.EXE 607040.00000 \PROGRAM\PASCAL\PASTUT34 9018.00000 \PROGRAM\PASCAL\PAUSEDEV PAUSEDEV.EXE 595639.00000 \PROGRAM\PASCAL\PGX121 464523.00000 \PROGRAM\PASCAL\PHELLO 19171.00000 \PROGRAM\PASCAL\PRETYPAS PRETYPAS.EXE 36400.00000 \PROGRAM\PASCAL\RESINFO RESINFO.EXE 28110.00000 \PROGRAM\PASCAL\RESPACK RESPACK.EXE 30592.00000 \PROGRAM\PASCAL\RESSTR RESSTR.EXE 186503.00000 \PROGRAM\PASCAL\RKPLUS33 RKPBRAND.EXE

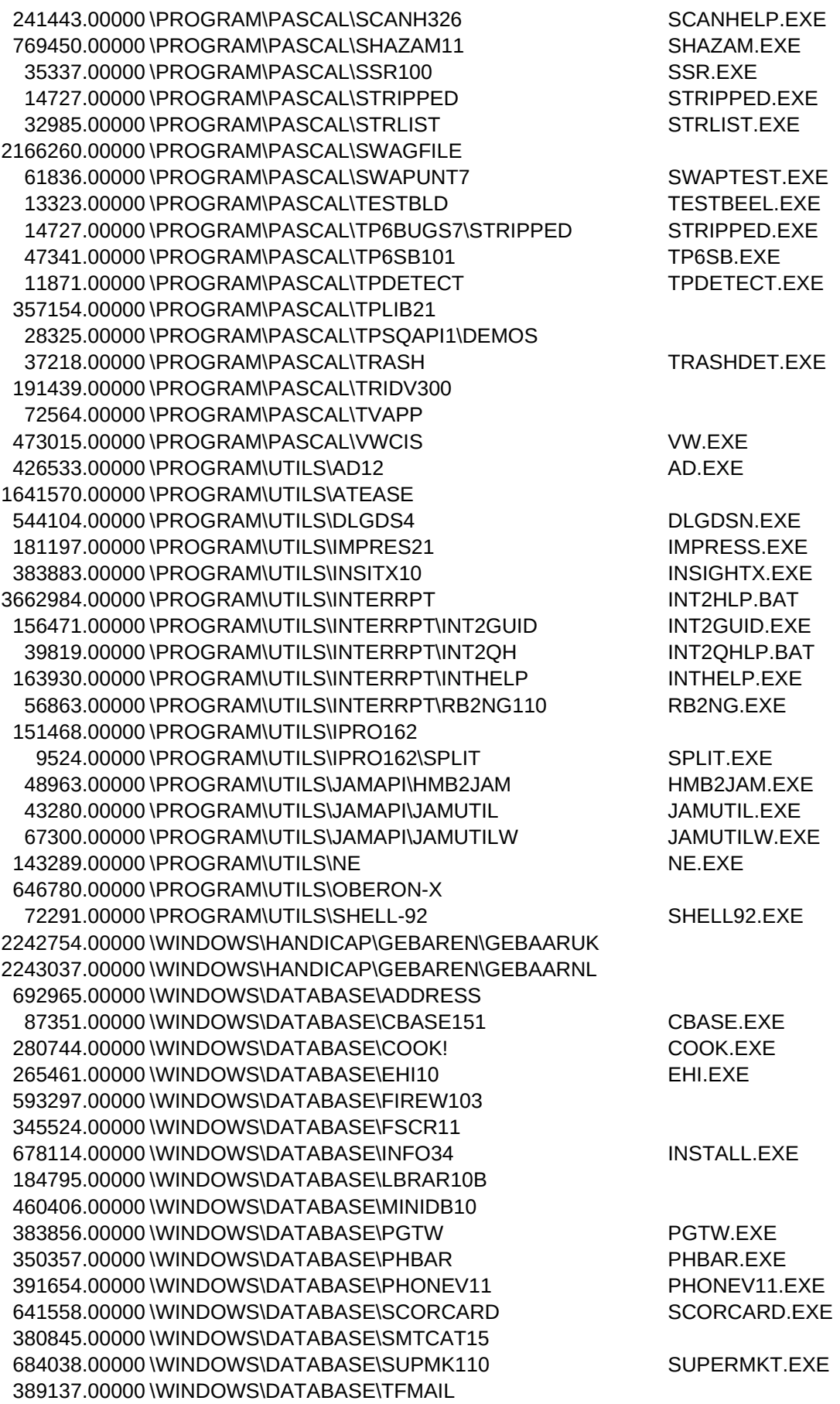

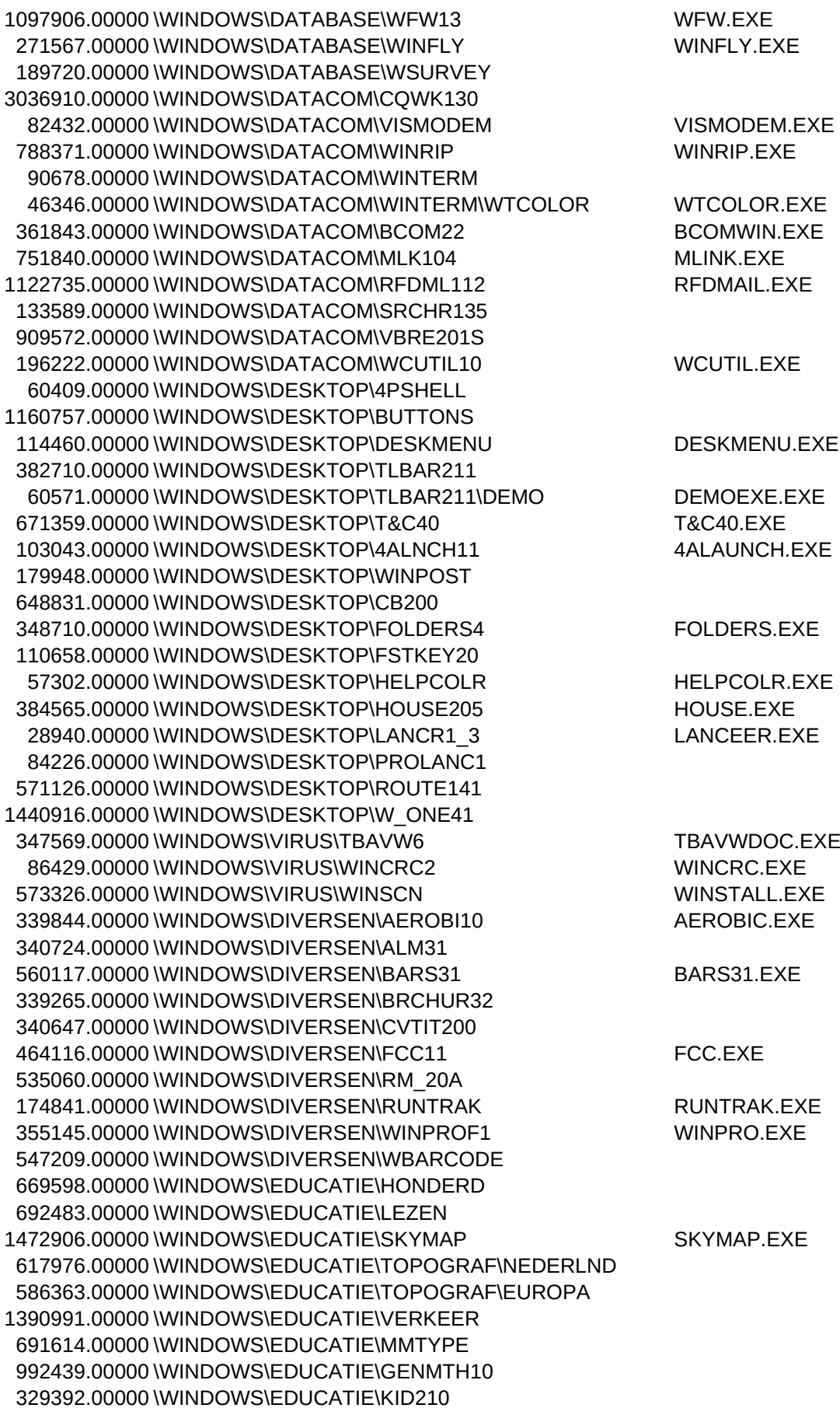

26809.00000 \WINDOWS\EDUCATIE\KIDS KIDS1.EXE 800630.00000 \WINDOWS\EDUCATIE\INTREST INTREST.EXE 348437.00000 \WINDOWS\EDUCATIE\LOOKCOLO 521309.00000 \WINDOWS\EDUCATIE\ABC10 ABC.EXE 665931.00000 \WINDOWS\EDUCATIE\PUZZEL 398430.00000 \WINDOWS\EDUCATIE\TAAL 541678.00000 \WINDOWS\EDUCATIE\REKENLES REKENLES.EXE 537085.00000 \WINDOWS\GELUID\ALCOMP10 ALCOMP.EXE 402164.00000 \WINDOWS\GELUID\ANGTUNE 142394.00000 \WINDOWS\GELUID\CDDB05 CDDB.EXE 351346.00000 \WINDOWS\GELUID\JUKER25 JUKER.EXE 504381.00000 \WINDOWS\GELUID\MMWSLT10 MMWSLITE.EXE 609236.00000 \WINDOWS\GELUID\PROCD103 267039.00000 \WINDOWS\GELUID\SFXWIN20 519009.00000 \WINDOWS\GELUID\SNDSTAG1 SNDSTGE.EXE 349006.00000 \WINDOWS\GELUID\WHAM13 WHAM.EXE 618594.00000 \WINDOWS\GRAFISCH\DAUB DAUB.EXE 1425826.00000 \WINDOWS\GRAFISCH\PPINTRO 228291.00000 \WINDOWS\GRAFISCH\PHOTOLAB PHOTOLAB.EXE 654488.00000 \WINDOWS\GRAFISCH\PSP 1042205.00000 \WINDOWS\GRAFISCH\DESIGN 665406.00000 \WINDOWS\GRAFISCH\IMAGE IMGCMDR.EXE 309240.00000 \WINDOWS\GRAFISCH\P-BASE12 P-BASE.EXE 69109.00000 \WINDOWS\GRAFISCH\CAPTURE3 CAPTURE.EXE 271217.00000 \WINDOWS\GRAFISCH\FMONSTER FMONSTER.EXE 863284.00000 \WINDOWS\GRAFISCH\GRAPH\_WS 74048.00000 \WINDOWS\TIJD\ACLOCK ACLOCK.EXE 278496.00000 \WINDOWS\TIJD\ALARMC 628733.00000 \WINDOWS\TIJD\ATTIME ATT.EXE 69632.00000 \WINDOWS\TIJD\BARCLOCK BARCLOCK.EXE 69099.00000 \WINDOWS\TIJD\BIGCLOCK 309255.00000 \WINDOWS\TIJD\CATCHME CATCHME.EXE 147253.00000 \WINDOWS\TIJD\CLOCKER CLOCKER.EXE 15360.00000 \WINDOWS\TIJD\OLIFANT 122144.00000 \WINDOWS\TIJD\TIMEKEEP TIMEKEEP.EXE 46708.00000 \WINDOWS\TIJD\TIMER TIMER TIMER1\_5.EXE 334086.00000 \WINDOWS\TIJD\TIMEZONE 17180.00000 \WINDOWS\TIJD\ZZZKLOK ZZZCLOCK.EXE 631491.00000 \WINDOWS\TIJD\CLOCKMAN CLOCKMAN.EXE 332390.00000 \WINDOWS\TIJD\EOSUN 176263.00000 \WINDOWS\TIJD\NAG6 NAG.EXE 17541.00000 \WINDOWS\TIJD\POPCAL POPCAL.EXE 334086.00000 \WINDOWS\TIJD\WINTZ WINTZ.EXE 104741.00000 \WINDOWS\TIJD\WNGDAT32 366077.00000 \WINDOWS\TIJD\REMIND13 634661.00000 \WINDOWS\TIJD\TCLOCK TCLOCK.EXE 80678.00000 \WINDOWS\SPEL\ABMCMD ABM.EXE 390183.00000 \WINDOWS\SPEL\ADCMD11C 338794.00000 \WINDOWS\SPEL\ALIENTIC ALIENTIC.EXE 24498.00000 \WINDOWS\SPEL\ATTAXX ATTAXX.EXE 14190.00000 \WINDOWS\SPEL\BALLCLIM BALLCLIM.EXE 1359792.00000 \WINDOWS\SPEL\BOXEM10 BOXEM.EXE 309777.00000 \WINDOWS\SPEL\BRATS BRATS.EXE

83368.00000 \WINDOWS\SPEL\CHARGE10 CHARGE.EXE 175924.00000 \WINDOWS\SPEL\CONFND10 CONFOUND.EXE 198141.00000 \WINDOWS\SPEL\CSTONE10 CSTONE.EXE 544548.00000 \WINDOWS\SPEL\DBM10 DBLMATCH.EXE 552973.00000 \WINDOWS\SPEL\DOOMSGED 462477.00000 \WINDOWS\SPEL\FS101 FS.EXE 181297.00000 \WINDOWS\SPEL\HANGM102 HANGMAN.EXE 387686.00000 \WINDOWS\SPEL\HRTS20 241555.00000 \WINDOWS\SPEL\HURR101 HURRI.EXE 308355.00000 \WINDOWS\SPEL\KLOKS10 KLOKS.EXE 978622.00000 \WINDOWS\SPEL\MAHJONGG 371785.00000 \WINDOWS\SPEL\PENDULOU PEND.EXE 136527.00000 \WINDOWS\SPEL\PENTOMIN PENT.EXE 300191.00000 \WINDOWS\SPEL\PPYTHON 250123.00000 \WINDOWS\SPEL\QUENZR10 QUENZAR.EXE 227146.00000 \WINDOWS\SPEL\RISK 341695.00000 \WINDOWS\SPEL\RUNNER RUNNER.EXE 447914.00000 \WINDOWS\SPEL\SNW10B SNW.EXE 685138.00000 \WINDOWS\SPEL\SPEXP1 SPEXP1.EXE 88002.00000 \WINDOWS\SPEL\SWATM11 SWATM.EXE 725332.00000 \WINDOWS\SPEL\TANKTK10 TANK.EXE 386184.00000 \WINDOWS\SPEL\TEE\_TIME TEE.EXE 619372.00000 \WINDOWS\SPEL\THINGS THINGS.EXE 320199.00000 \WINDOWS\SPEL\WCUBE 141328.00000 \WINDOWS\SPEL\WHUNT WHDOS.EXE 499934.00000 \WINDOWS\SPEL\WINROIDS WINROIDS.EXE 287776.00000 \WINDOWS\SPEL\WINSIEGE 91675.00000 \WINDOWS\SPEL\WINSLAM! 375495.00000 \WINDOWS\SPEL\WINSLOT 142966.00000 \WINDOWS\SPEL\WINTREK 70322.00000 \WINDOWS\SPEL\WINUHS WIN\_UHS.EXE 138880.00000 \WINDOWS\SPEL\WINZEE WINZEE.EXE 523782.00000 \WINDOWS\SPEL\WORDMAN WORDMAN.EXE 25525.00000 \WINDOWS\SPEL\WORMWAR WORMWAR.EXE 62781.00000 \WINDOWS\SPEL\YACHT221 YACHT.EXE 611840.00000 \WINDOWS\SPEL\ZANTI! ZANTI!12.EXE 67716.00000 \WINDOWS\SPEL\BLC26E BLOCK.EXE 786920.00000 \WINDOWS\TEKST\DRAGVU20 324908.00000 \WINDOWS\TEKST\DTSW20 DTSW.EXE 235020.00000 \WINDOWS\TEKST\FLINE110 FLW.EXE 485285.00000 \WINDOWS\TEKST\IMLITE 198987.00000 \WINDOWS\TEKST\KEYPRO12 KEYPRO.EXE 172302.00000 \WINDOWS\TEKST\LATIN35 LATIN.EXE 135224.00000 \WINDOWS\TEKST\NOTEBK1J NOTEBOOK.EXE 120776.00000 \WINDOWS\TEKST\OEMCLIP OEMCLIP.EXE 85101.00000 \WINDOWS\TEKST\POSTER11 POSTERS.EXE 64795.00000 \WINDOWS\TEKST\QUIK16 QUICKNOT.EXE 157924.00000 \WINDOWS\TEKST\RUSSPAD RUSSPAD.EXE 238635.00000 \WINDOWS\TEKST\SEDT20 147135.00000 \WINDOWS\TEKST\TXTMN20 83221.00000 \WINDOWS\TEKST\WDIFF101 WDIFF.EXE 652089.00000 \WINDOWS\TEKST\WHIZNOTE 342158.00000 \WINDOWS\TEKST\WNBRW34 WNBZIP.BAT

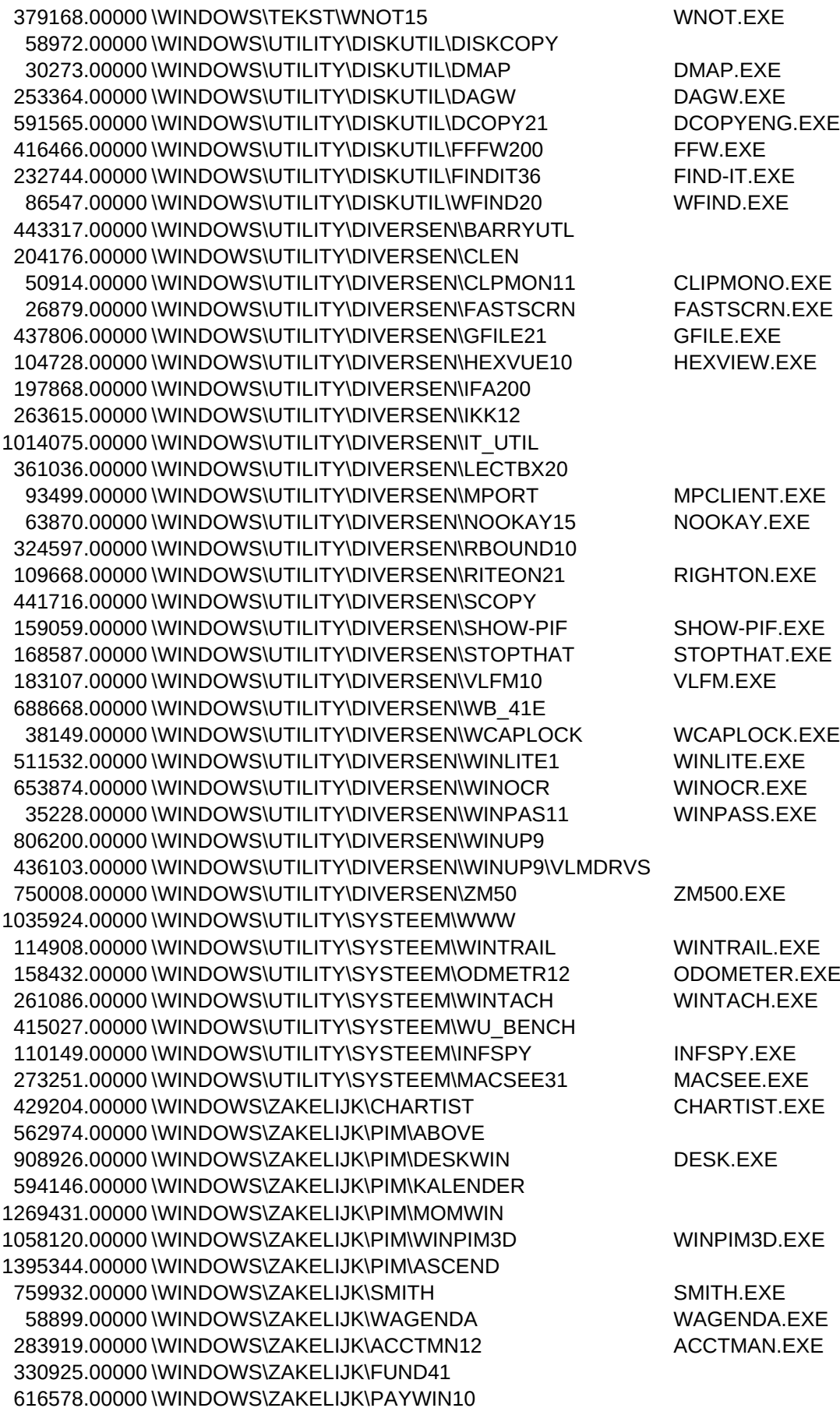

196514.00000 \WINDOWS\ZAKELIJK\PCFA PCFA.EXE 760787.00000 \WINDOWS\ZAKELIJK\PMASTER 393623.00000 \WINDOWS\ZAKELIJK\BILDR112 1186799.00000 \WINDOWS\ZAKELIJK\PARITY PARITY.EXE 637380.00000 \WINDOWS\ZAKELIJK\QFCS24 QFCS.EXE 164856.00000 \WINDOWS\ZAKELIJK\TODOW105 TODOWIN.EXE 56600.00000 \WINDOWS\ZAKELIJK\TODOW105\UTILS 67067.00000 \WINDOWS\ZAKELIJK\WLOANPRO WLOAN.EXE 68884.00000 \WINDOWS\ZAKELIJK\FEDEZ13 FEDEZ.EXE 93453.00000 \WIN\_NT\BCPORT BCPORT.EXE 129687.00000 \WIN\_NT\EXIT32 EXIT32.EXE 69839.00000 \WIN\_NT\FAXSVR FAX.EXE 83456.00000 \WIN\_NT\PSRCN1 169337.00000 \WIN\_NT\PT4B10 PTERM.EXE 49452.00000 \WIN\_NT\ORLOGI QRLOGIND.EXE 21504.00000 \WIN\_NT\VOL VOLUME.EXE 293795.00000 \WIN\_NT\WINANT WINIMANT.EXE 151457.00000 \FLIGHTSI\ATP\_SEE\ASDROT-7 ASDROT.EXE 1424188.00000 \FLIGHTSI\ATP\_SEE\ATPUTIL3 ATPUTIL.EXE 383233.00000 \FLIGHTSI\ATP\_SEE\ATPVOI3 ATPVOICE.EXE 194858.00000 \FLIGHTSI\ATP\_SEE\ATP\_UK ATP.EXE 344255.00000 \FLIGHTSI\ATP\_SEE\CORNCOB2 14915.00000 \FLIGHTSI\ATP\_SEE\DXF2SEE DXF2SEE.EXE 13832.00000 \FLIGHTSI\ATP\_SEE\IDCHGE IDCHANGE.EXE 572794.00000 \FLIGHTSI\ATP\_SEE\JFL JFL.EXE 9250.00000 \FLIGHTSI\ATP\_SEE\PTCH20 PTCH20.EXE 426478.00000 \FLIGHTSI\ATP\_SEE\RMMFP 16195.00000 \FLIGHTSI\ATP\_SEE\SC1DUP SCDEDUP.EXE 32932.00000 \FLIGHTSI\ATP\_SEE\SWOTLACE SWOTLACE.EXE 78266.00000 \FLIGHTSI\ATP\_SEE\TPEPKG TPE\_DM.EXE 61870.00000 \FLIGHTSI\ATP\_SEE\TRZIP TROUTE.EXE 32836.00000 \FLIGHTSI\ATP\_SEE\UTIUP 41008.00000 \FLIGHTSI\AVONTUUR\AAFPL21 AAFPLUS.EXE 370136.00000 \FLIGHTSI\AVONTUUR\ADVMAK ADVMAKER.EXE 221643.00000 \FLIGHTSI\AVONTUUR\ATCNET ATCNET.EXE 19417.00000 \FLIGHTSI\AVONTUUR\UNAAF12 UNAAF.EXE 566692.00000 \FLIGHTSI\DEMO\CAFDEMO CAF.BAT 493958.00000 \FLIGHTSI\DEMO\TORNADO TORNADO.EXE 118244.00000 \FLIGHTSI\FGA\FGA-PROG FGA-LOGO.EXE 165280.00000 \FLIGHTSI\FS5\FS5CNF FS5CONF.EXE 1143697.00000 \FLIGHTSI\NAVIGATI\RTENAV12 1128115.00000 \FLIGHTSI\NAVIGATI\RTNAVWIN RTNAVWIN.EXE 762098.00000 \FLIGHTSI\SCENE\_DL\HAMBURG 222418.00000 \FLIGHTSI\SCENE\_EU\LENINGRD 238698.00000 \FLIGHTSI\SCENE\_OV\BRAZILIE 413432.00000 \FLIGHTSI\UTILS\ATCEDI ATCEDIT.EXE 26610.00000 \FLIGHTSI\UTILS\COM321 COM3TO1.EXE 46274.00000 \FLIGHTSI\UTILS\MAKESI MAKESIM.EXE 406728.00000 \FLIGHTSI\UTILS\NORIS NORIS.EXE 202206.00000 \FLIGHTSI\UTILS\SCEN21 SCENIC21.EXE 97629.00000 \FLIGHTSI\UTILS\TINYSEE1 100253.00000 \FLIGHTSI\UTILS\UVBE42 5614.00000 \FLIGHTSI\UTILS\UVBE42\IBMVES

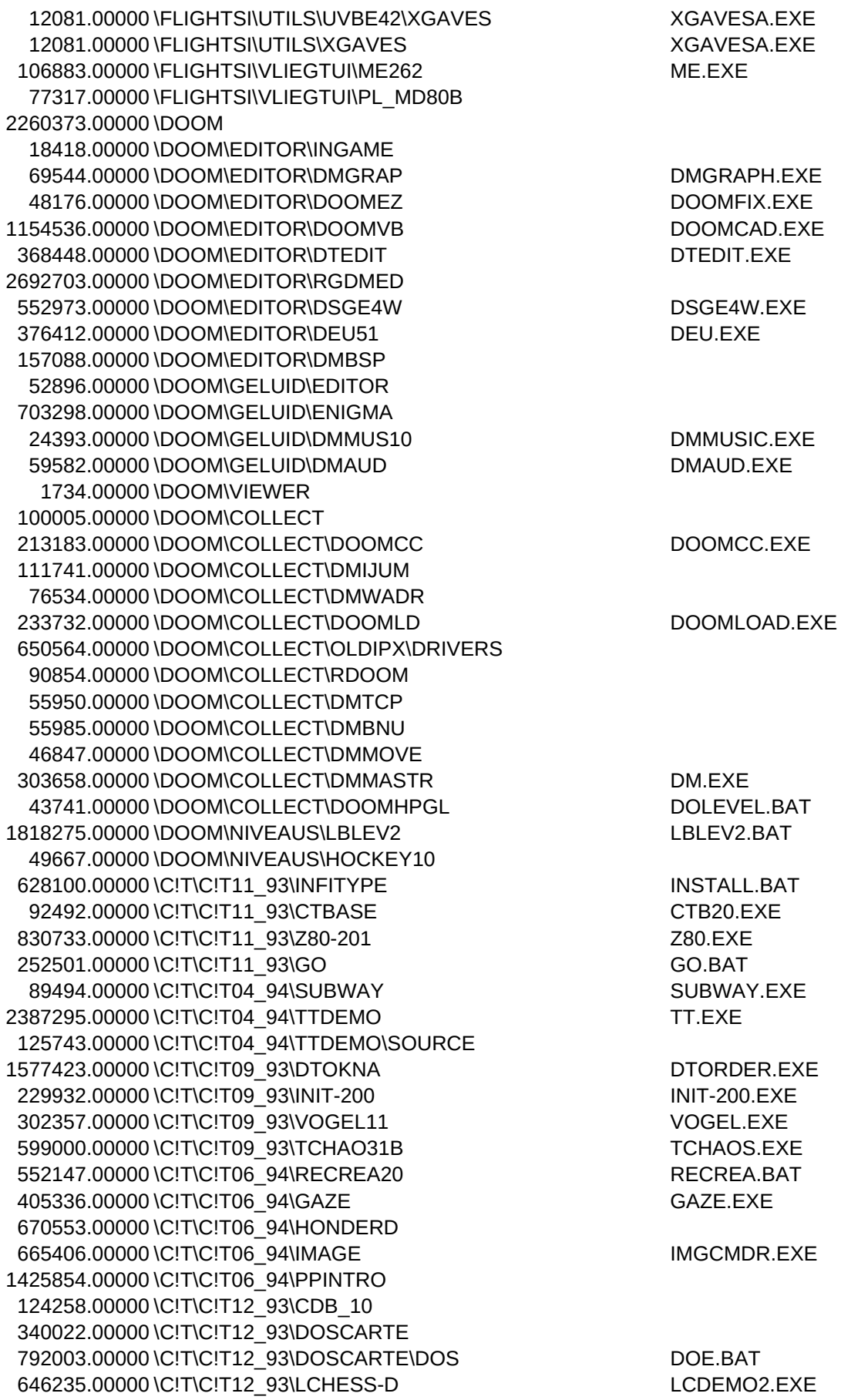

1188643.00000 \C!T\C!T12\_93\PM12 139688.00000 \C!T\C!T12\_93\REKENLES REKENLES.EXE 31088.00000 \C!T\C!T10\_93\DIGI DIGI.EXE 76816.00000 \C!T\C!T10\_93\PCX PCX.EXE 91302.00000 \C!T\C!T10\_93\ENGELS 80886.00000 \C!T\C!T10\_93\TEMPO TEMPO.EXE 56976.00000 \C!T\C!T01\_94\ABORT ABORT.COM 2028962.00000 \C!T\C!T01\_94\COSMO COSMO1.EXE 216043.00000 \C!T\C!T01\_94\#1AGENT 1121693.00000 \C!T\C!T01\_94\RIPTM154 RIPTERM.EXE 3431.00000 \C!T\C!T01\_94\CAPSLCK CAPSLOCK.EXE 655468.00000 \C!T\C!T01\_94\PSP20 61603.00000 \C!T\C!T01\_94\SPEED60 SPEED600.EXE 462012.00000 \C!T\C!T05\_94\ATLAS4 ATLAS.BAT 254047.00000 \C!T\C!T05\_94\GOOGOL GO.EXE 491842.00000 \C!T\C!T05\_94\VGACOP6 VGACOPY.EXE 112420.00000 \C!T\C!T03\_94\FASTKEY FASTKEY.EXE 154779.00000 \C!T\C!T03\_94\VGAUTILS VGACOLOR.EXE 216171.00000 \C!T\C!T03\_94\NLTEL NLTEL100.EXE 370577.00000 \C!T\C!T03\_94\WINZIP50 WINZIP.EXE 616685.00000 \C!T\C!T05\_93\OVERKILL OVERKILL.EXE 140519.00000 \C!T\C!T05\_93\EDU\ALGEBRA ALGEBRAX.EXE 256183.00000 \C!T\C!T05\_93\EDU\BUNGALOW BUNGALOW.BAT 67452.00000 \C!T\C!T05\_93\EDU\KLOK KLOK.EXE 86966.00000 \C!T\C!T05\_93\EDU\OPPERVL OPPERVL.EXE 47331.00000 \C!T\C!T05\_93\EDU\REKENEN REKENEN.EXE 37856.00000 \C!T\C!T05\_93\EDU\TAAL TAAL.EXE 65209.00000 \C!T\C!T05\_93\EDU\TOPO-NLV 150870.00000 \C!T\C!T05\_93\EDU\VERKEER 102967.00000 \C!T\C!T05\_93\EDU\VRAAG!! VRAAG.EXE 509917.00000 \C!T\C!T05\_93\LEKKER12 LEKKER.EXE 68285.00000 \C!T\C!T03\_93\EASMUZ EASMUZ.EXE 159842.00000 \C!T\C!T03\_93\EASTSA EASTSA.EXE 51867.00000 \C!T\C!T09\_92\JOY JOYTEST.EXE 668982.00000 \C!T\C!T05\_92\MBM MBM.EXE 747189.00000 \C!T\C!T12\_92\GWS61B GWS.EXE 330381.00000 \C!T\C!T12\_92\MODPLAY\MODEDIT MODED.BAT 198839.00000 \C!T\C!T12\_92\GLANCE GL0192.EXE 69135.00000 \C!T\C!T12\_92\GLIMPSE GLIMPSE.EXE 223626.00000 \C!T\C!T02\_94\PROGO 556565.00000 \C!T\C!T02\_94\TBP010P TB-POINT.EXE 123550.00000 \C!T\C!T02\_94\DB152LNK DBLINK.EXE 908864.00000 \C!T\C!T02 94\BWAVE BWAVE.EXE 378043.00000 \C!T\C!T02\_94\SLMR21 SLMR.EXE 55499.00000 \C!T\C!T07\_92\WOLFCT7\EDITWOLF 233335.00000 \C!T\C!T02\_93\CD-WIN31 CD&WIN.COM 163577.00000 \C!T\C!T06\_93\COPYQ302 COPYQM.COM 534156.00000 \C!T\C!T01\_93\ICONS ICONLIB.EXE 710501.00000 \C!T\C!T\_LIB 1189570.00000 \C!T\C!T07\_94\FUNFACE2 1141332.00000 \C!T\C!T07\_94\NEOPAINT NEOGRAB.EXE 948137.00000 \C!T\C!T07\_94\TOPDRAW 1800177.00000 \SETUP SETUP.EXE

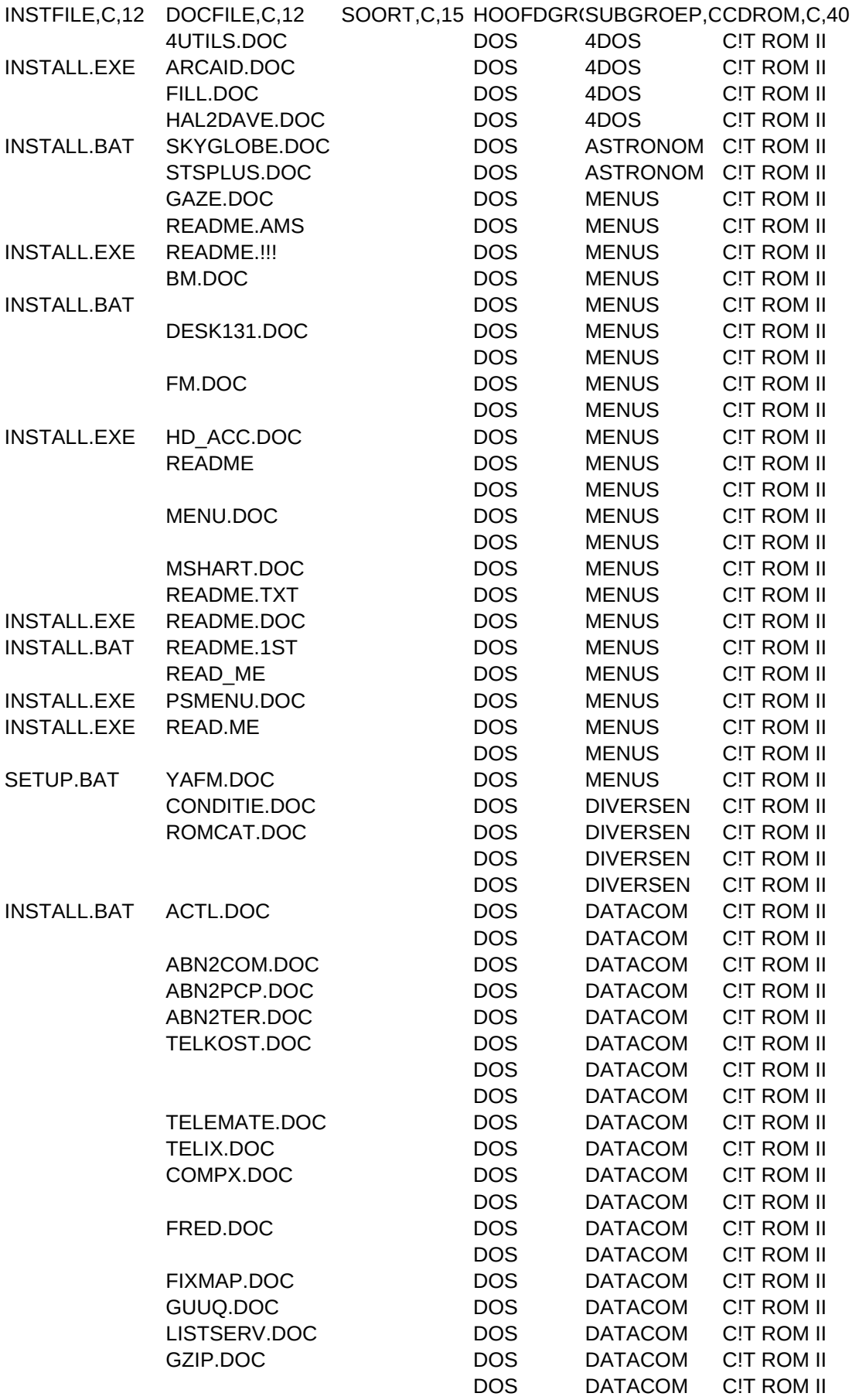

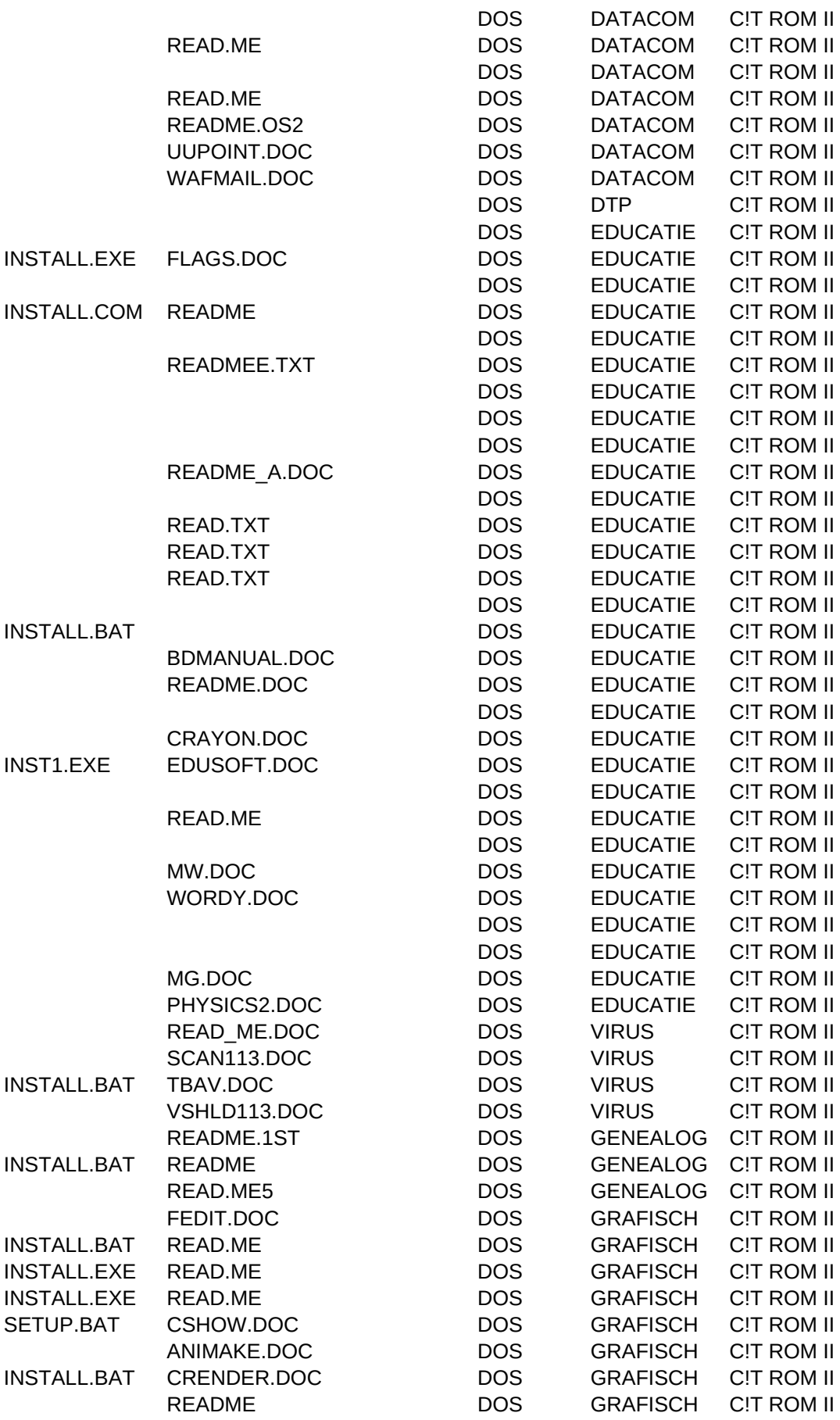

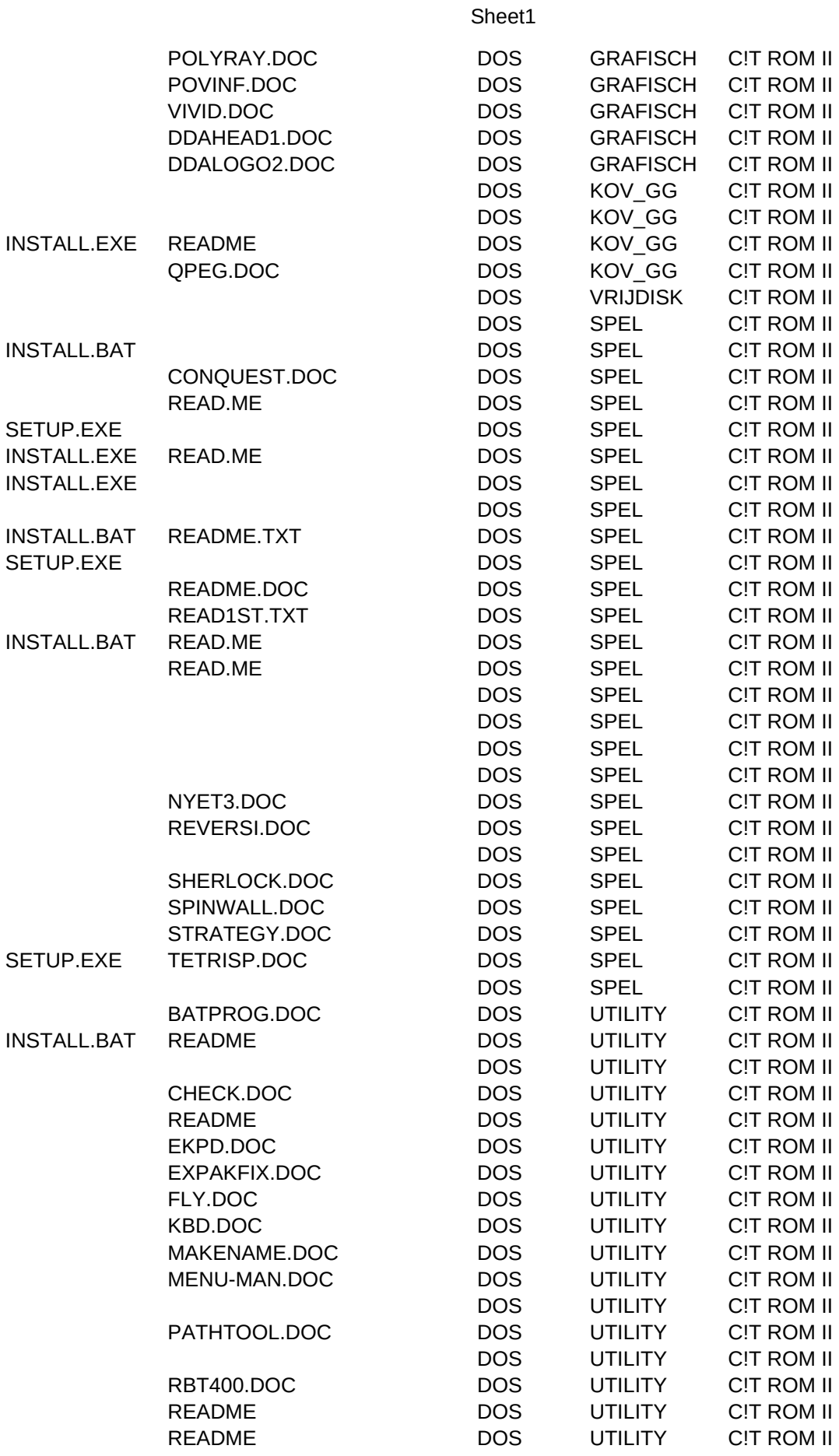

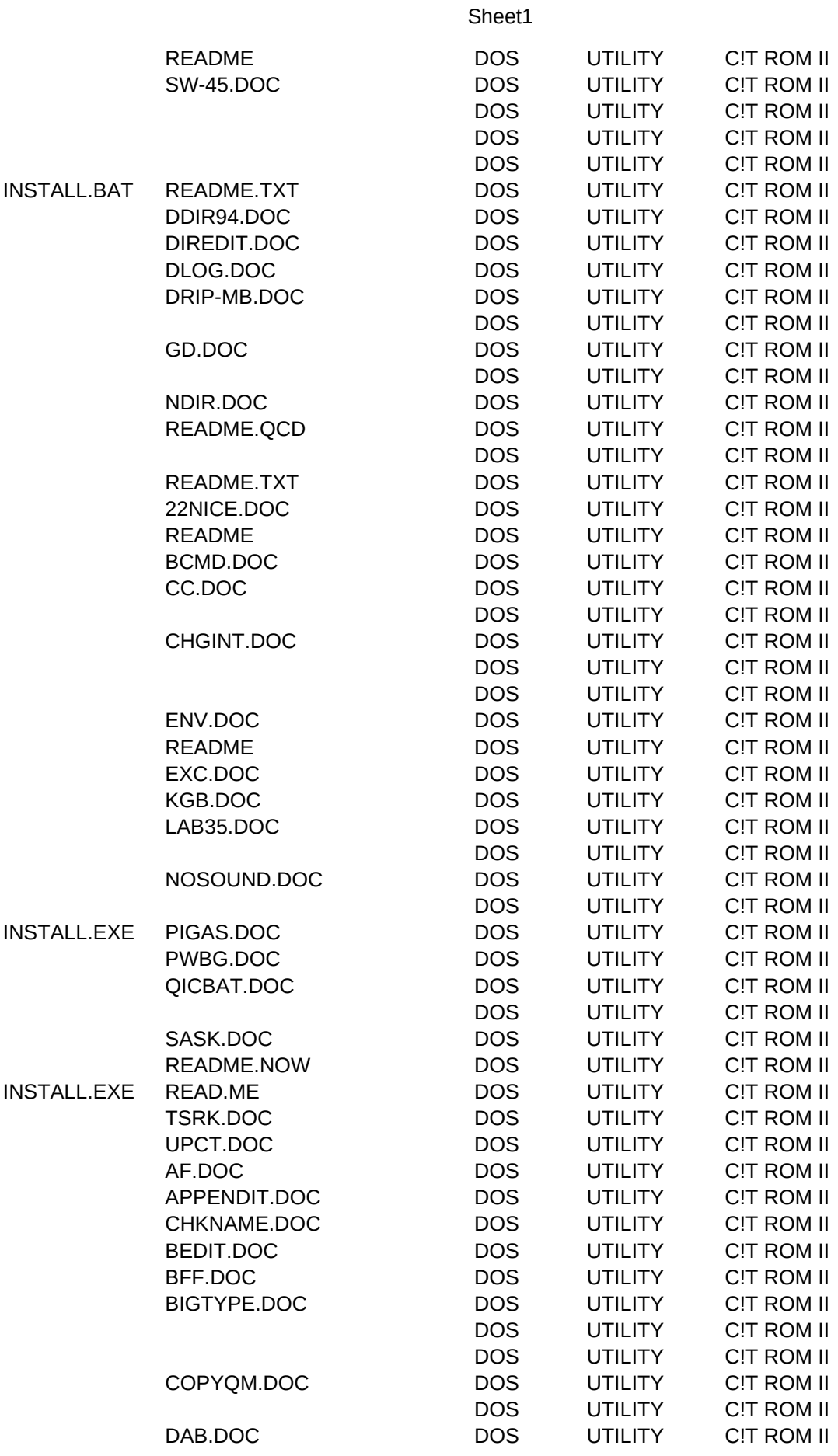

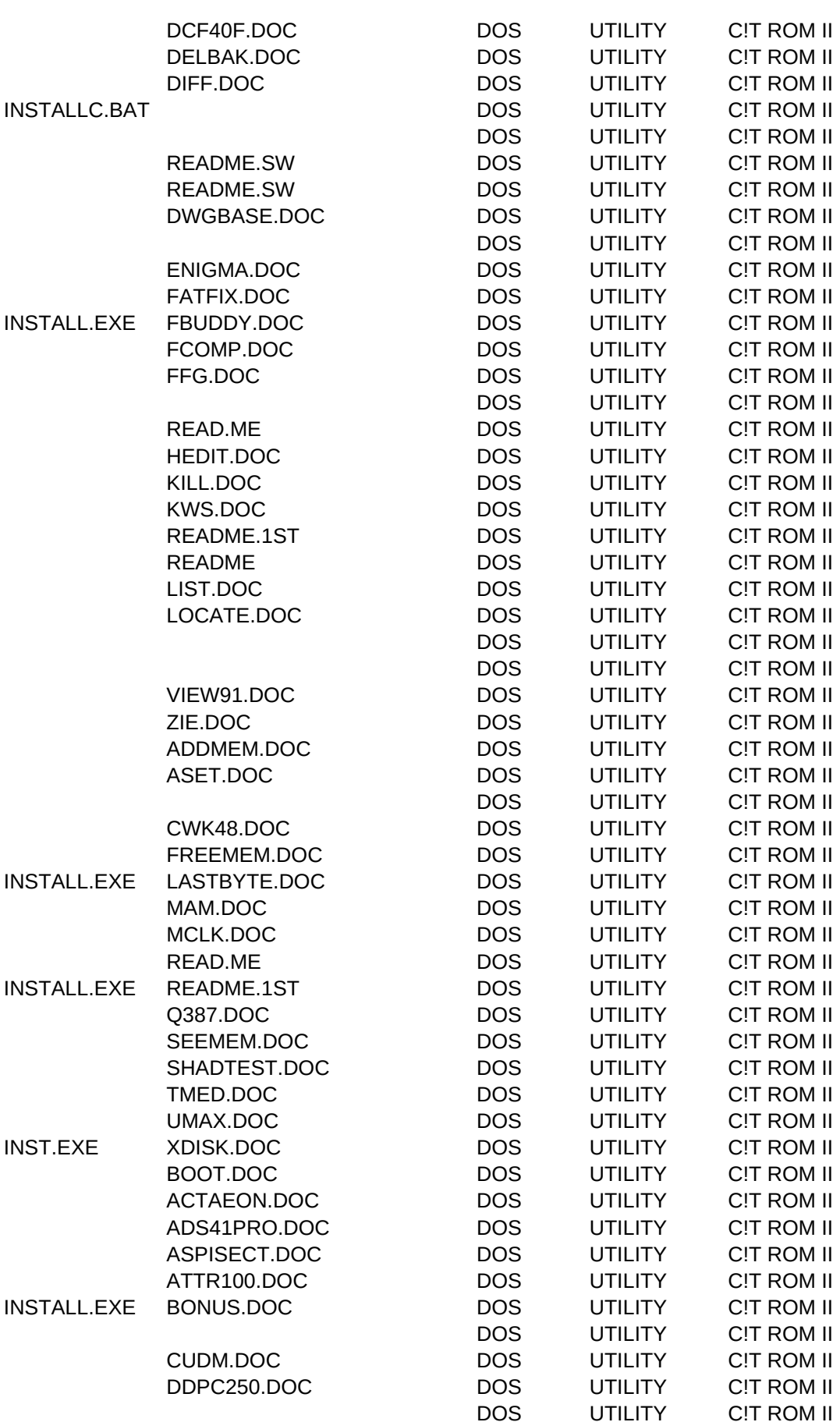

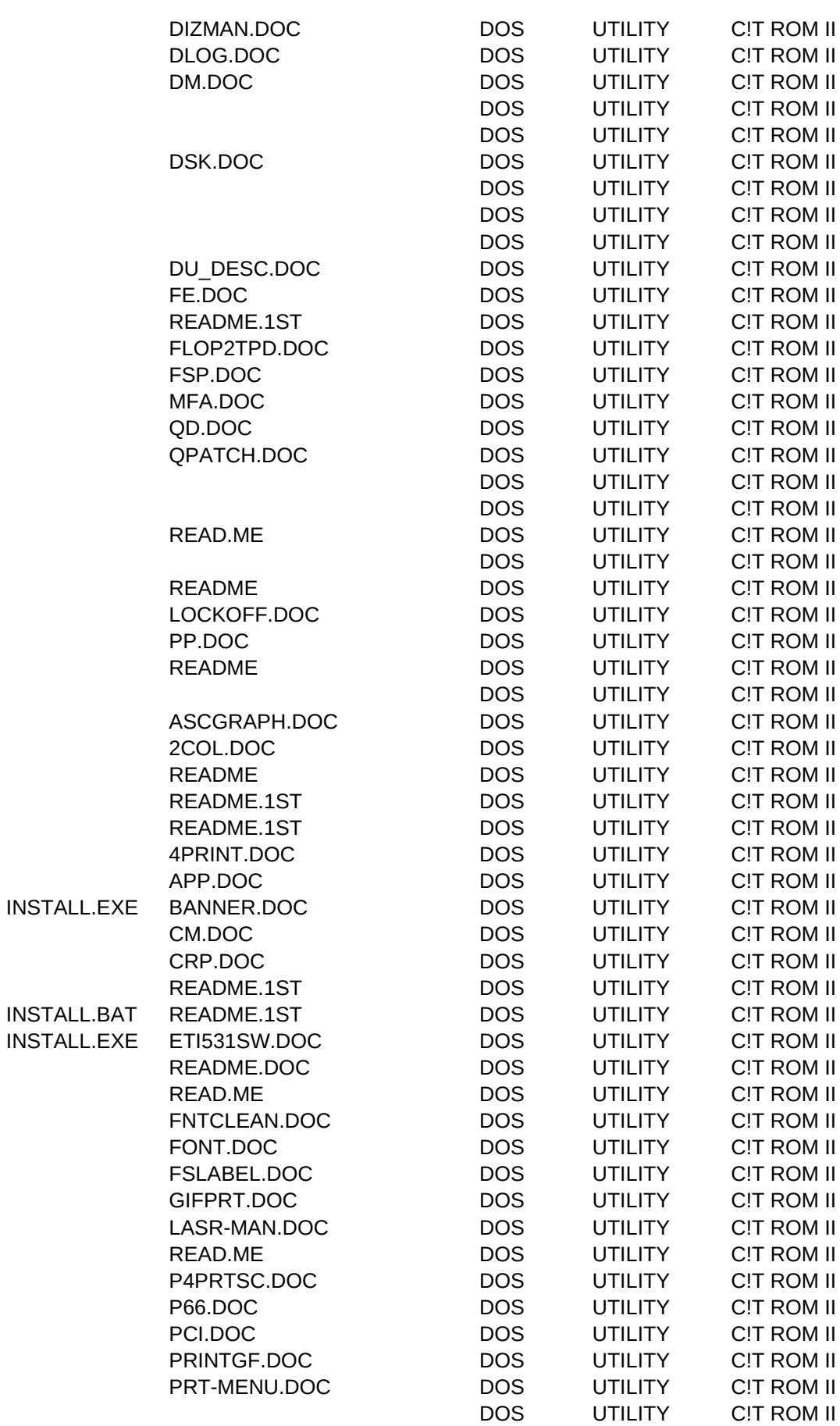

Page 72
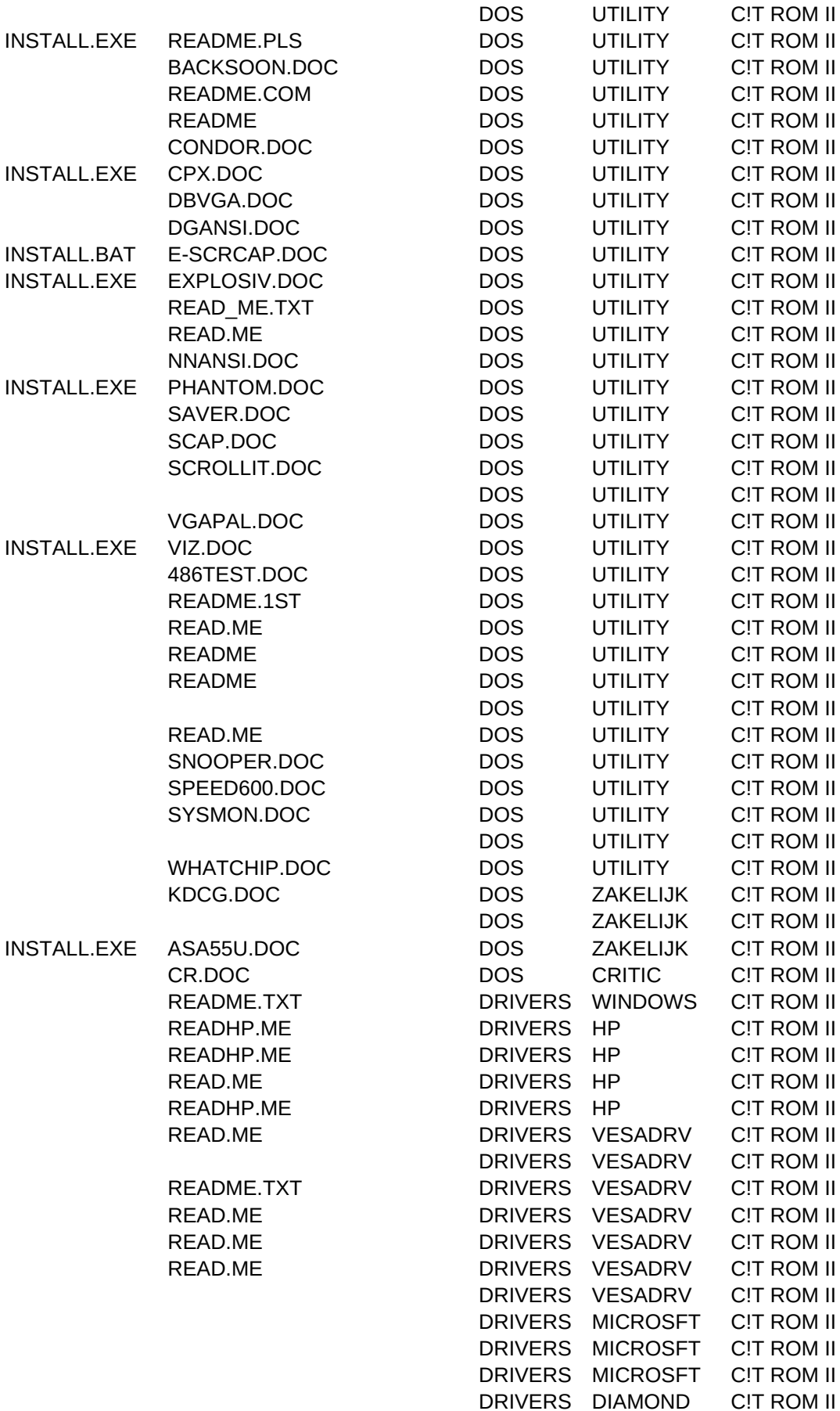

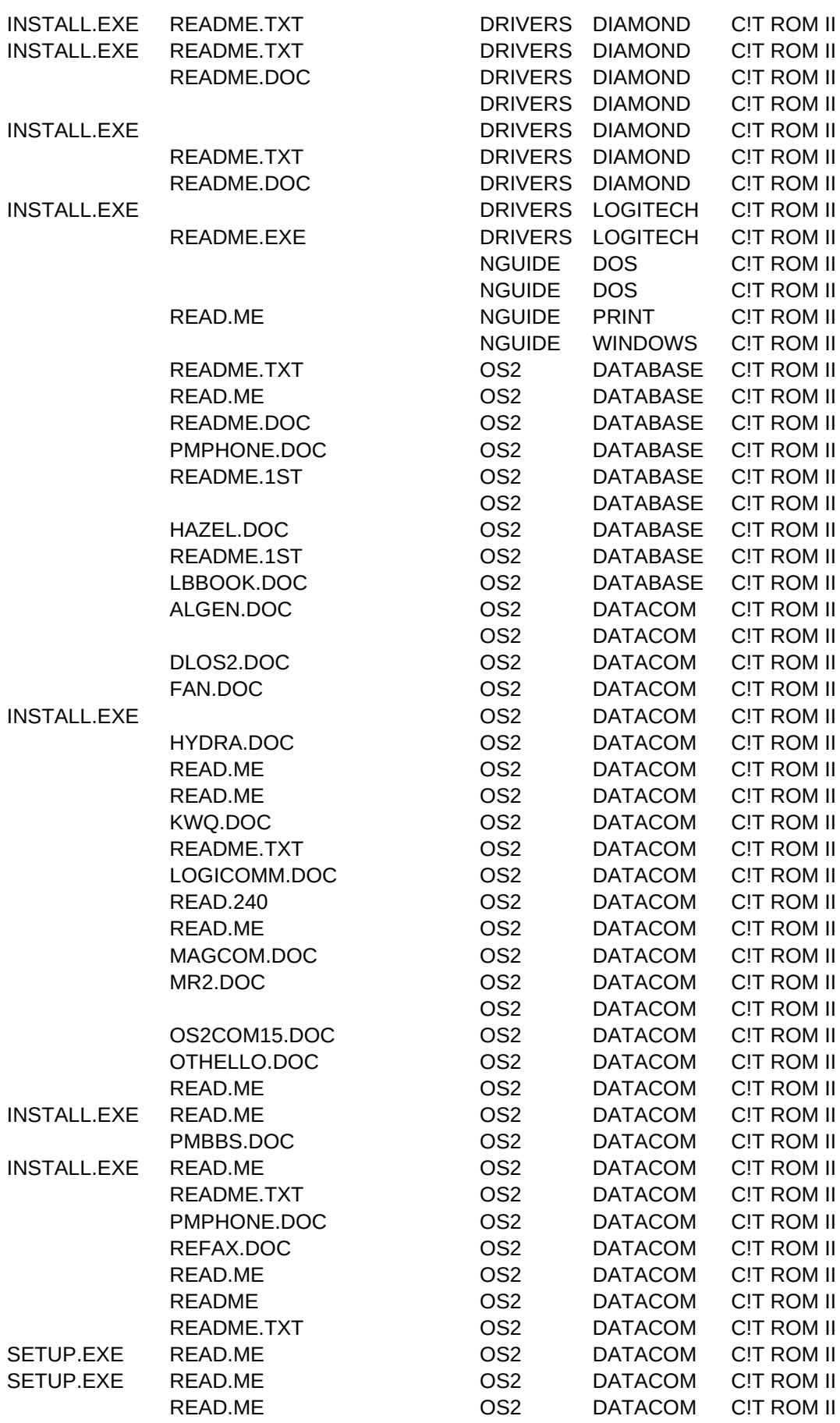

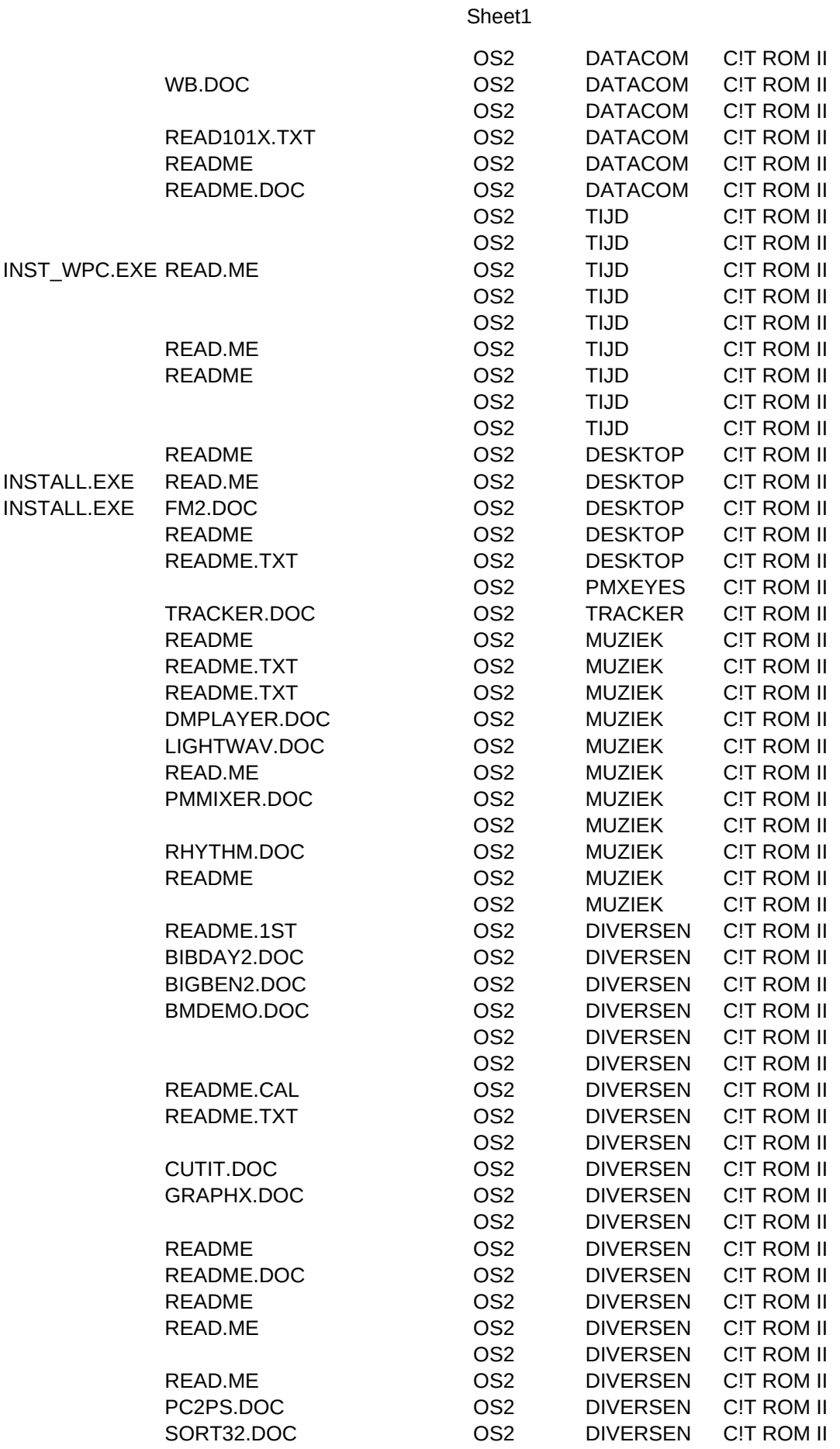

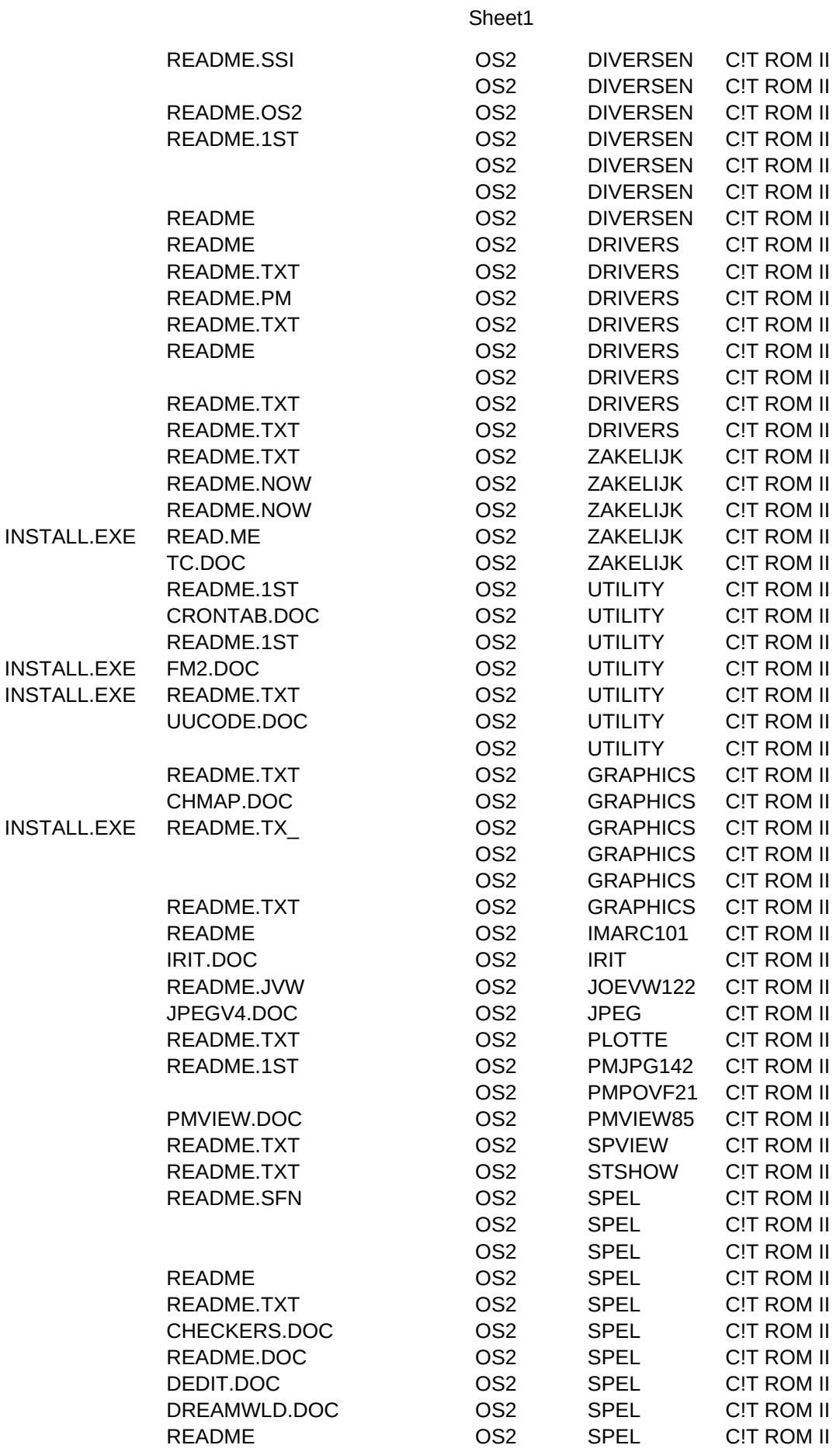

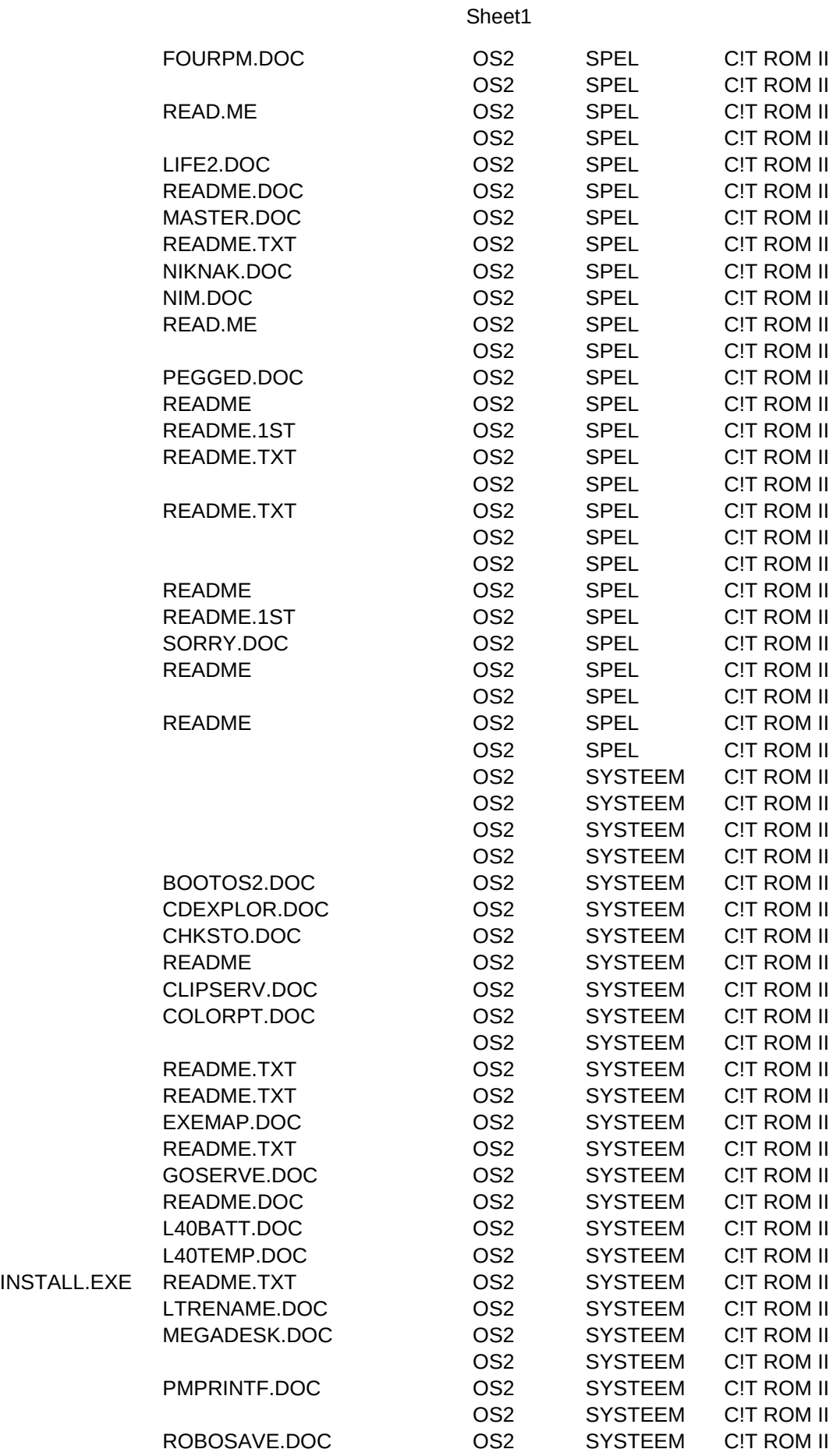

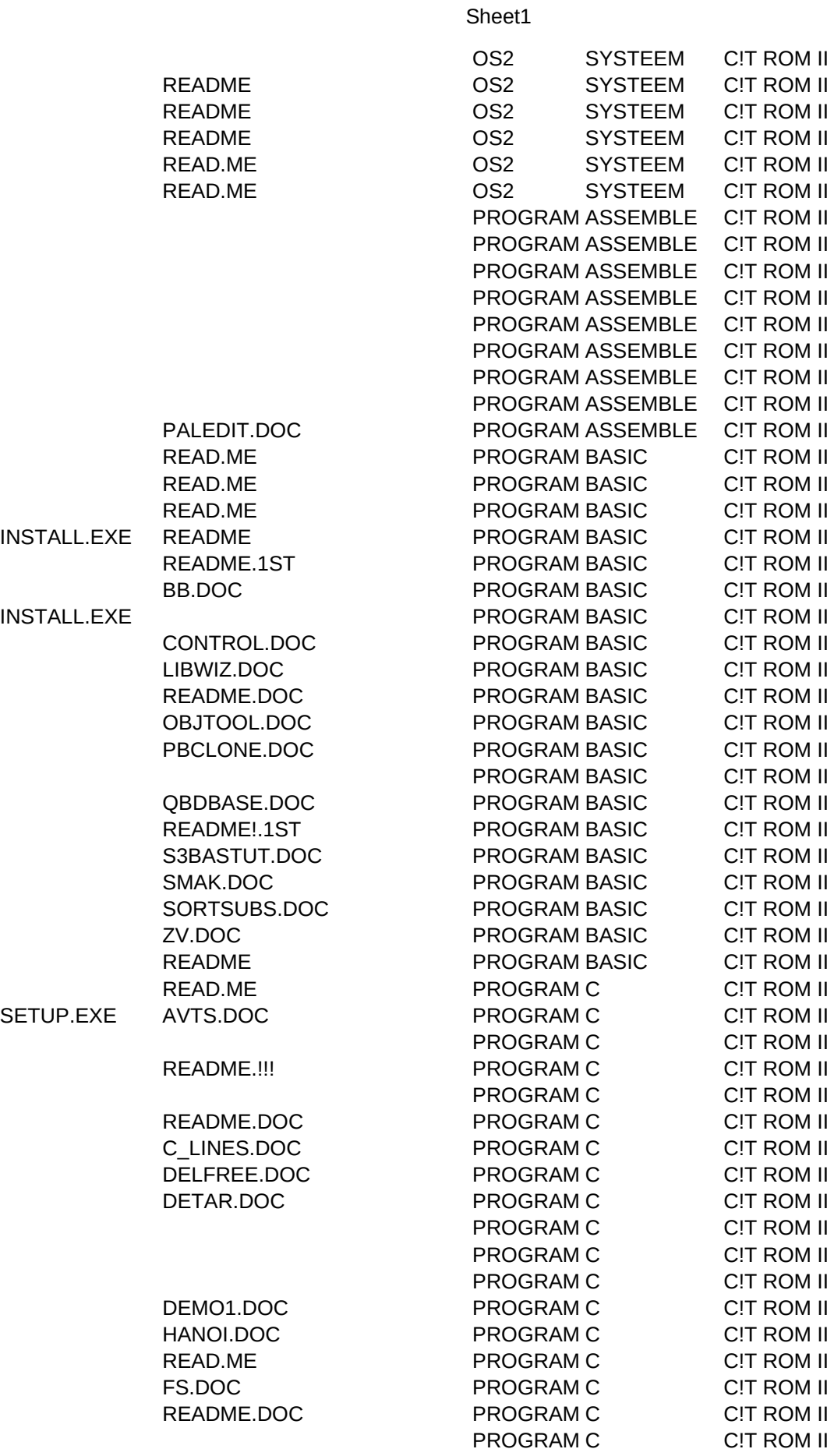

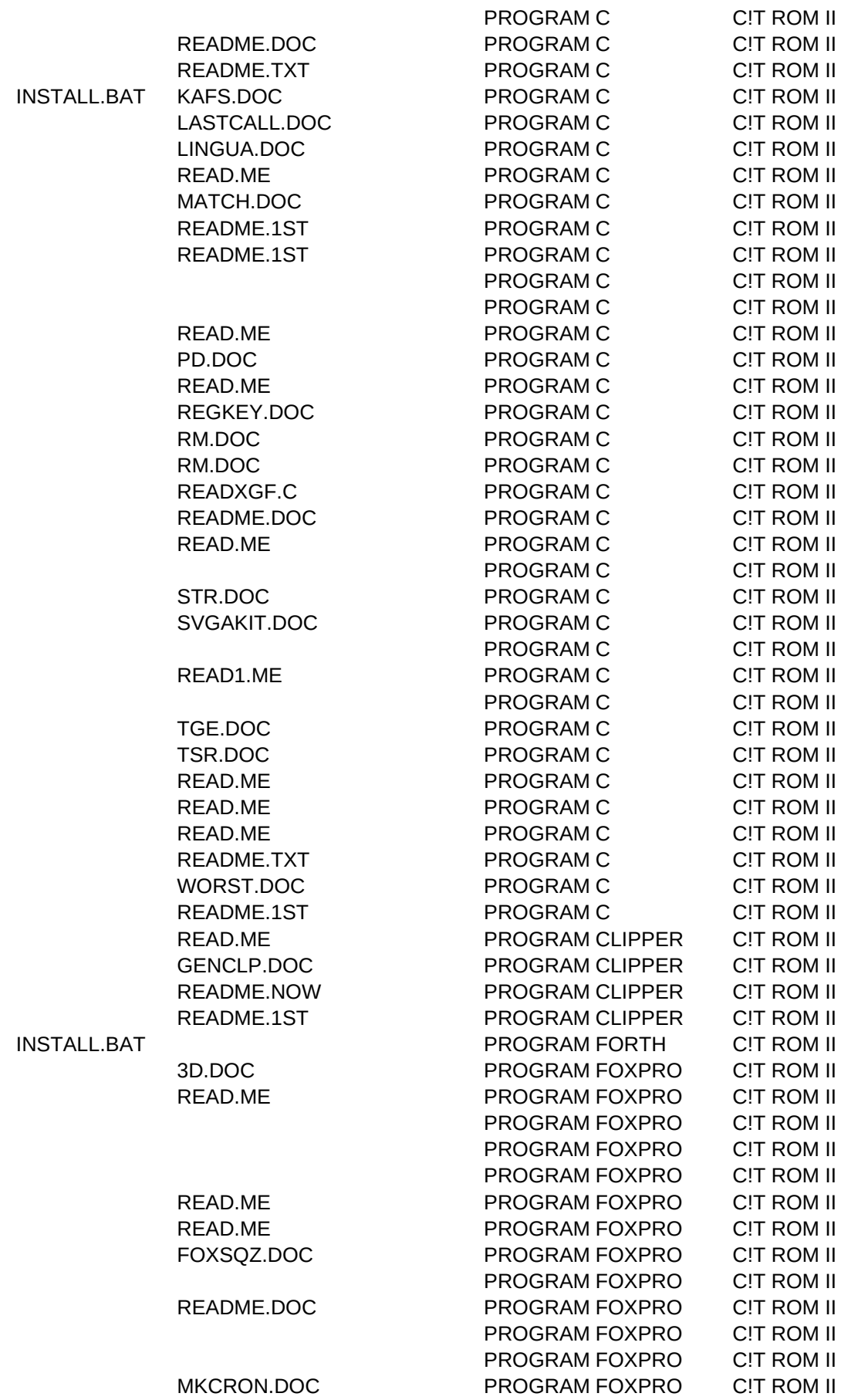

MKTOUCH.DOC PROGRAM FOXPRO CIT ROM II PRE.DOC PROGRAM FOXPRO C!T ROM II PROGRAM FOXPRO C!T ROM II RRFP.DOC PROGRAM FOXPRO C!T ROM II PROGRAM FOXPRO C!T ROM II PROGRAM FOXPRO C!T ROM II TABLE.DOC PROGRAM FOXPRO C!T ROM II TASKDEMO.DOC PROGRAM FOXPRO C!T ROM II 3DC.DOC PROGRAM PASCAL C!T ROM II README.TXT PROGRAM PASCAL C!T ROM II READ.ME PROGRAM PASCAL C!T ROM II README.DOC PROGRAM PASCAL C!T ROM II PROGRAM PASCAL C!T ROM II PROGRAM PASCAL C!T ROM II PROGRAM PASCAL C!T ROM II PROGRAM PASCAL C!T ROM II README.1ST PROGRAM PASCAL C!T ROM II README.DOC PROGRAM PASCAL C!T ROM II FXDUPCHK.DOC PROGRAM PASCAL CIT ROM II READRAST.ASM PROGRAM PASCAL C!T ROM II GTMOUSE.DOC PROGRAM PASCAL C!T ROM II HLP2TPH.DOC PROGRAM PASCAL C!T ROM II INSTALL.BAT PROGRAM PASCAL C!T ROM II ICONDRAW.DOC PROGRAM PASCAL CIT ROM II README! PROGRAM PASCAL C!T ROM II PROGRAM PASCAL C!T ROM II INTRFC.DOC PROGRAM PASCAL C!T ROM II PROGRAM PASCAL C!T ROM II LASTLOOK.DOC PROGRAM PASCAL C!T ROM II LINE.DOC PROGRAM PASCAL C!T ROM II LZHTV.DOC PROGRAM PASCAL C!T ROM II MC00.DOC PROGRAM PASCAL C!T ROM II PROGRAM PASCAL C!T ROM II PROGRAM PASCAL C!T ROM II PROGRAM PASCAL C!T ROM II MOUSEON.DOC PROGRAM PASCAL C!T ROM II READ.ME PROGRAM PASCAL CIT ROM II MOUSELIB.DOC PROGRAM PASCAL C!T ROM II READ.ME PROGRAM PASCAL C!T ROM II MULTI.DOC PROGRAM PASCAL CIT ROM II NGZ.DOC PROGRAM PASCAL C!T ROM II README.EXE PROGRAM PASCAL C!T ROM II INST.BAT README PROGRAM PASCAL C!T ROM II PACKOBJ.DOC PROGRAM PASCAL C!T ROM II INST.BAT README PROGRAM PASCAL C!T ROM II PAUSEDEV.DOC PROGRAM PASCAL C!T ROM II READX.ME PROGRAM PASCAL C!T ROM II PROGRAM PASCAL C!T ROM II PRETYPAS.DOC PROGRAM PASCAL C!T ROM II RESINFO.DOC PROGRAM PASCAL C!T ROM II RESPACK.DOC PROGRAM PASCAL CIT ROM II RESSTR.DOC PROGRAM PASCAL C!T ROM II RKP2ENC.DOC PROGRAM PASCAL C!T ROM II

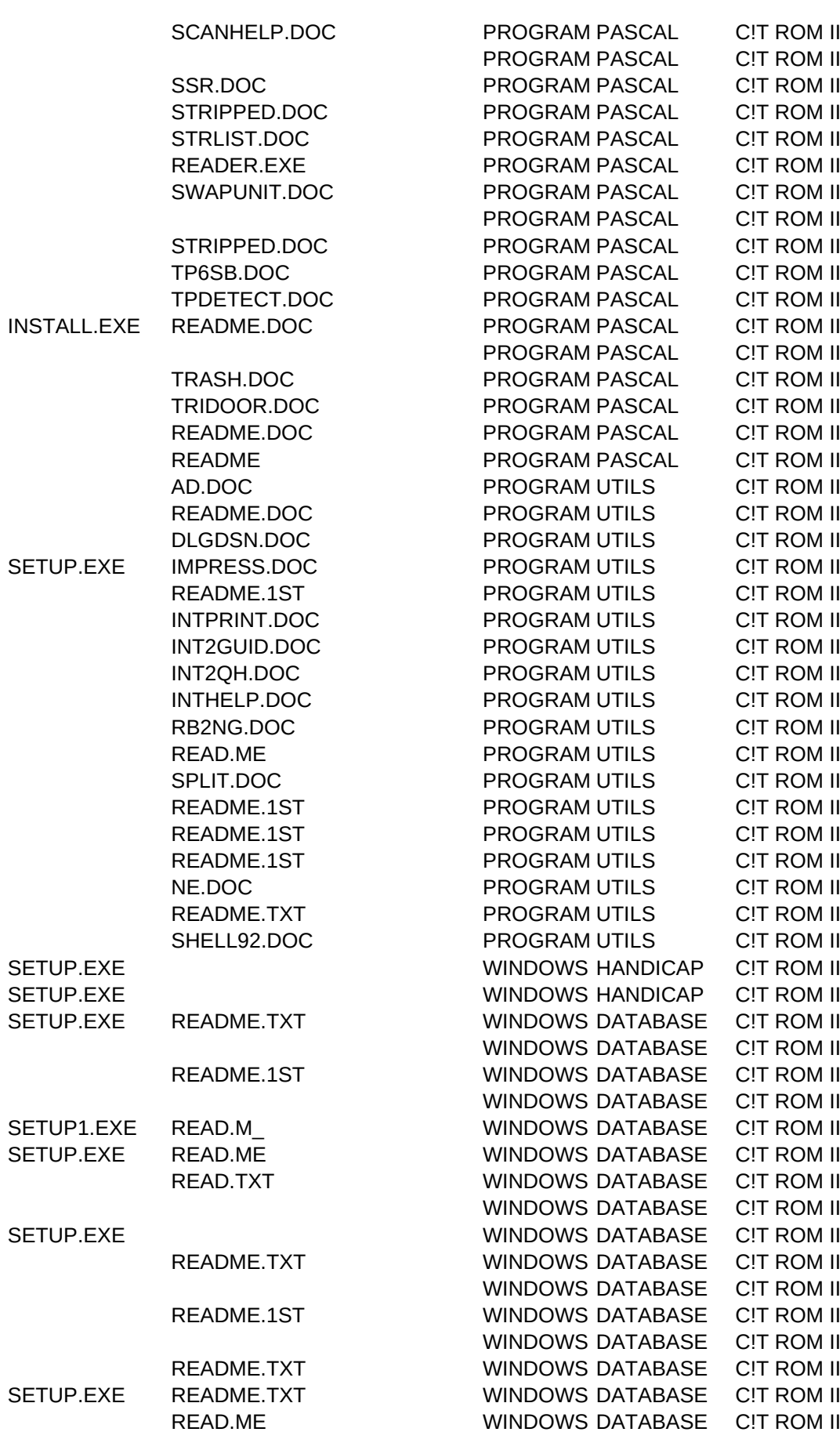

INSTALL.BAT READ.ME WINDOWS DATABASE C!T ROM II

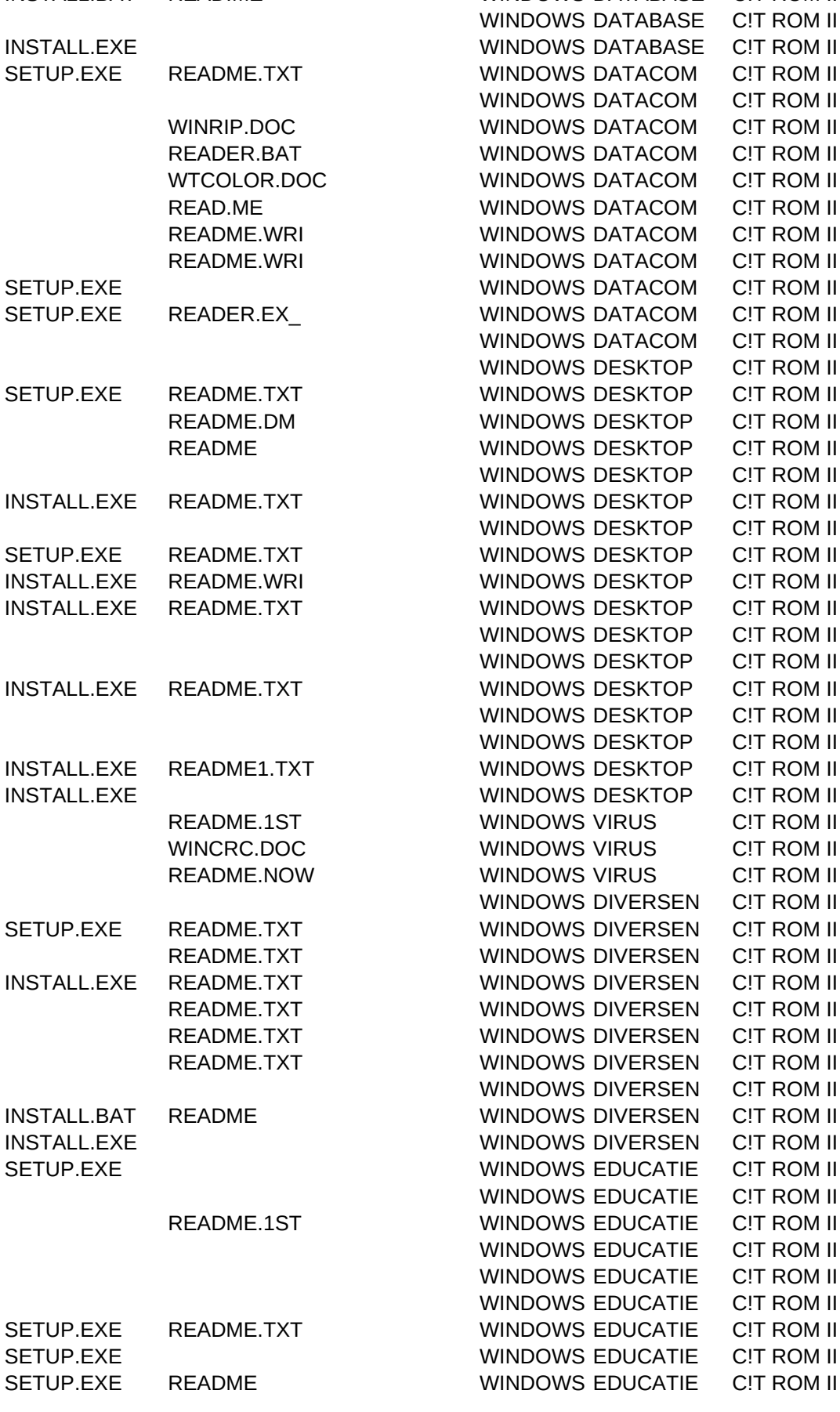

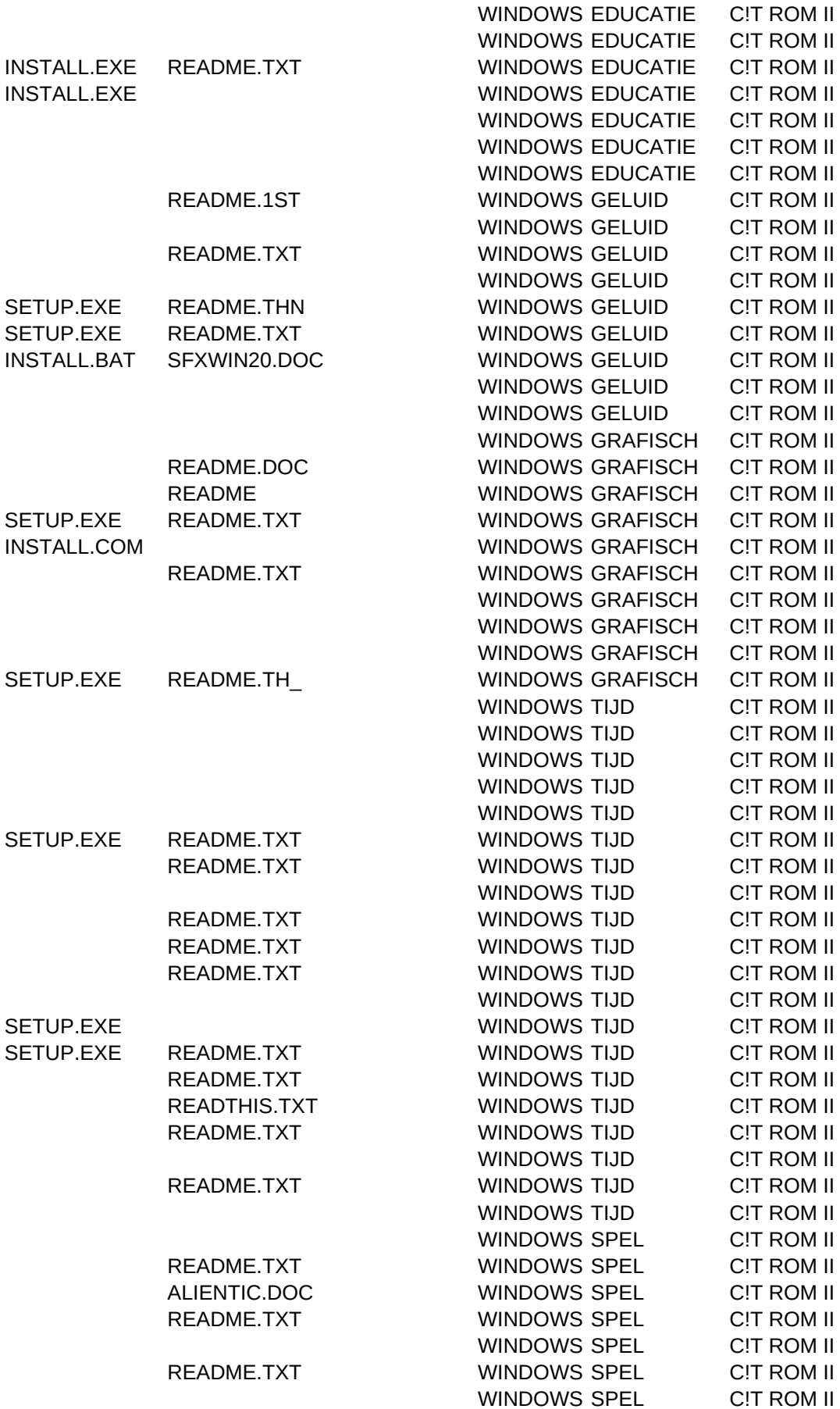

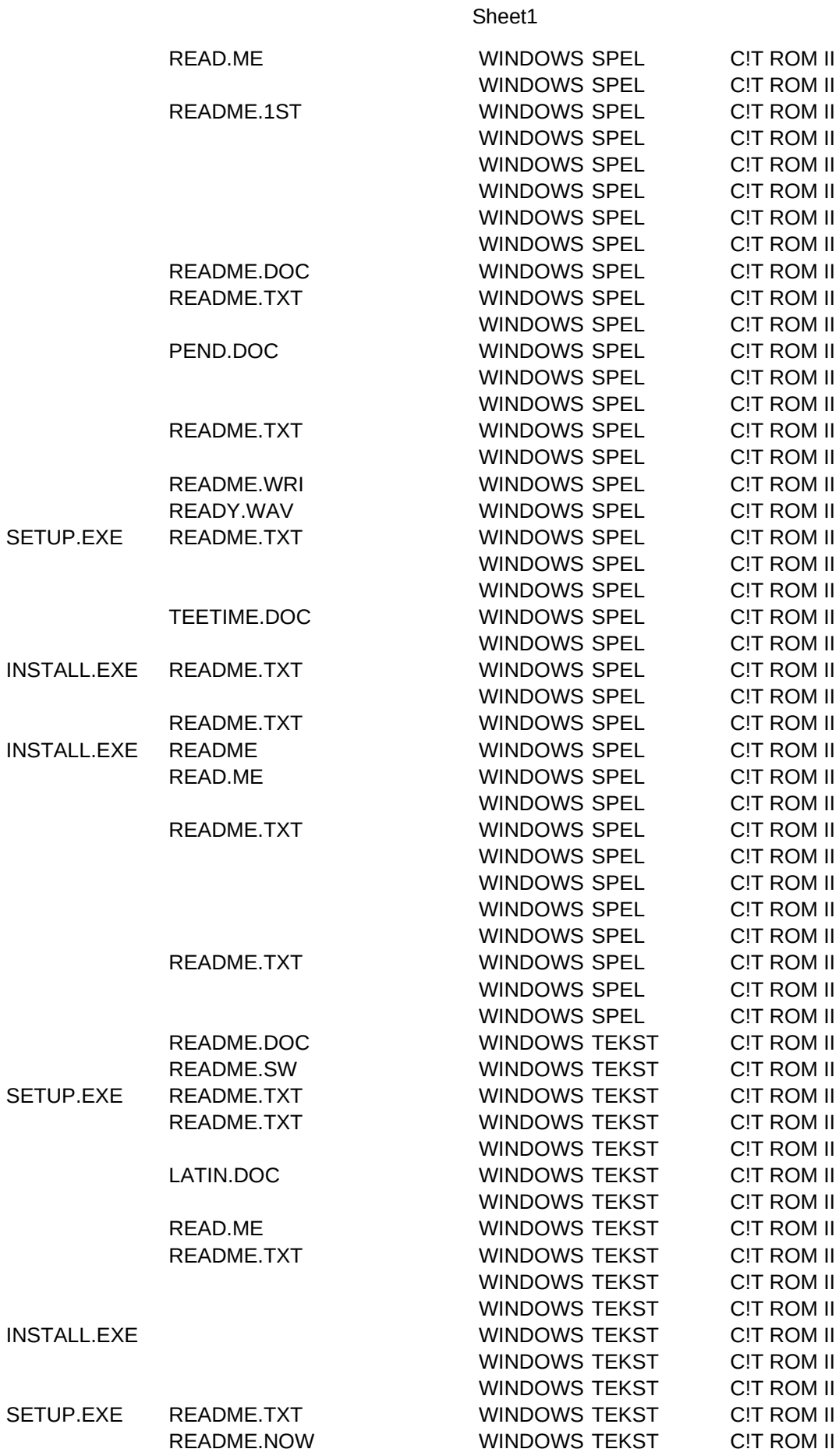

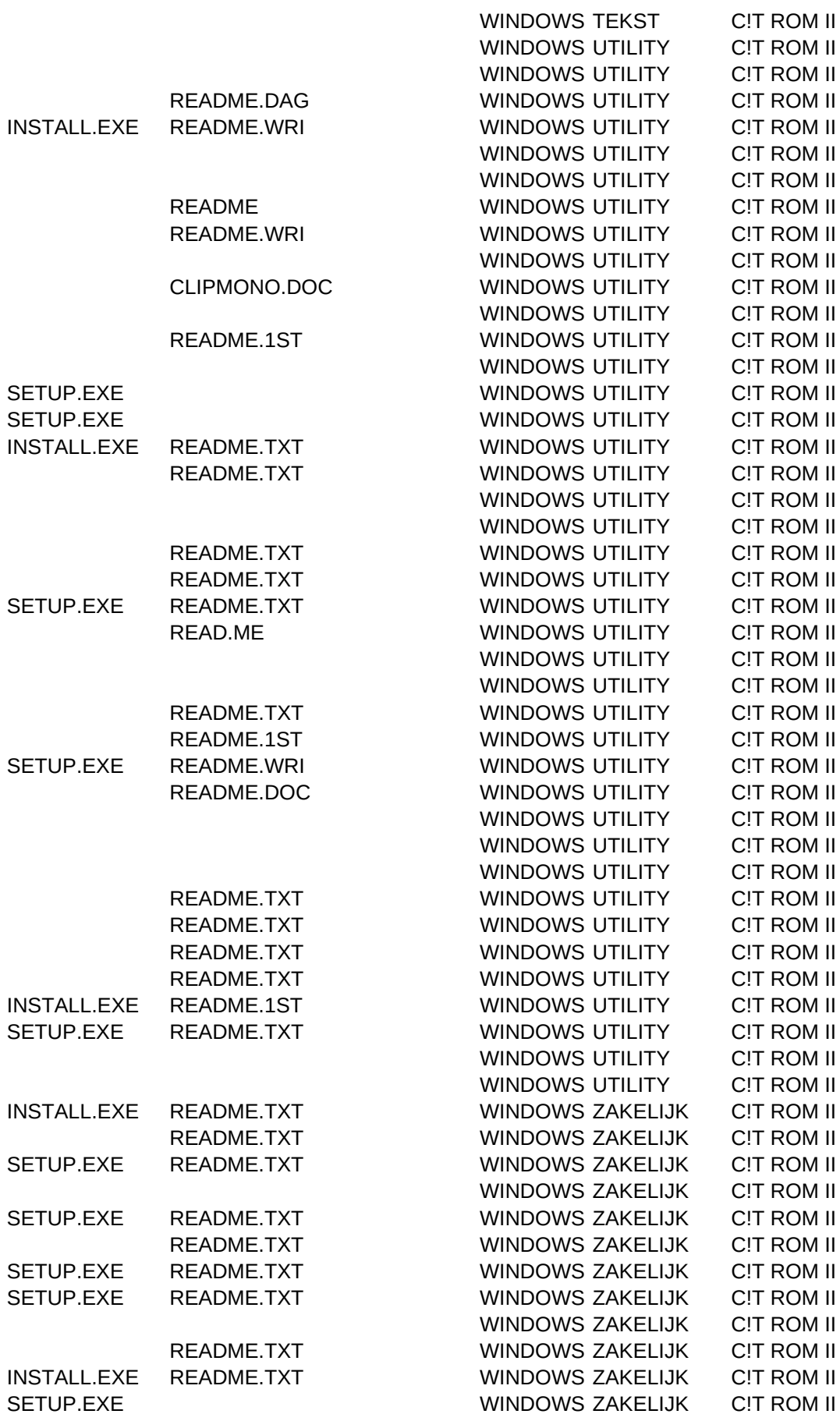

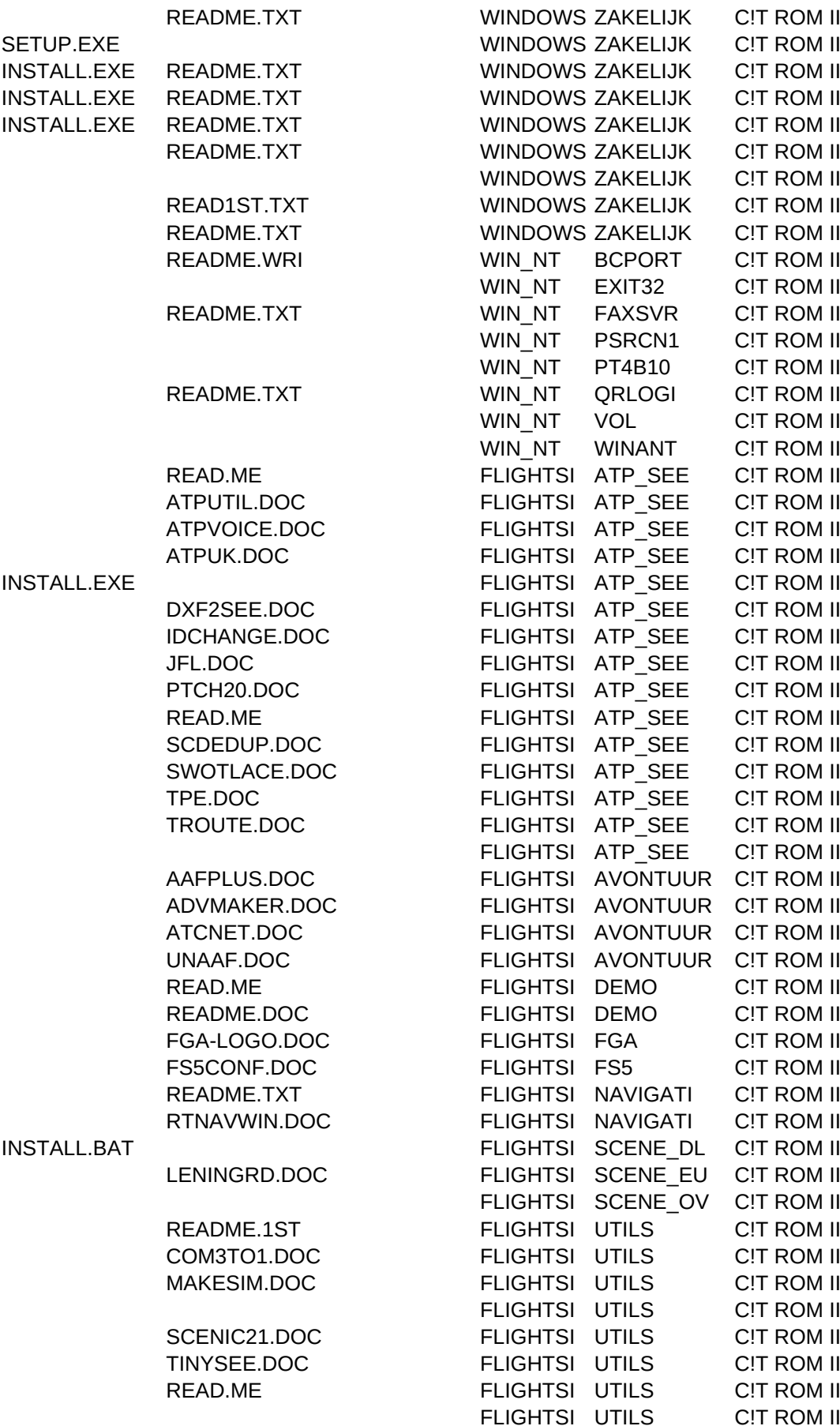

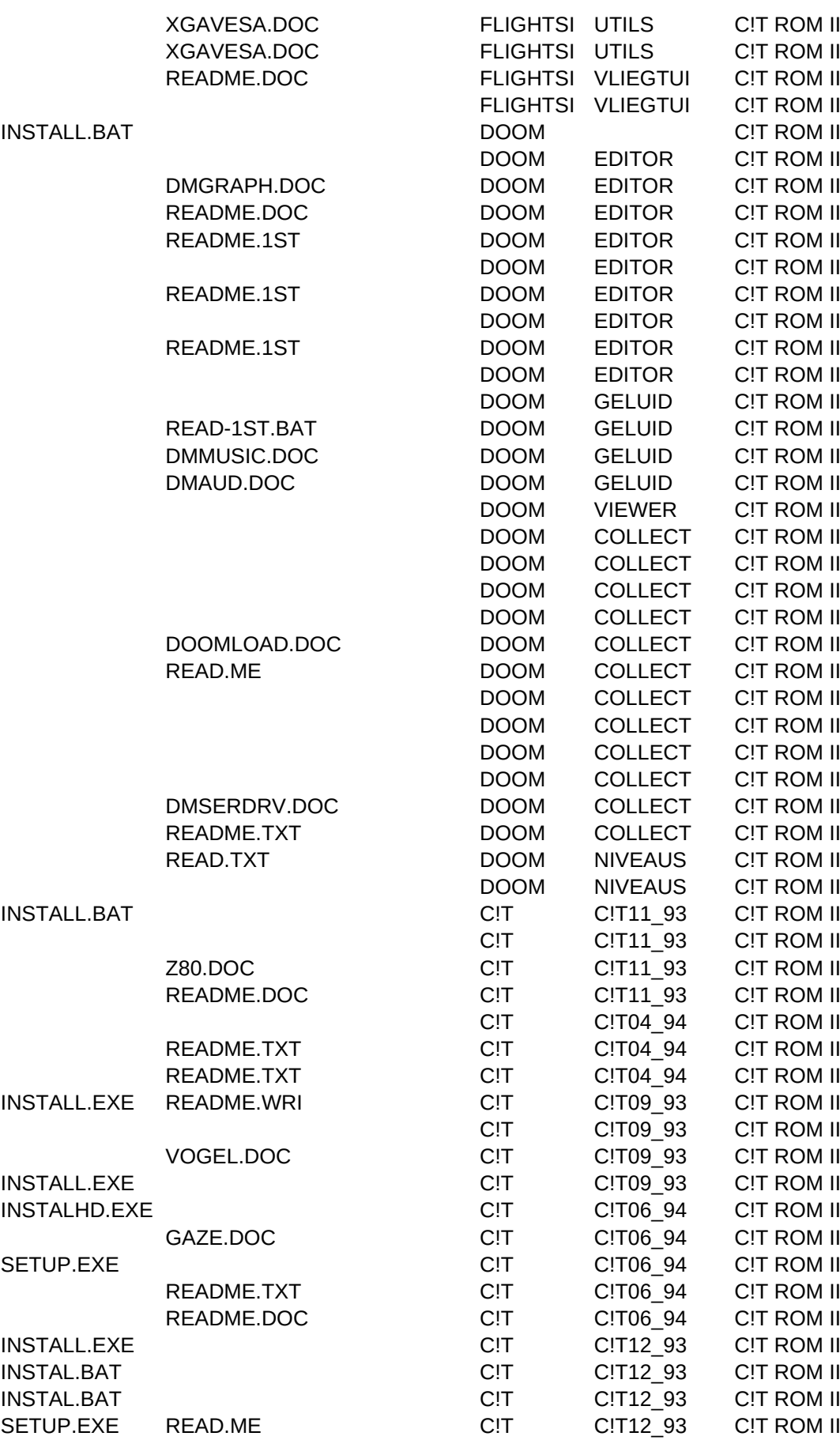

Sheet1 SETUP.EXE CIT CIT CIT12\_93 CIT ROM II REKENLES.DOC C!T C!T12\_93 C!T ROM II C!T C!T10\_93 C!T ROM II PCX.DOC C!T C!T10\_93 C!T ROM II README.W20 C!T C!T10\_93 C!T ROM II READ.ME C!T C!T10\_93 C!T ROM II ABORT.DOC C!T C!T01\_94 C!T ROM II C!T C!T01\_94 C!T ROM II INSTALL.EXE CIT CIT CITO1\_94 CIT ROM II RIPTERM.DOC CIT CITO1\_94 CIT ROM II C!T C!T01\_94 C!T ROM II SETUP.EXE README.TXT C!T CIT C!T01\_94 C!T ROM II SPEED600.DOC C!T C!T01\_94 C!T ROM II C!T C!T05\_94 C!T ROM II GOOGOL.DOC C!T C!T05\_94 C!T ROM II C!T C!T05\_94 C!T ROM II C!T C!T03\_94 C!T ROM II VGAUTILS.DOC C!T C!T03\_94 C!T ROM II C!T C!T03\_94 C!T ROM II README.TXT C!T C!T03\_94 C!T ROM II OVERKILL.DOC C!T C!T05\_93 C!T ROM II C!T C!T05\_93 C!T ROM II C!T C!T05\_93 C!T ROM II C!T C!T05\_93 C!T ROM II C!T C!T05\_93 C!T ROM II C!T C!T05\_93 C!T ROM II C!T C!T05\_93 C!T ROM II READMEV.TXT C!T C!T05\_93 C!T ROM II C!T C!T05\_93 C!T ROM II C!T C!T05\_93 C!T ROM II README.TXT C!T C!T05\_93 C!T ROM II EASMUZ.DOC C!T C!T03\_93 C!T ROM II EASTSA.DOC C!T C!T03\_93 C!T ROM II JOYTEST.DOC C!T C!T09\_92 C!T ROM II MBM.DOC C!T C!T05\_92 C!T ROM II GWS.DOC C!T C!T12\_92 C!T ROM II MODEDIT.DOC C!T C!T12\_92 C!T ROM II GLANCE.DOC C!T C!T12\_92 C!T ROM II GLIMPSE.DOC C!T C!T12\_92 C!T ROM II C!T C!T02\_94 C!T ROM II README.TB C!T C!T02\_94 C!T ROM II DBLINK.DOC C!T C!T02\_94 C!T ROM II BWAVE.DOC C!T C!T02\_94 C!T ROM II SLMR.DOC C!T C!T02\_94 C!T ROM II README.1ST C!T C!T07\_92 C!T ROM II C!T C!T02\_93 C!T ROM II COPYQM.DOC C!T C!T06\_93 C!T ROM II C!T C!T01\_93 C!T ROM II INSTALL.BAT C!T C!T\_LIB C!T ROM II README.TXT C!T C!T07\_94 C!T ROM II README.DOC C!T C!T07\_94 C!T ROM II INSTALL.EXE README.WR\_ C!T C!T07\_94 C!T ROM II SETUP C!T ROM II